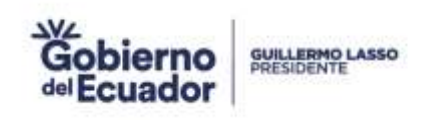

# **"DIRECCIÓN ADMINISTRATIVA FINANCIERA"**

## **"Gestión Interna Administrativa"**

**Manual del Proceso**

**"Compras Públicas"**

### **Junio 2023**

Consejo Nacional para la Igualdad Intergeneracional Conseion Elay Alfare has ta Sy to de Agosto<br>Código postal: (70519 / Guilo-Ecuador<br>Teléfona: +595-2 2544794 / 2902516<br>www.igualdad gob.sc

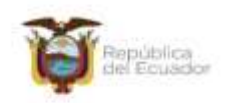

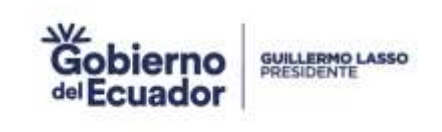

#### **CONTROL DE CAMBIOS**

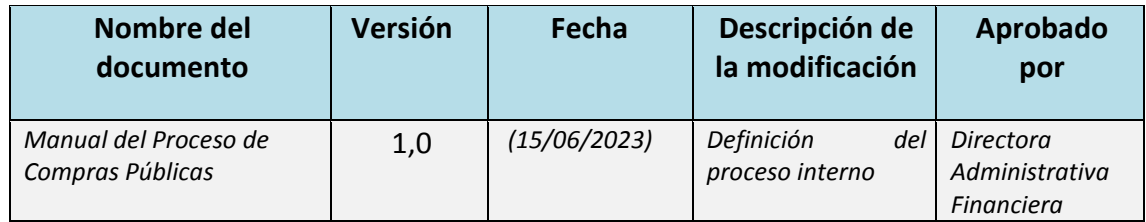

#### **ACTA DE APROBACIÓN**

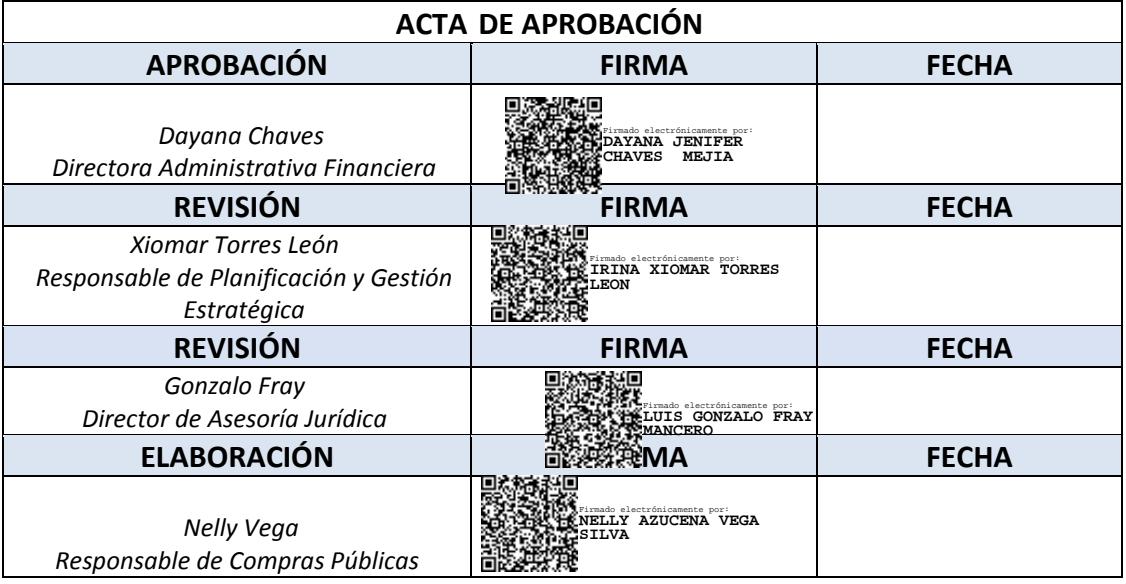

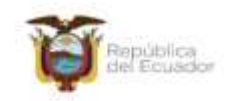

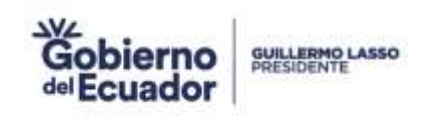

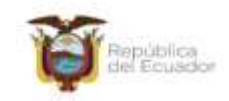

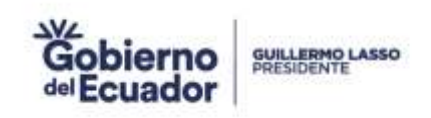

#### **1. INFORMACIÓN DEL PROCESO**

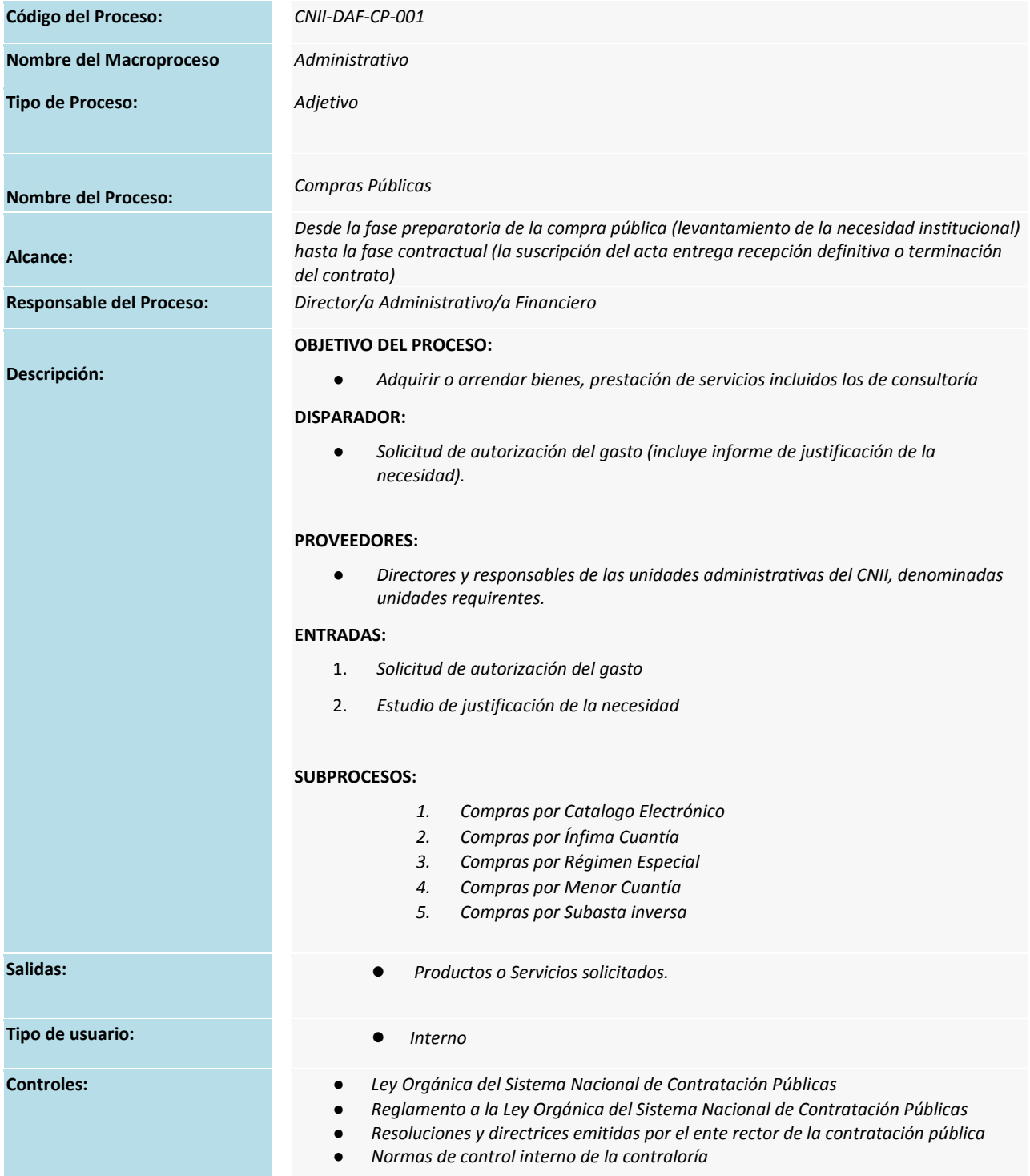

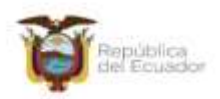

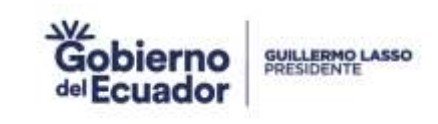

- **Recursos:**  *Servidores públicos de la institución*
	- *Sistema o portal de compras públicas*
	- *Conectividad y acceso a internet.*

#### **2. GLOSARIO DE TÉRMINOS**

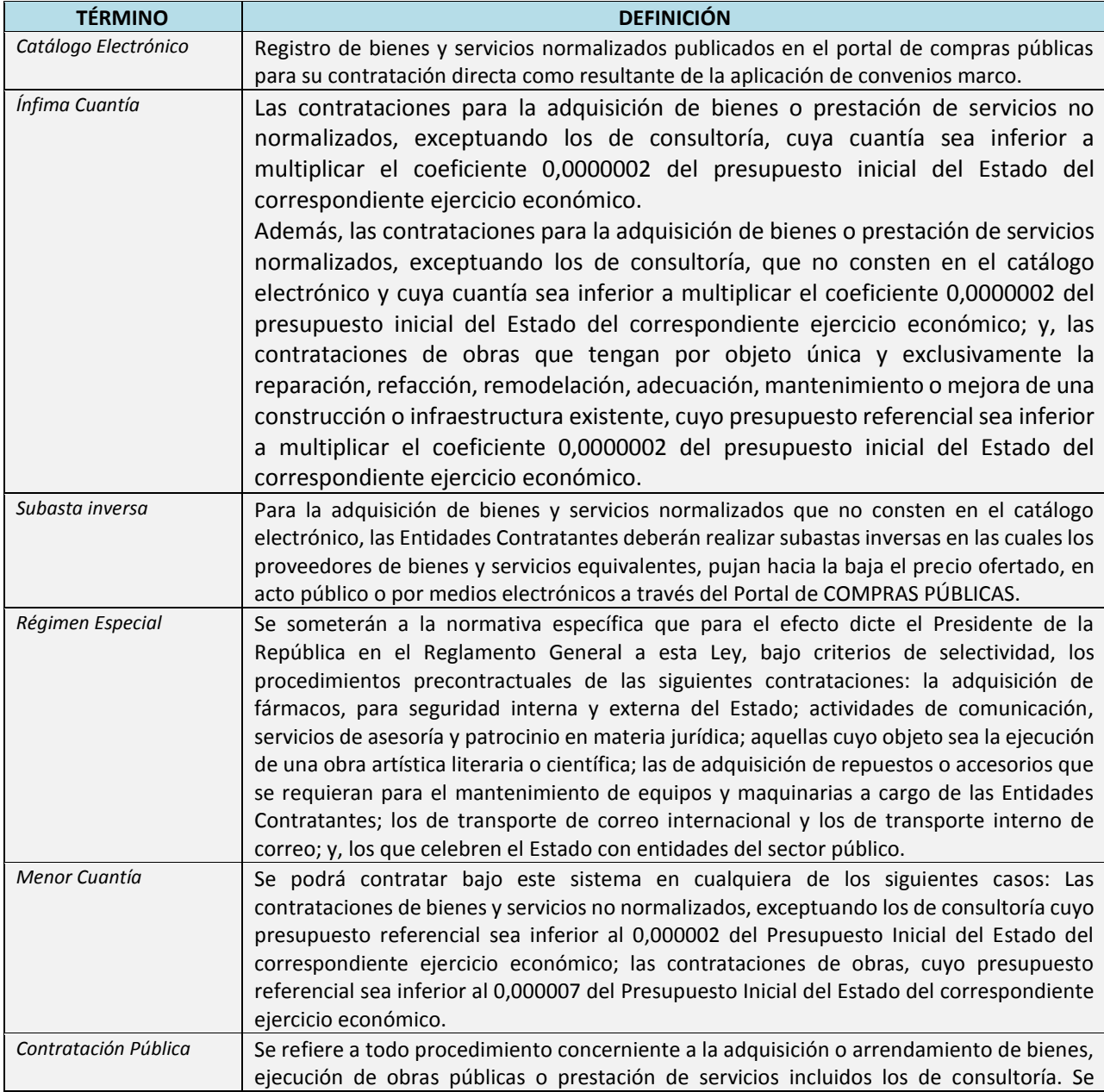

Consejo Nacional para la Igualdad Intergeneracional

Conservation Elevidence Marie la regionale interesse<br>Código postal: 170519 / Quito-Ecuador<br>Teléfono: +595-2 2544794 / 2902516<br>www.guisland.gob.ec

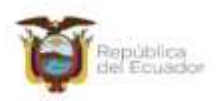

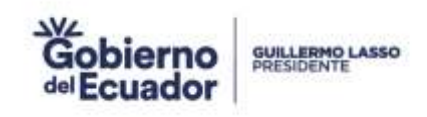

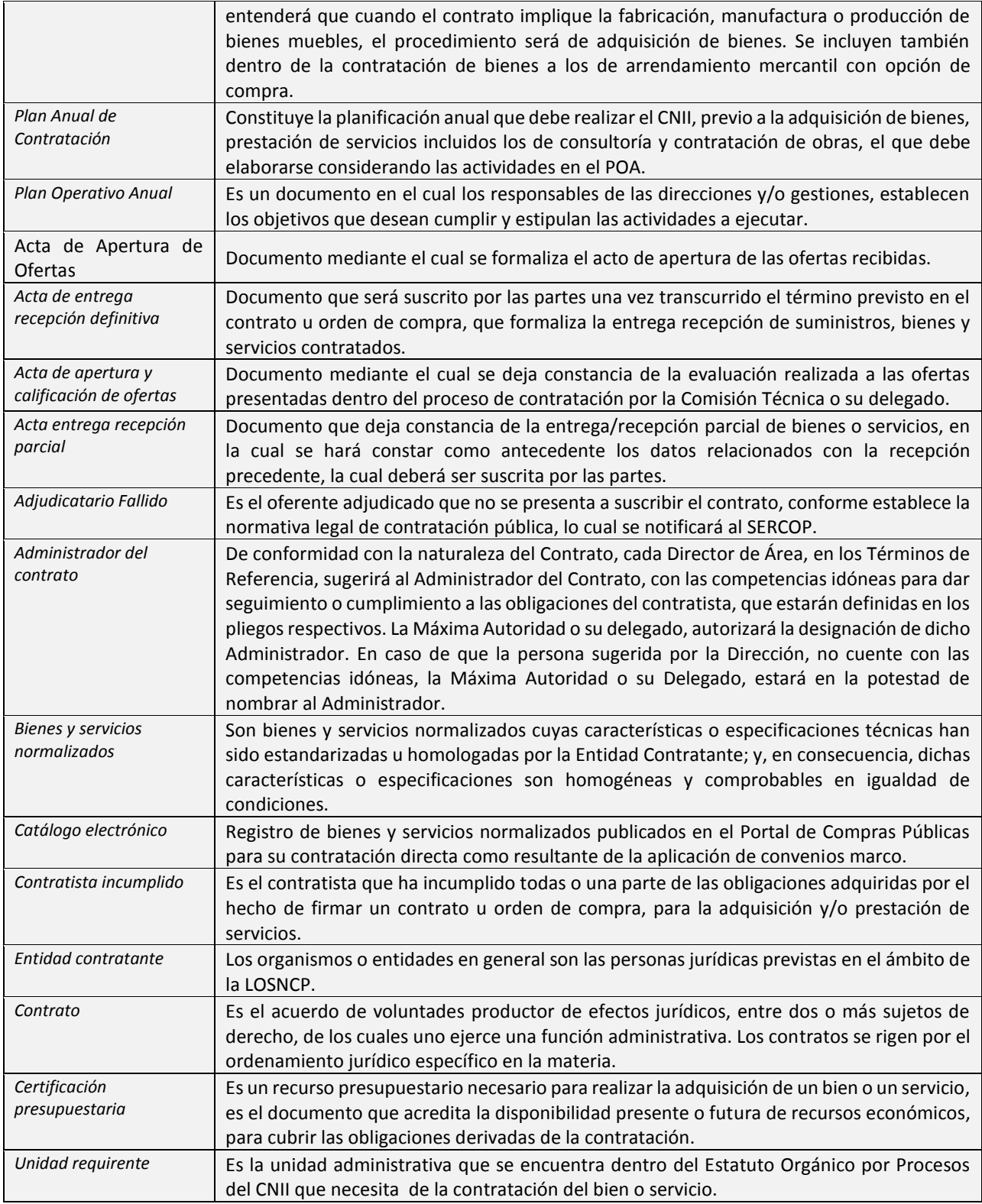

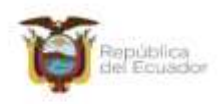

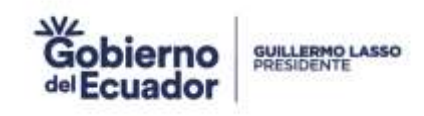

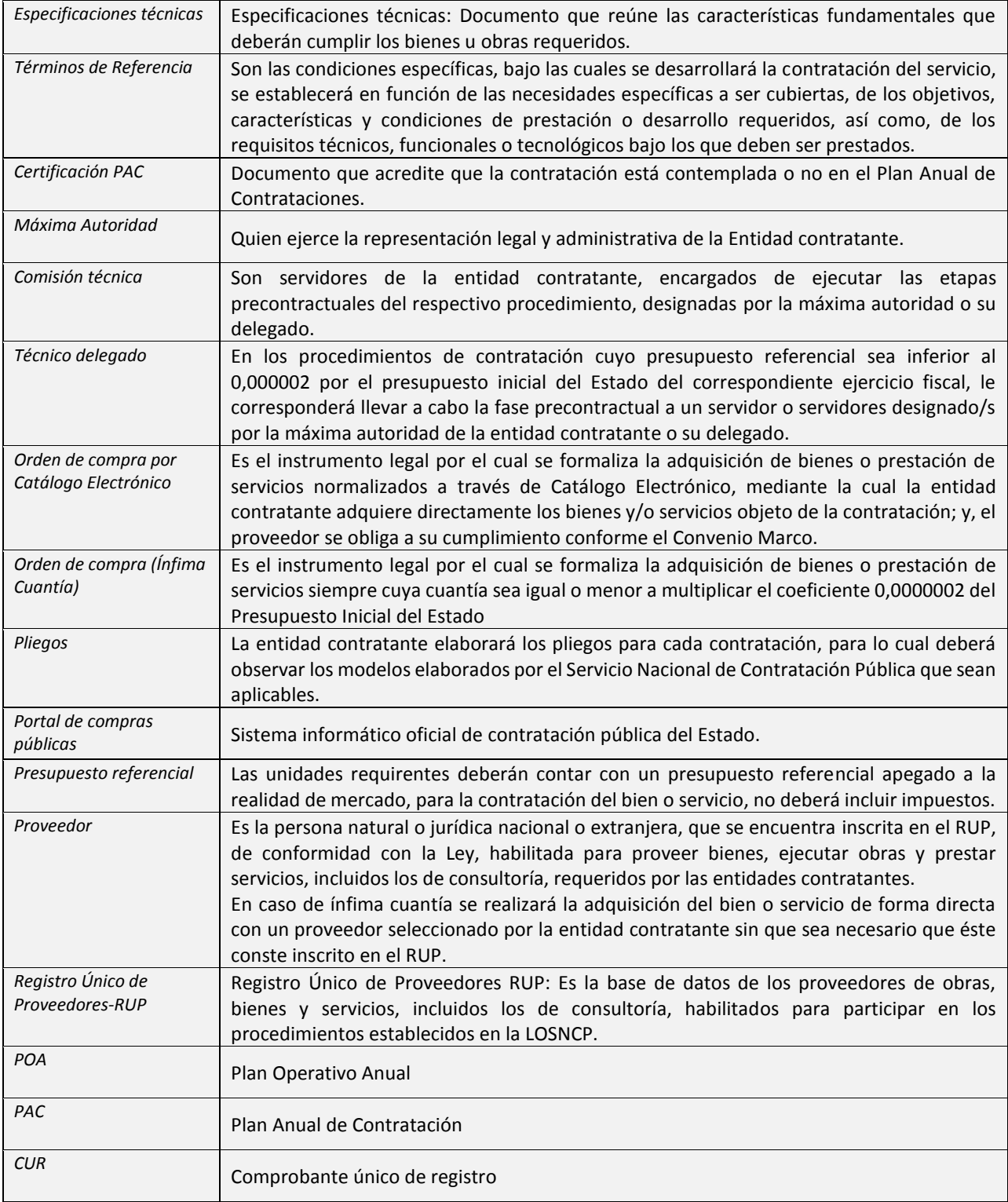

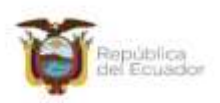

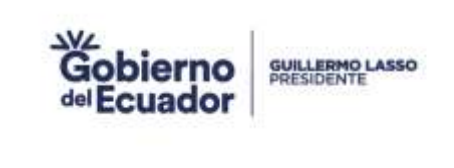

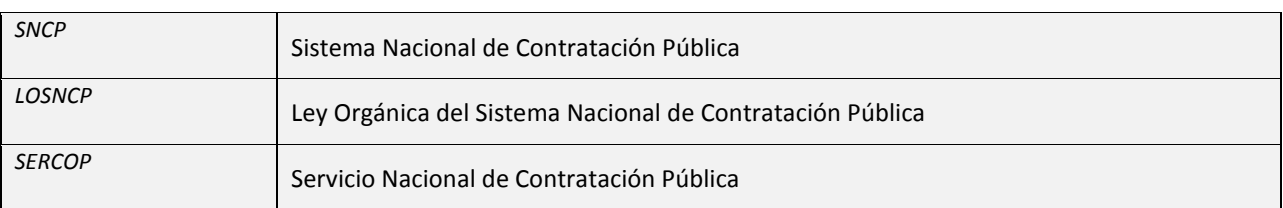

#### **3. DIAGRAMA DE FLUJO DEL PROCESO**

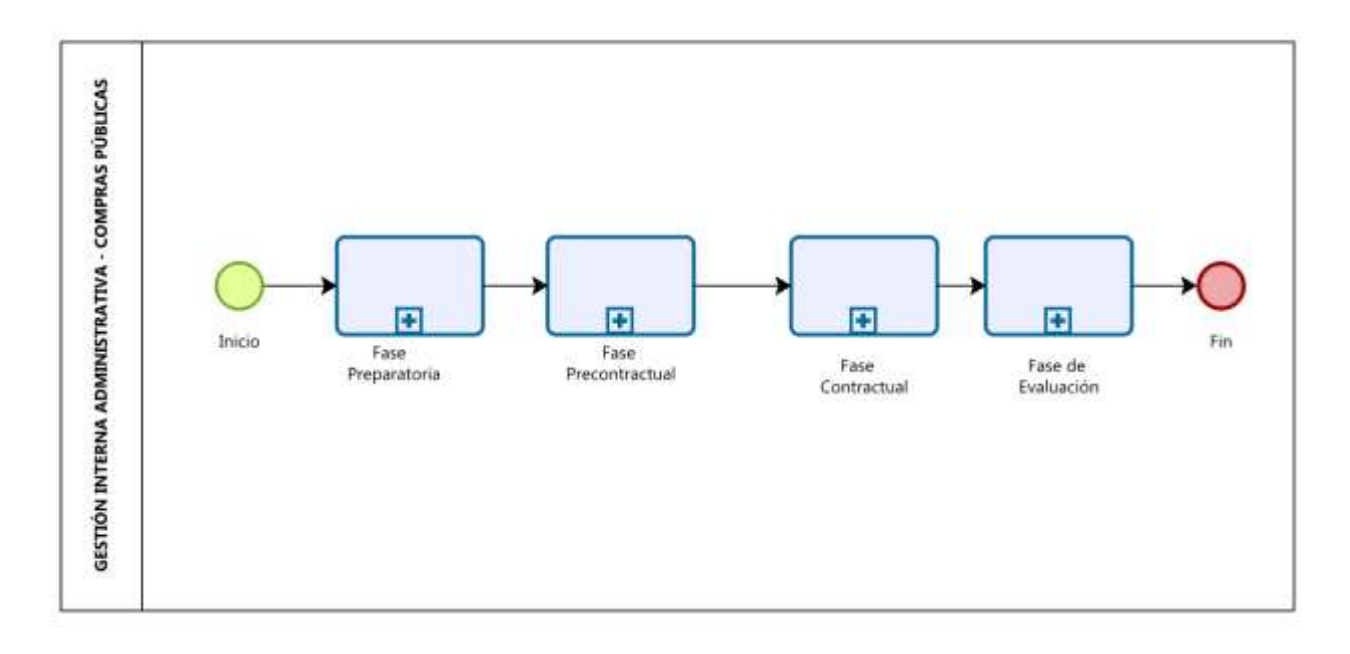

#### **4. LINEAMIENTOS DEL PROCESO**

*El proceso de "Compras Públicas" requiere considerar los siguientes lineamientos:* 

- Todos los documentos que se generen a través del sistema de gestión documental correspondientes a las fases de contratación serán parte del expediente del proceso de compra.
- Todos los documentos que se anexen al expediente de contratación deberán estar suscritos con firma electrónica, firma EC.
- Los expedientes deberán estar alineados con las políticas de archivo.

#### **5. REGLAS DE NEGOCIO**

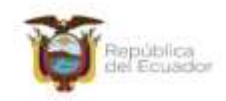

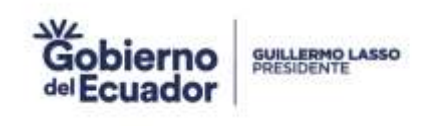

*El proceso de " Compras Públicas" requiere considerar las siguientes reglas de negocio para su operación:* 

- El Plan Anual de Contratación (PAC), deberá ser aprobado por la Máxima Autoridad o su delegado y publicado hasta el 15 de enero de cada año; debe estar vinculado con los objetivos del Plan Nacional de Desarrollo e Institucionales y será generado a partir del Plan Operativo Anual institucional.
- Las unidades administrativas del Consejo Nacional para la Igualdad Intergeneracional, una vez que se cuente con POA institucional aprobado y financiado (estudio de justificación de la necesidad y matriz actividades de contracción publica), presentarán sus requerimientos de contratación a la Dirección Administrativa Financiera, quien dispondrá a la Gestión Interna Administrativa Compras Publicas la revisión y elaboración del PAC institucional, para la aprobación de la Máxima Autoridad o su delegado y posterior publicación en el Portal de Compras Públicas.
- Las unidades administrativas podrán solicitar la modificación al PAC, siempre y cuando tales reformas obedezcan a una justificación técnica y económica debidamente sustentadas.
- El PAC debe mantenerse actualizado en el Portal de Compras Públicas, para el efecto se procederán con las respectivas reformas conforme estipula el Reglamento a la LOSNCP.
- Se considerará Unidad Requirente a las Direcciones y Gestiones internas especificadas en el Estatuto Orgánico de Gestión Organizacional del CNII.
- Los funcionarios o servidores que intervengan en las distintas fases de los procedimientos de contratación pública deberán contar con la certificación como operadores del Sistema Nacional de Contratación Pública.
- Las unidades requirentes, los administradores de contrato, técnicos delegados para la recepción del bien o servicios; así como la comisión técnica o el/los técnicos delegados para la ejecución de la fase precontractual del proceso de contratación, deberán observar la normativa vigente de contratación pública, para la aplicación en la respectivas fases.
- El administrador del portal de compras públicas será designado por la/el Director/a Administrativa Financiera, a quien se le asignará usuario y clave de acceso.
- La Dirección Administrativa Financiera, designará al/la servidor/a responsable de compras públicas como operador del Sistema Nacional de Contratación Pública, para lo cual se le asignará usuario y clave de acceso.
- Los administradores de contrato y/u órdenes de compra por catálogo electrónico deberán publicar los documentos relevantes de la fase contractual en el portal de compras públicas y por ende finalizar el proceso.
- El/la servidor/a responsable de compras públicas es encargado/a de publicar en el portal de compras públicas los documentos que se generen en la fase precontractual del proceso de contratación.
- Los funcionarios y servidores de acuerdo a sus competencias, deberán verificar que la información y documentos que se generen en las diferentes fases de contratación sean fidedignos.
- Todos los documentos generados en las fases de contratación deberán contar con firma electrónica.

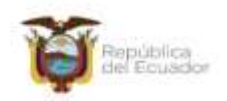

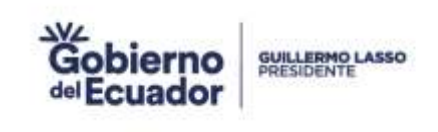

#### **6. RIESGOS OPERATIVOS DEL PROCESO**

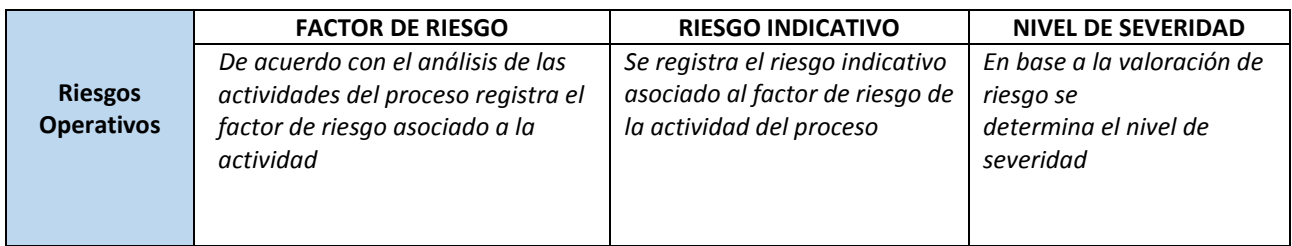

### **7. MAPA DE INTERRELACIÓN DE PROCESOS**

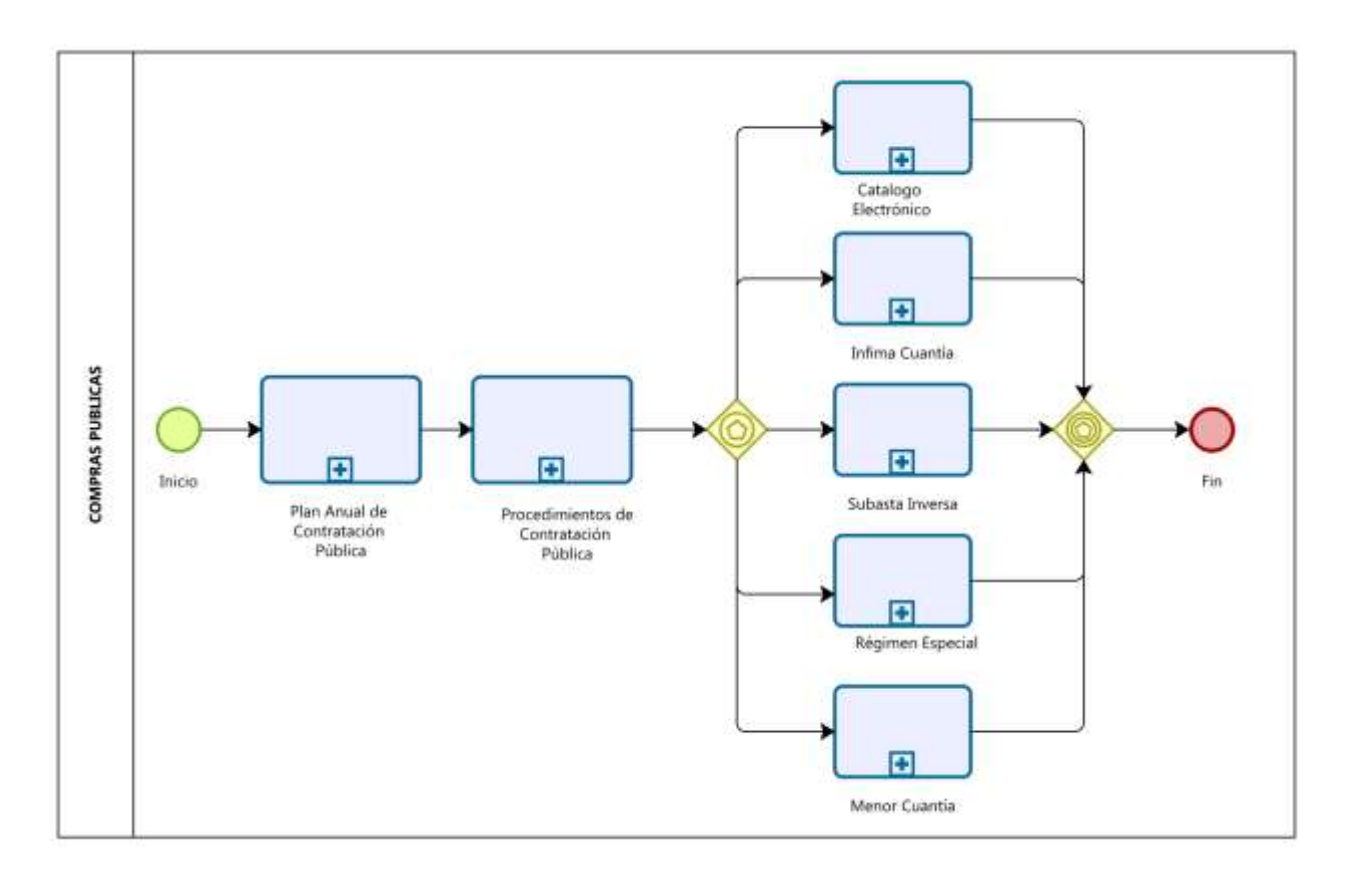

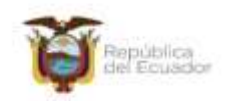

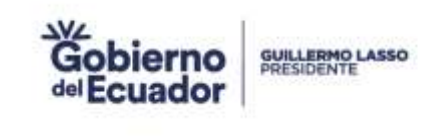

#### **8. DESCRIPCIÓN DEL SUBPROCESO COMPRA POR CATÁLOGO ELECTRÓNICO**

#### **8.1 FICHA DEL SUBPROCESO**

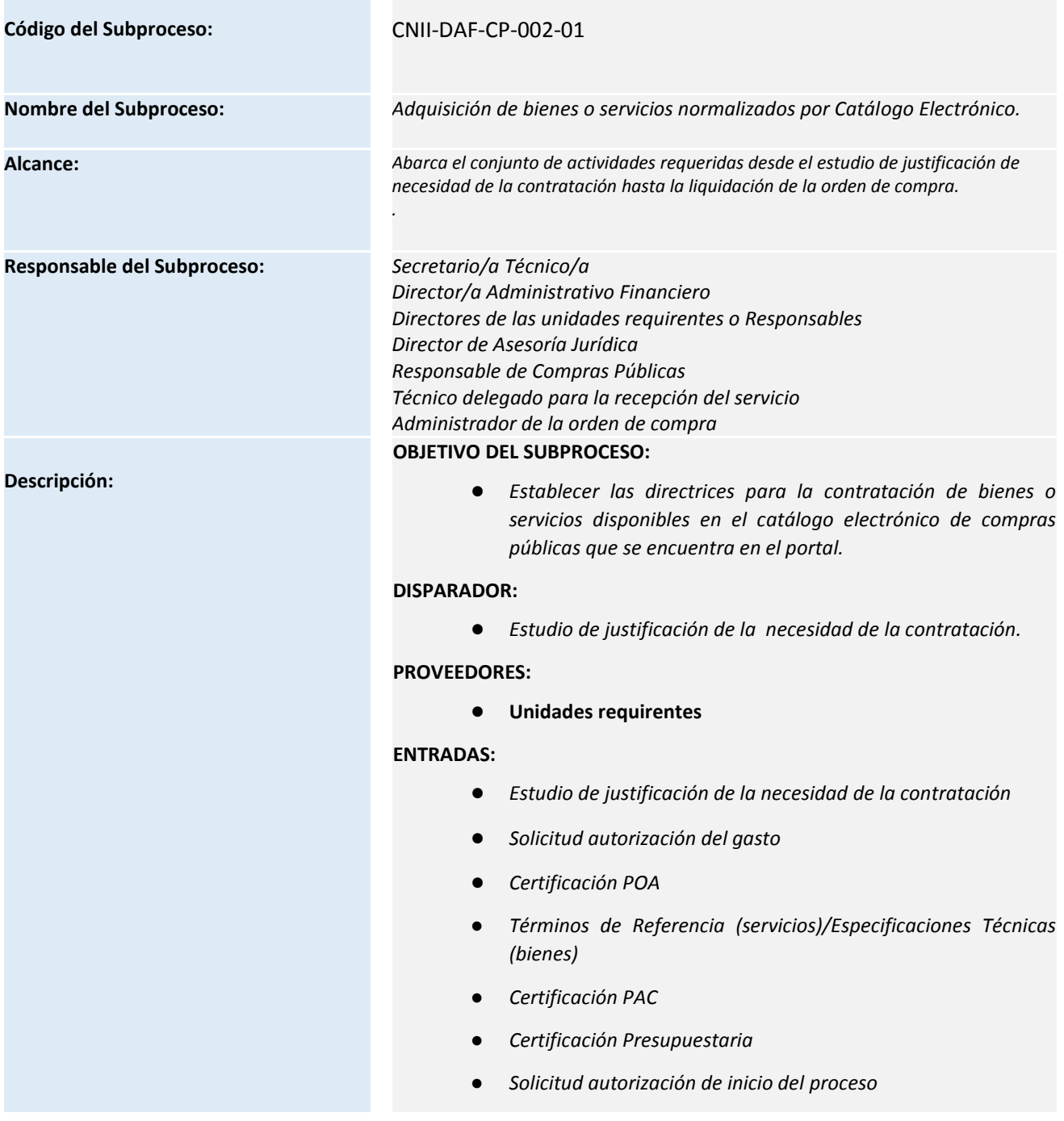

Consejo Nacional para la Igualdad Intergeneracional

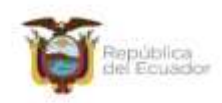

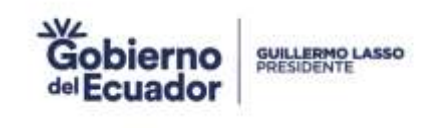

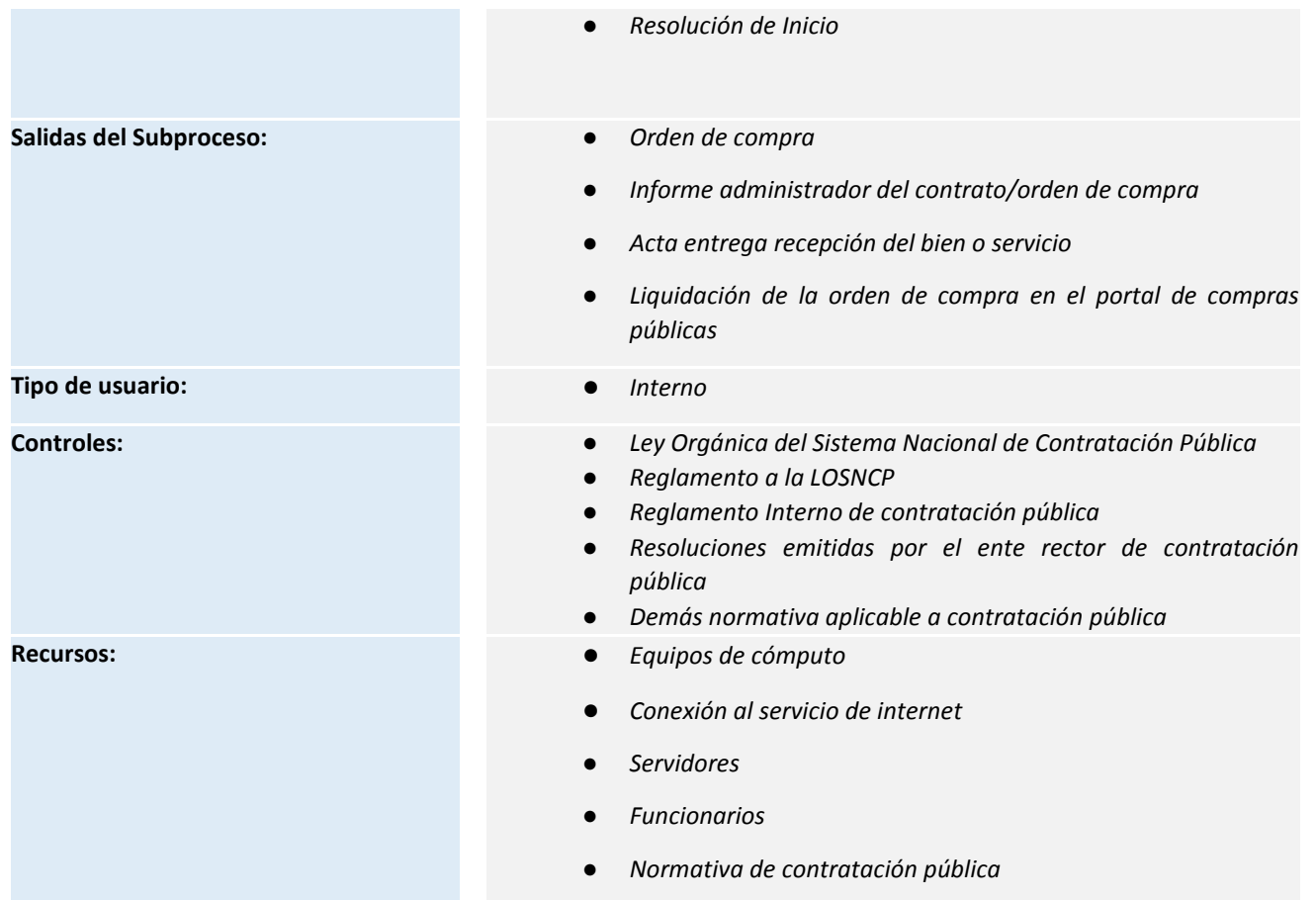

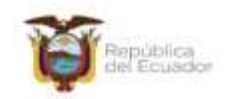

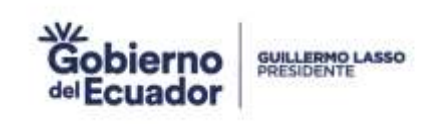

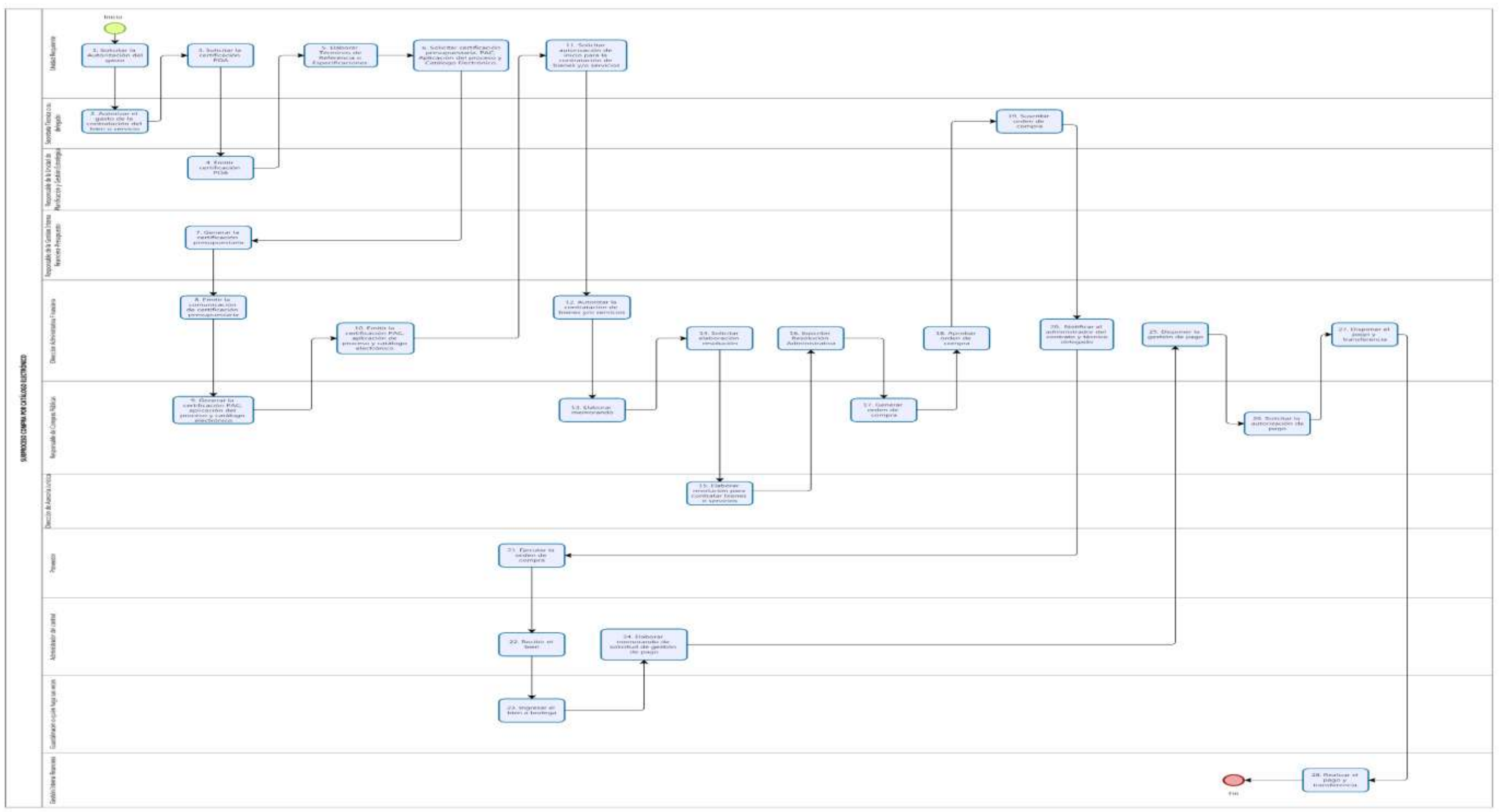

#### **8.2 DIAGRAMA DE FLUJO DEL SUBPROCESO**

Consejo Nacional para la Igualdad Intergeneracional

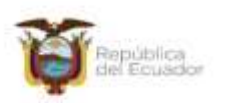

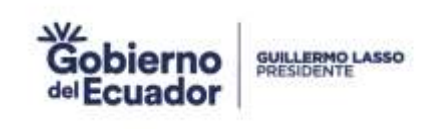

#### **8.3 DESCRIPCIÓN DE LAS ACTIVIDADES**

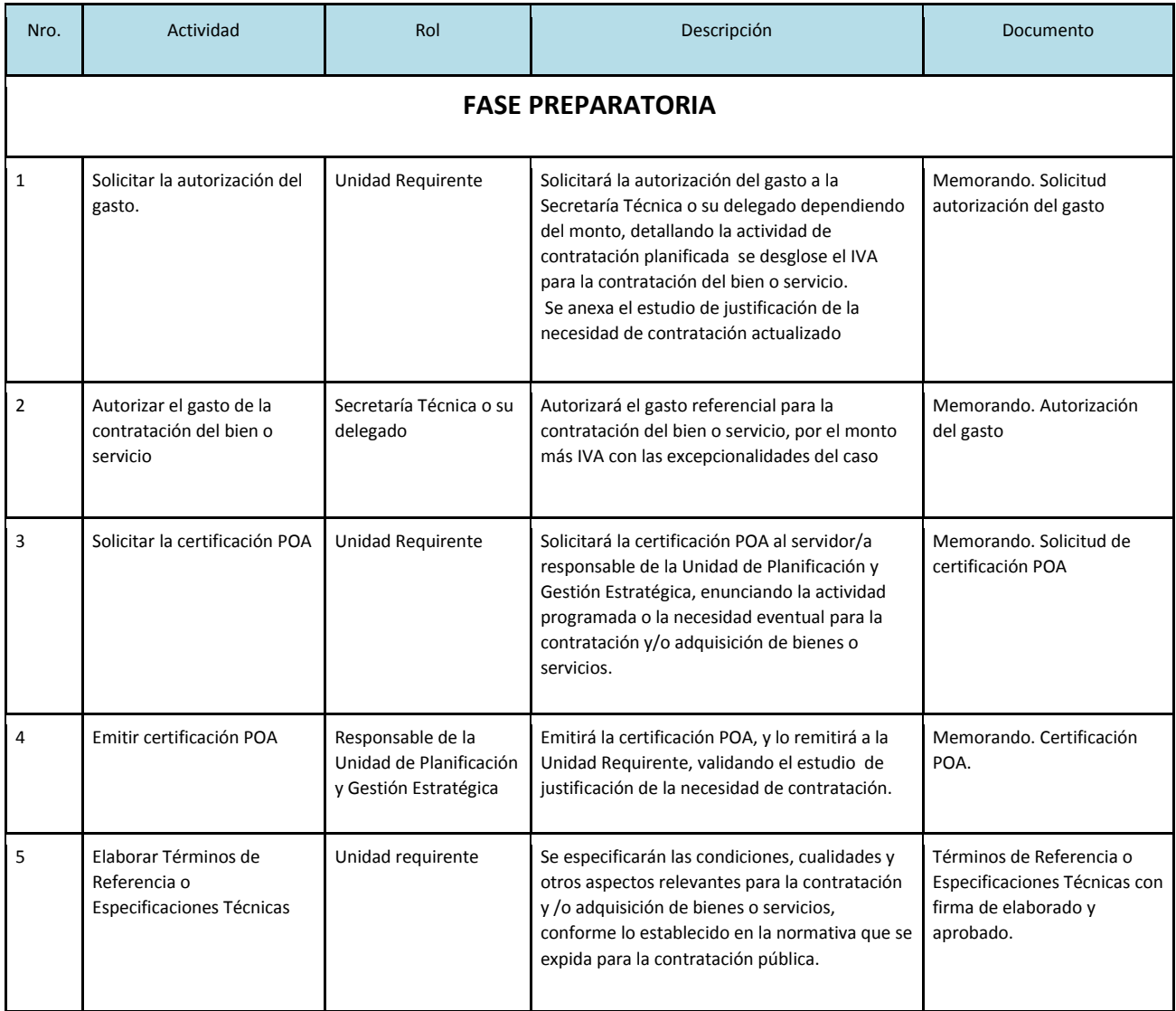

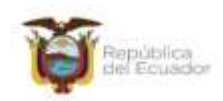

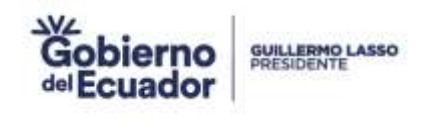

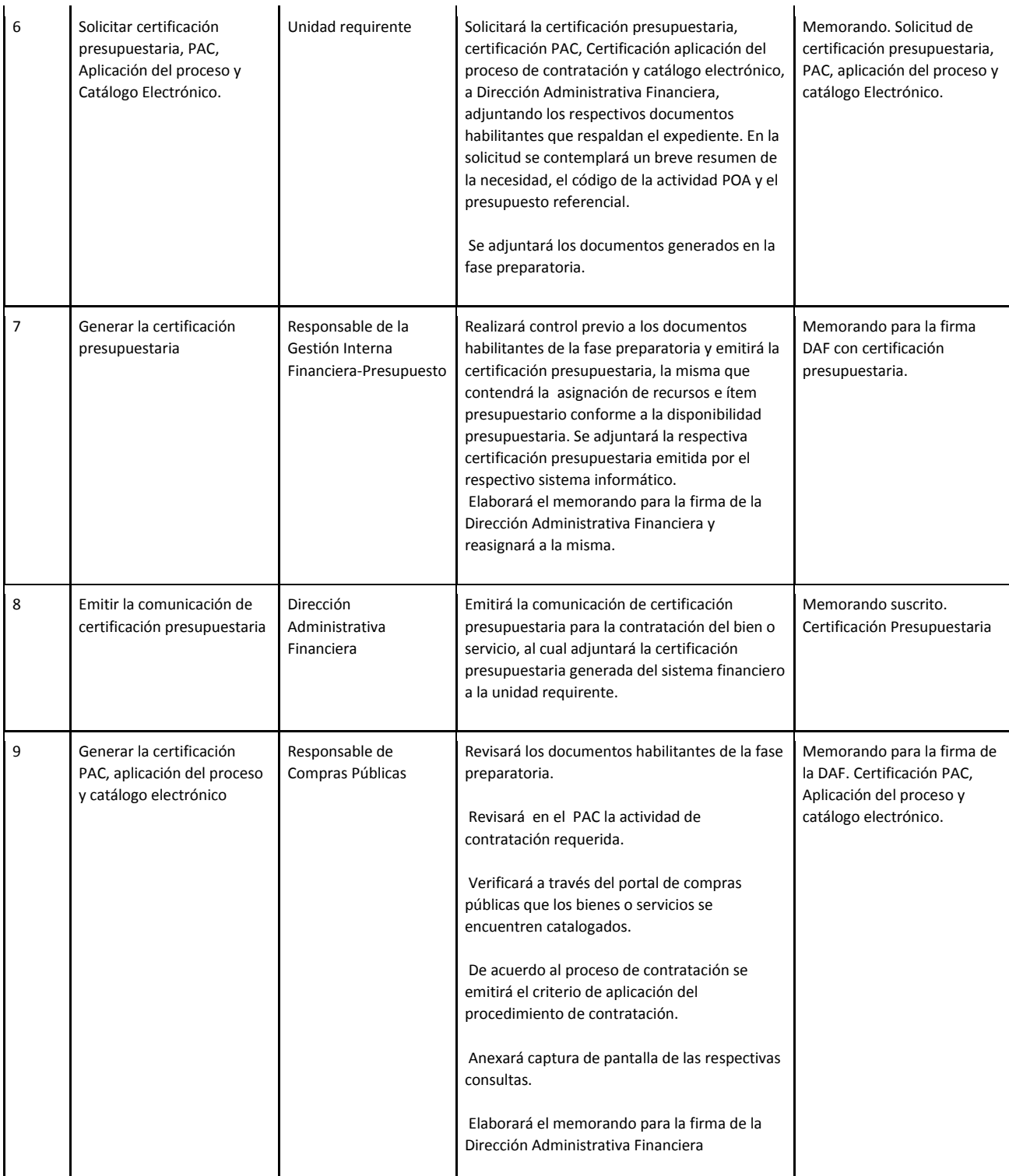

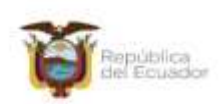

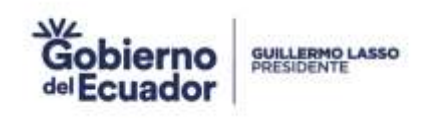

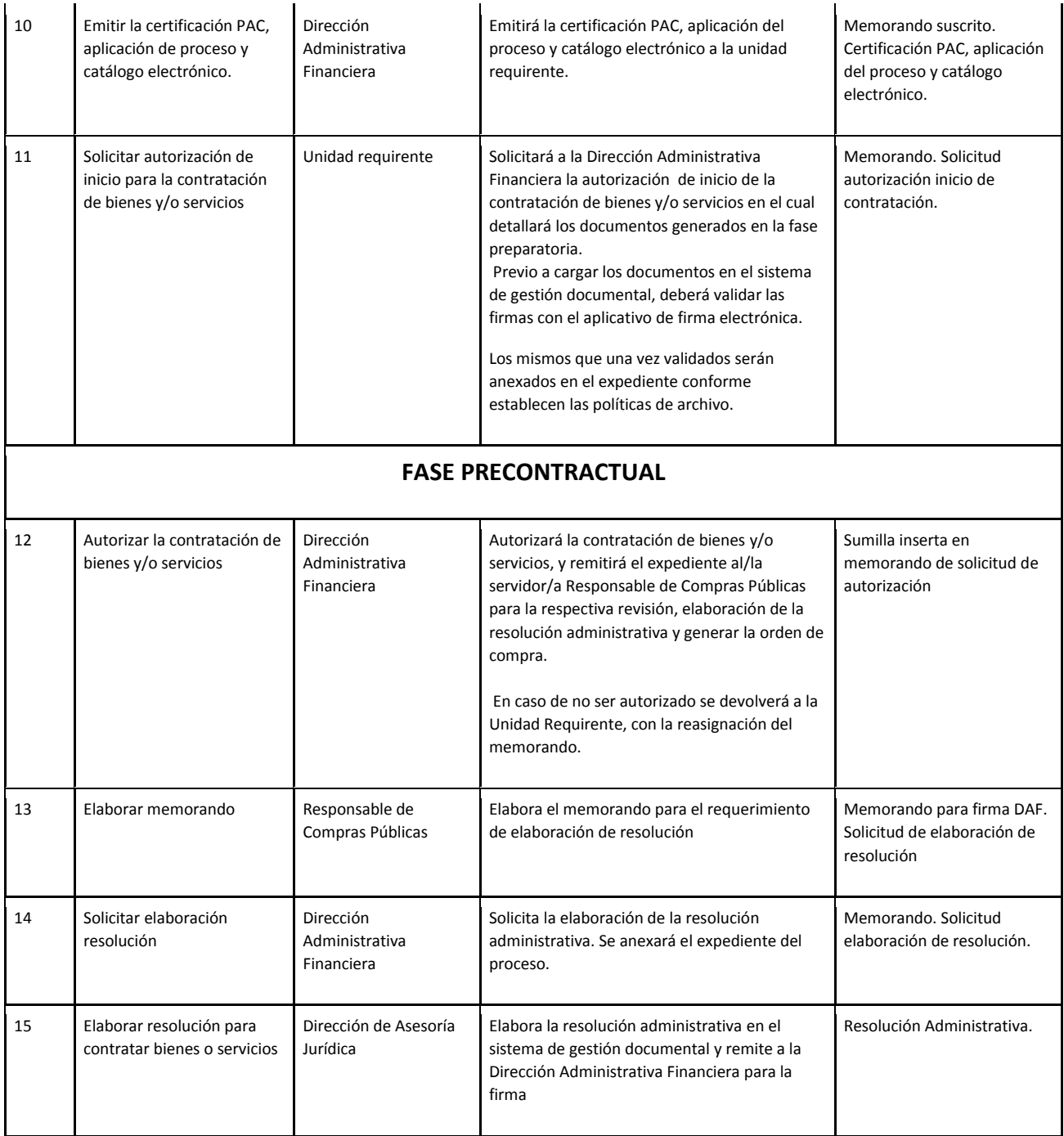

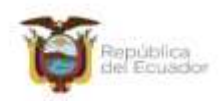

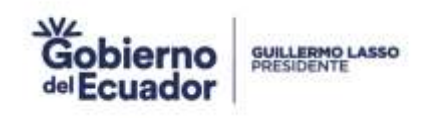

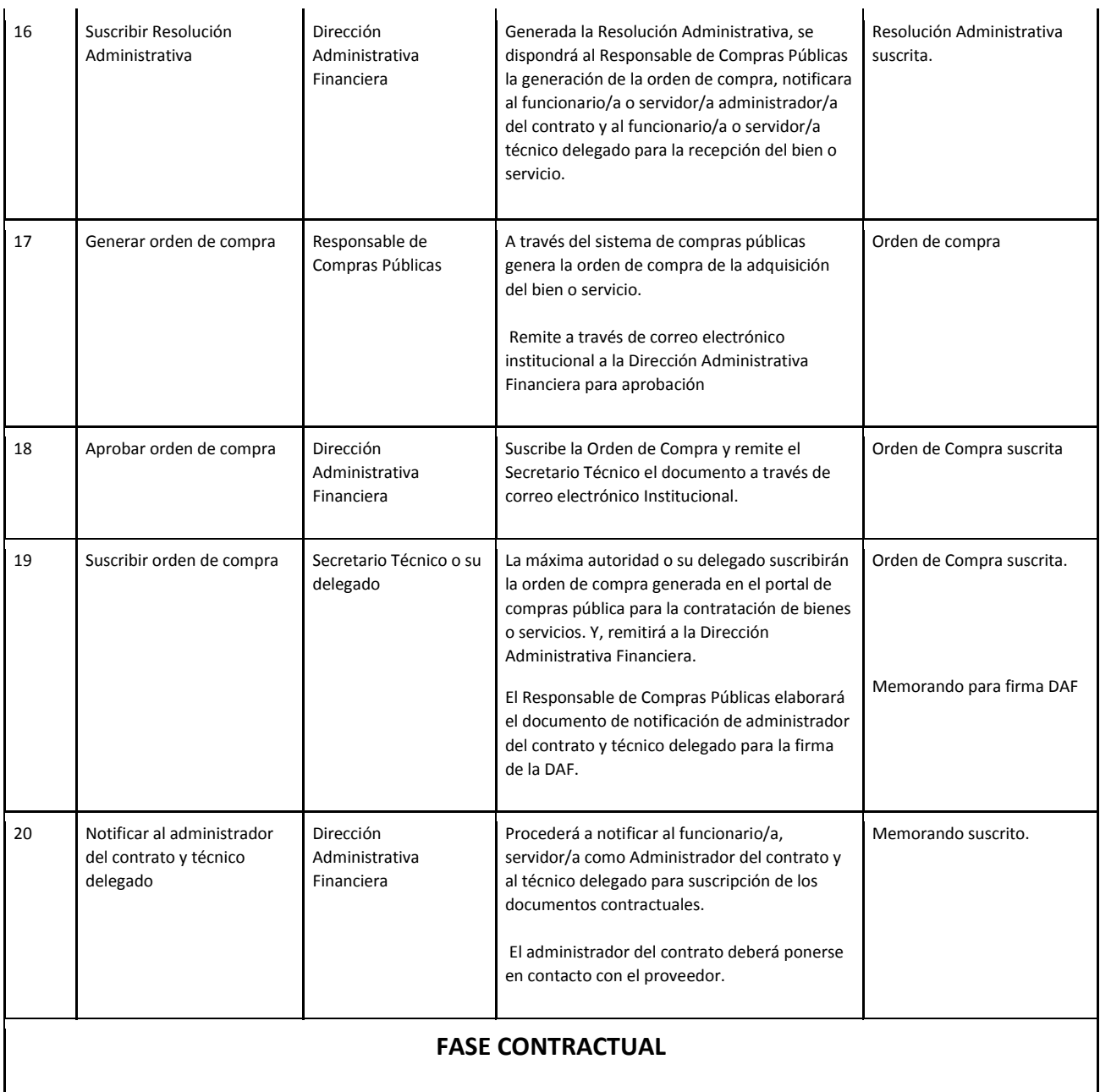

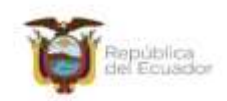

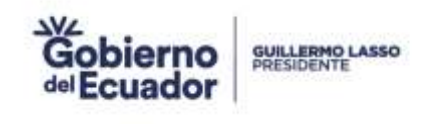

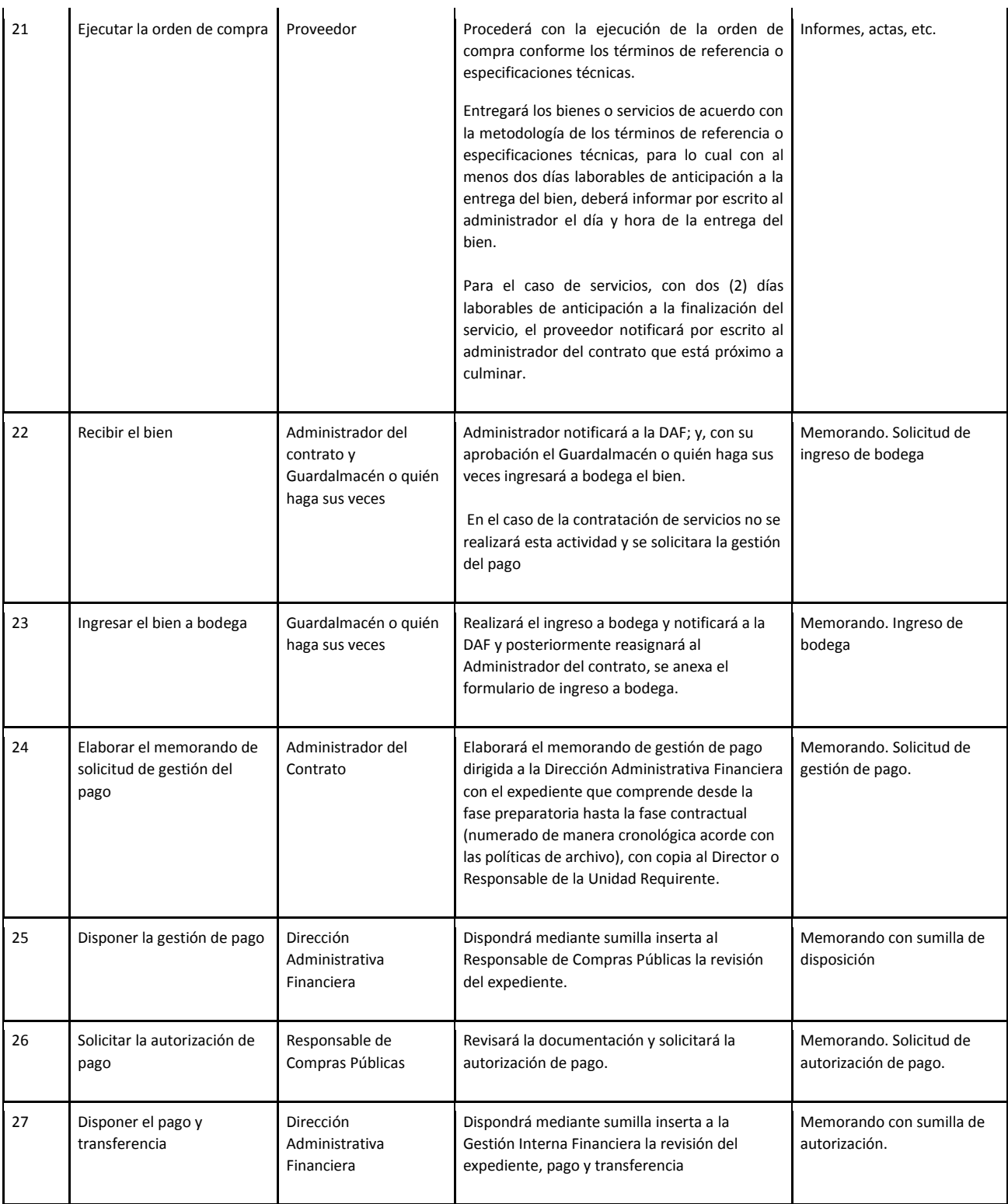

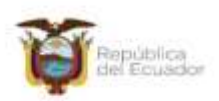

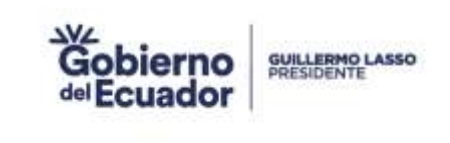

#### **9. DESCRIPCIÓN DEL SUBPROCESO COMPRA POR ÍNFIMA CUANTÍA**

#### **9.1 FICHA DEL SUBPROCESO**

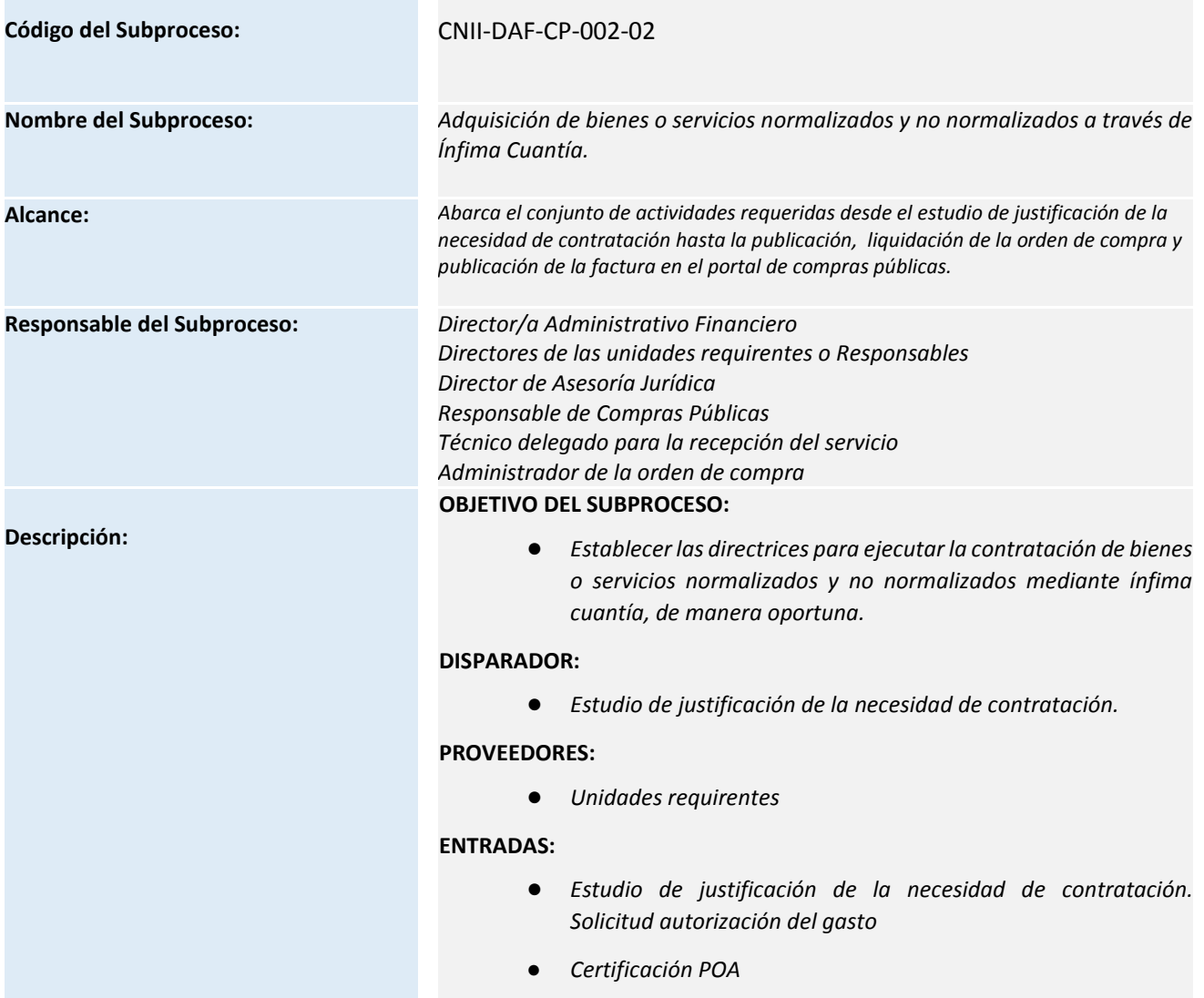

Consejo Nacional para la Igualdad Intergeneracional Conservation Elevidence Marie la regionale interesse<br>Código postal: 170519 / Quito-Ecuador<br>Teléfono: +595-2 2544794 / 2902516<br>www.guisland.gob.ec

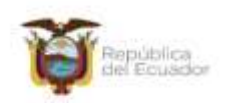

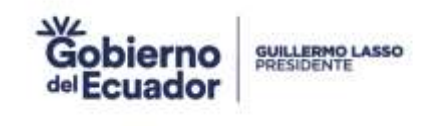

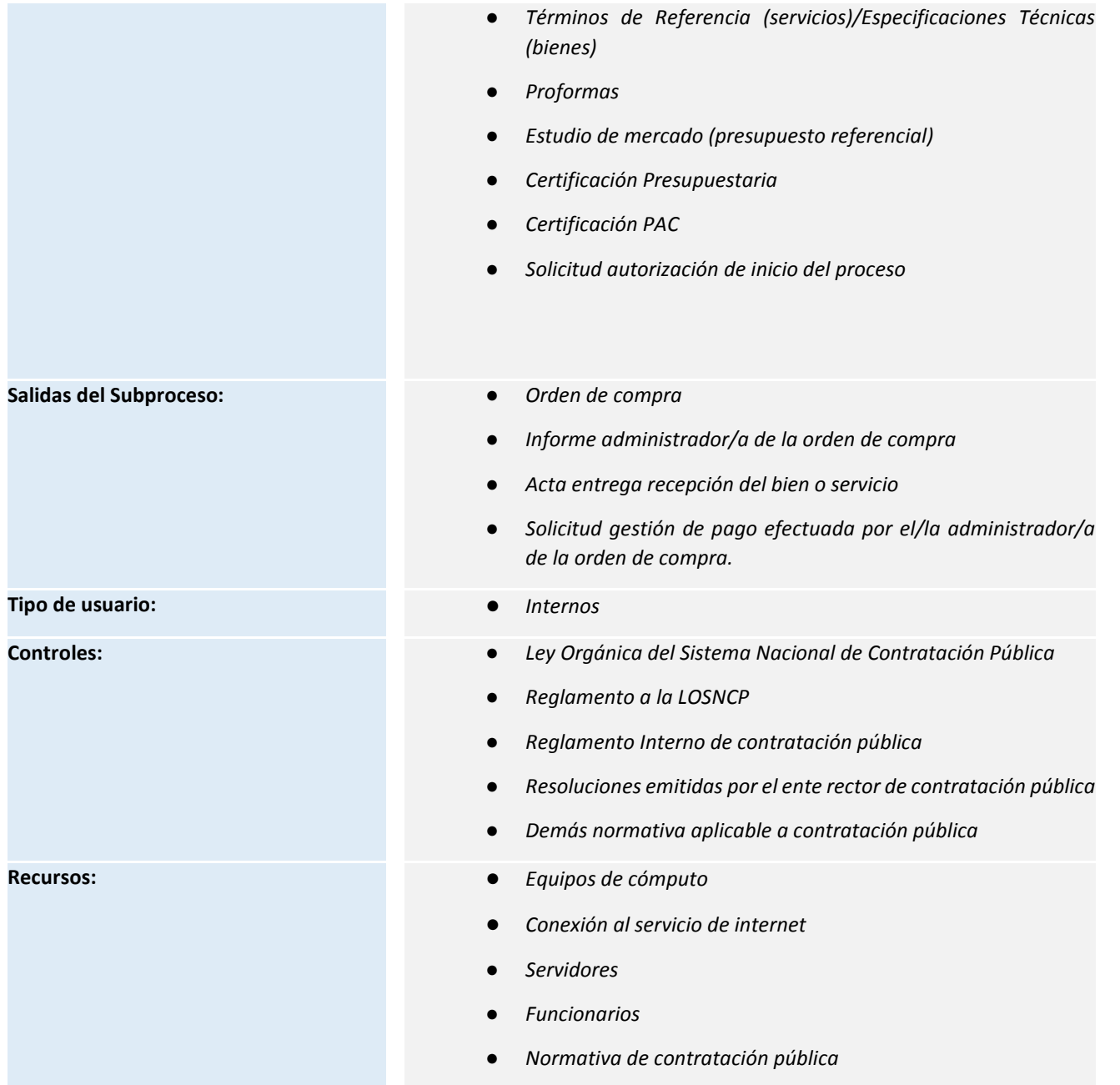

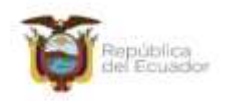

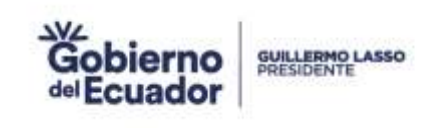

#### **9.2 DIAGRAMA DE FLUJO DEL SUBPROCESO**

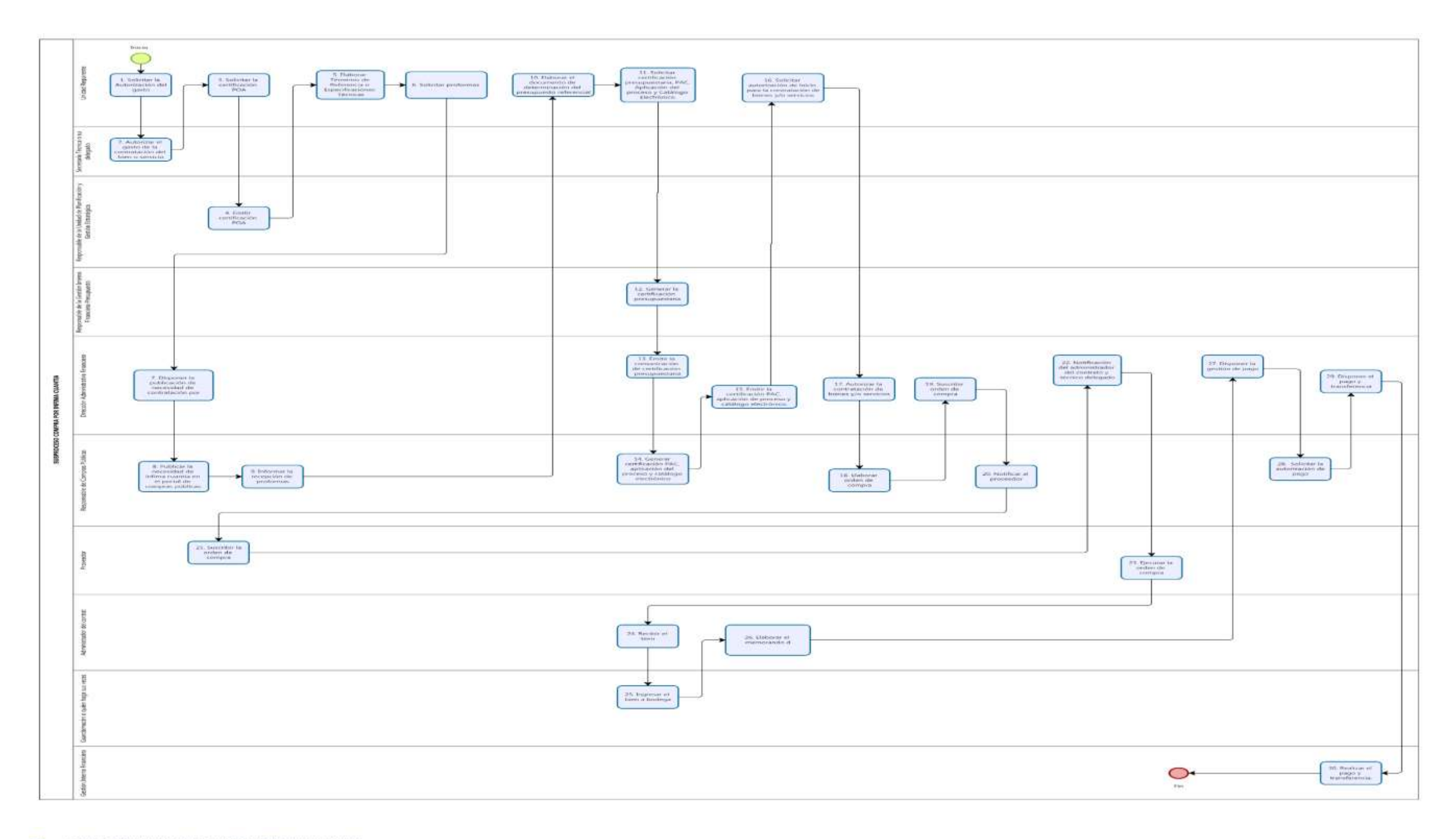

Consejo Nacional para la Igualdad Intergeneracional Consejo Nacional para la igualdad inter-<br>Dirección: Eloy Alfaro N28-105 y 10 de Agosto<br>Teléfono: +595-2 2544794 / 2902516<br>www.gualdad.gob.ec

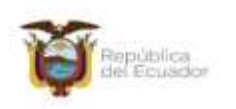

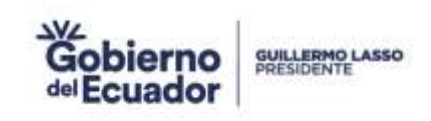

#### **9.3 DESCRIPCIÓN DE LAS ACTIVIDADES**

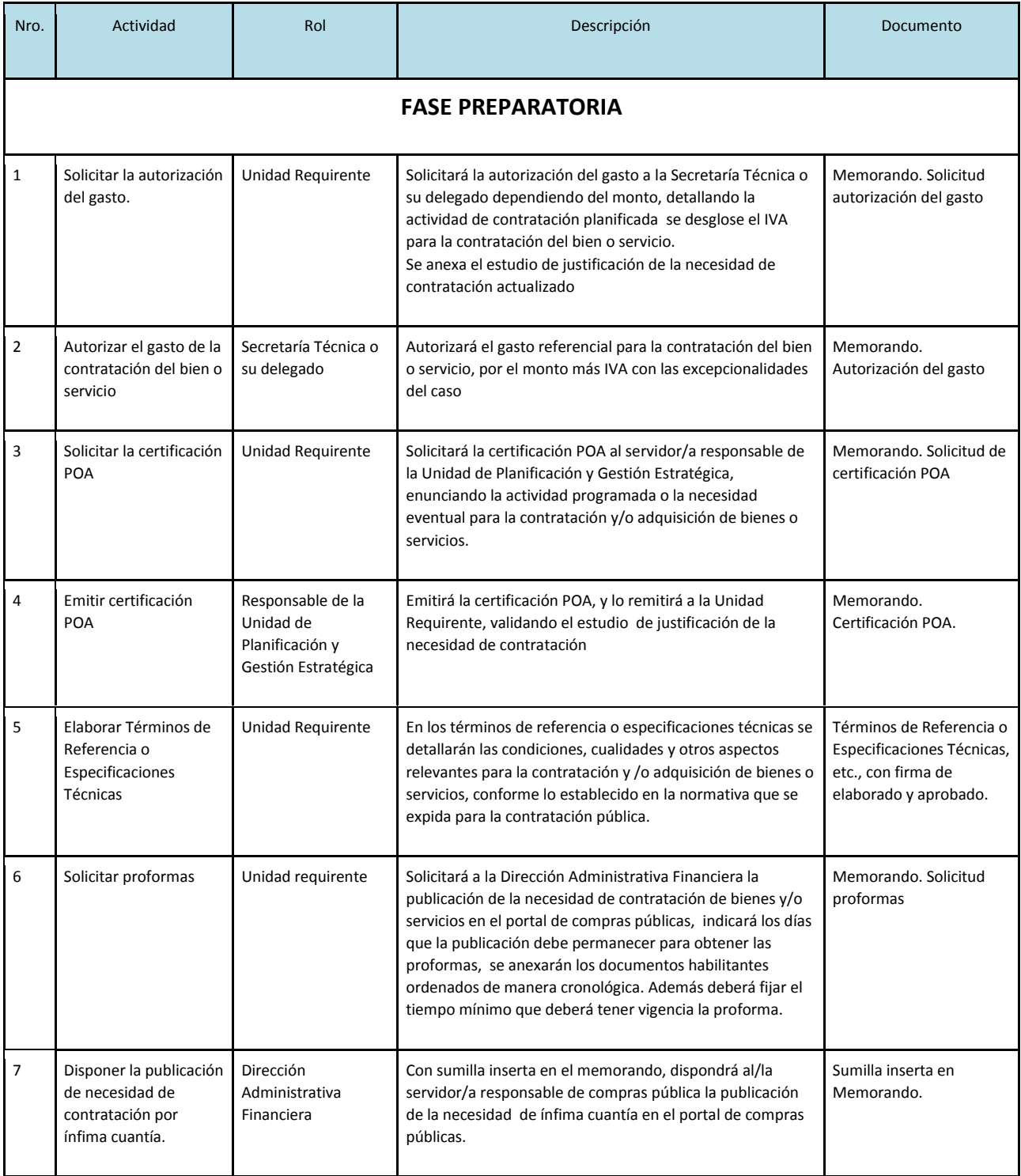

Consejo Nacional para la Igualdad Intergeneracional

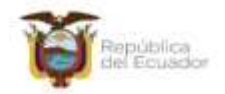

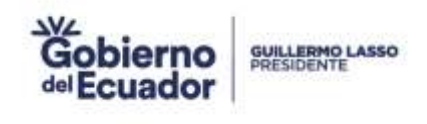

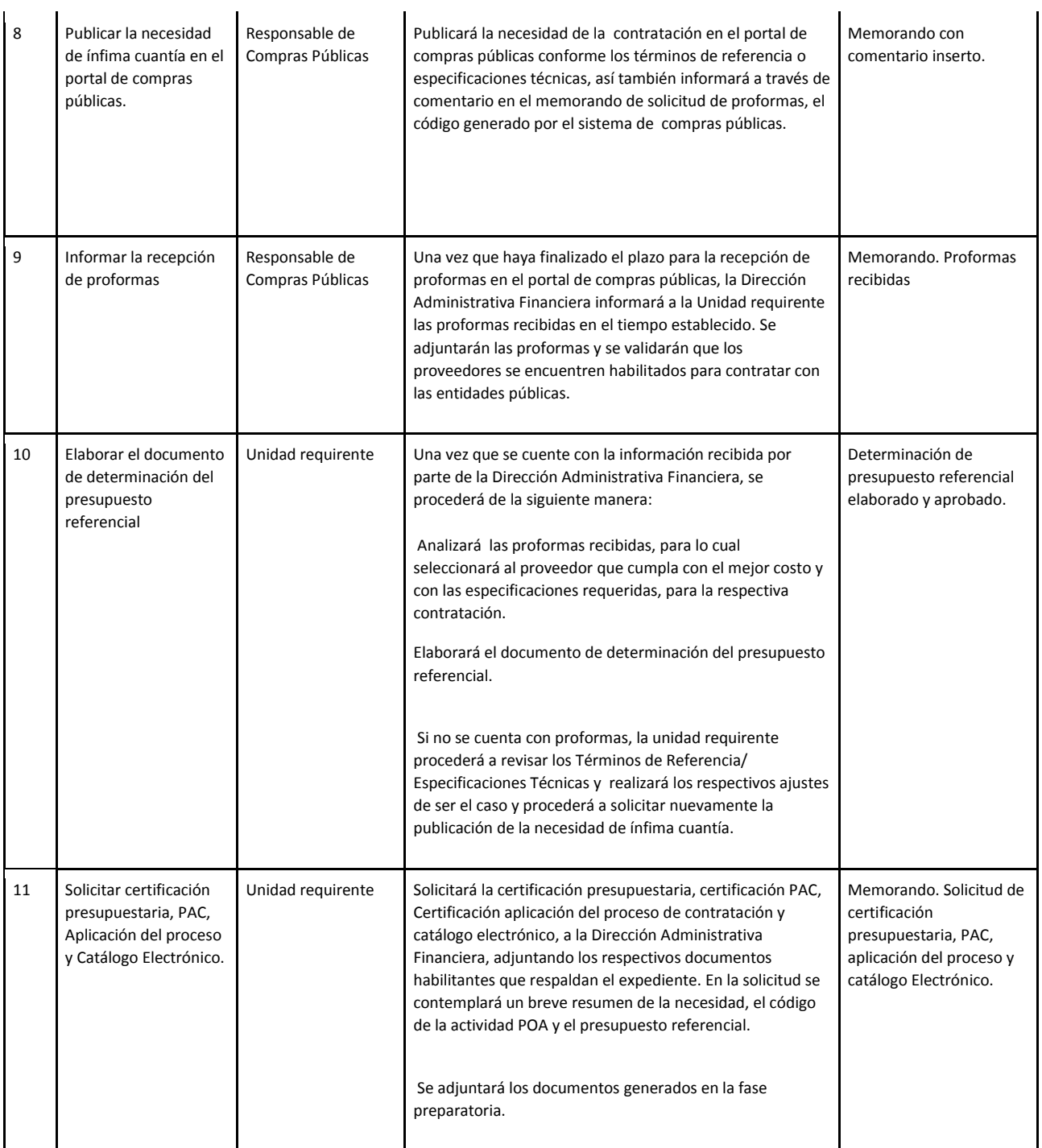

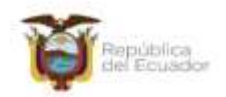

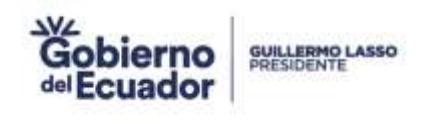

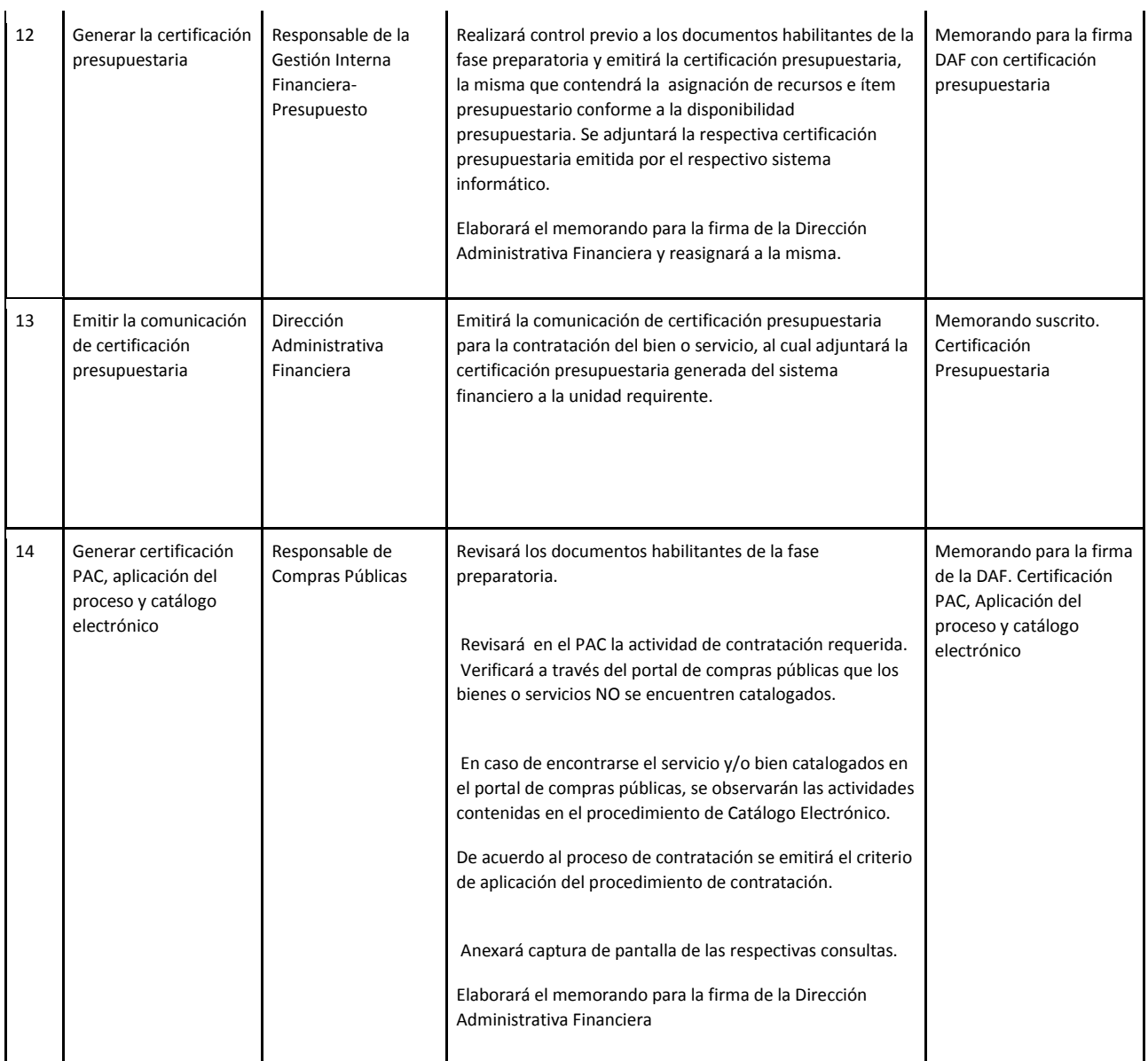

Consejo Nacional para la Igualdad Intergeneracional Consejo Nacional para la igualdad inter<br>Dirección: Eloy Alfaro N28-105 y 10 de Agosto<br>Teléfono: +595-2 2544794 / 2902516<br>www.igualdad.gob.ec

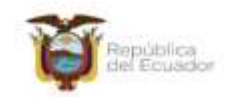

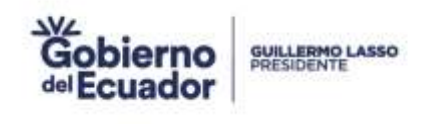

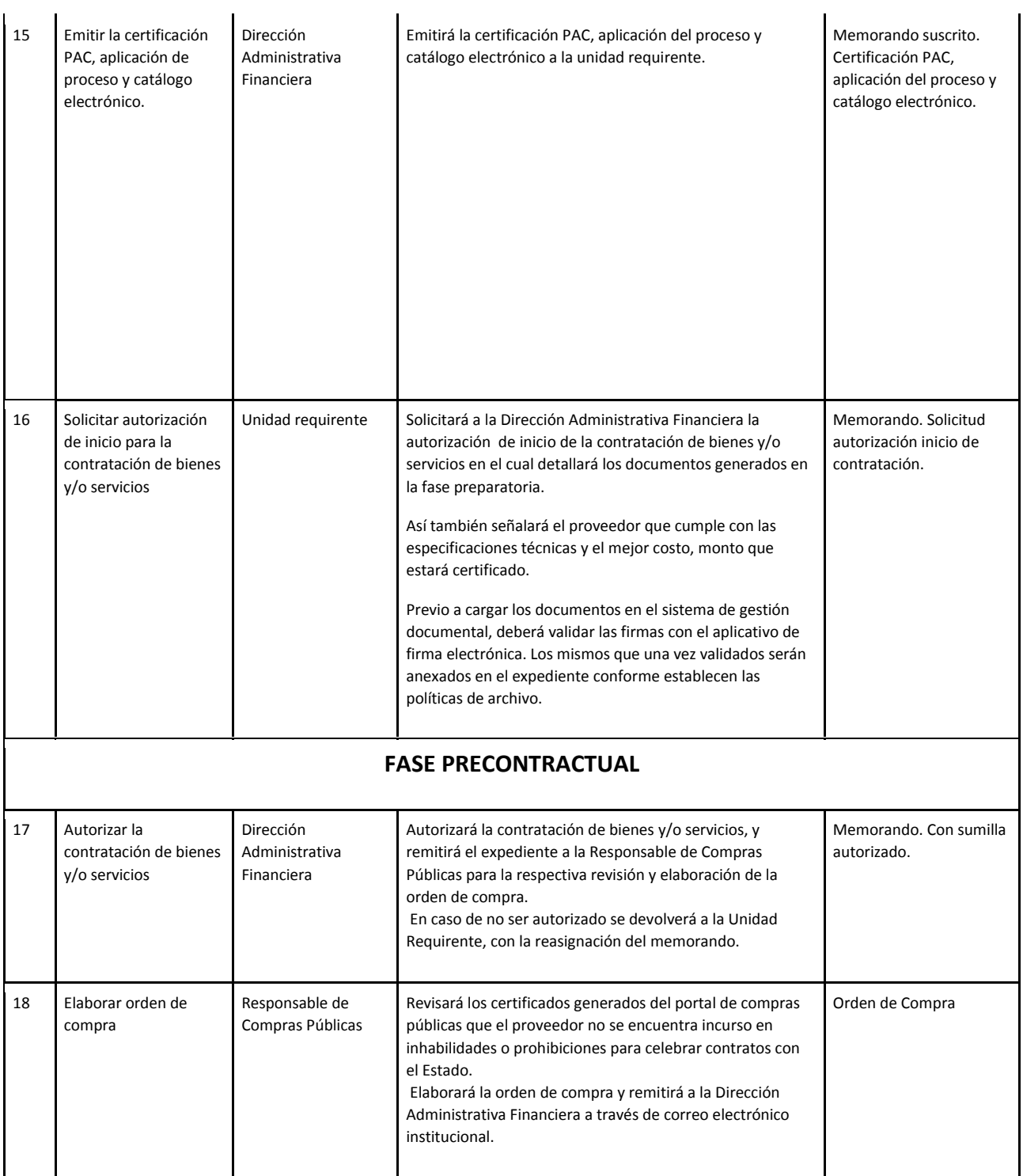

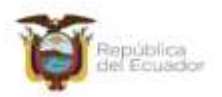

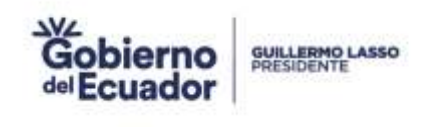

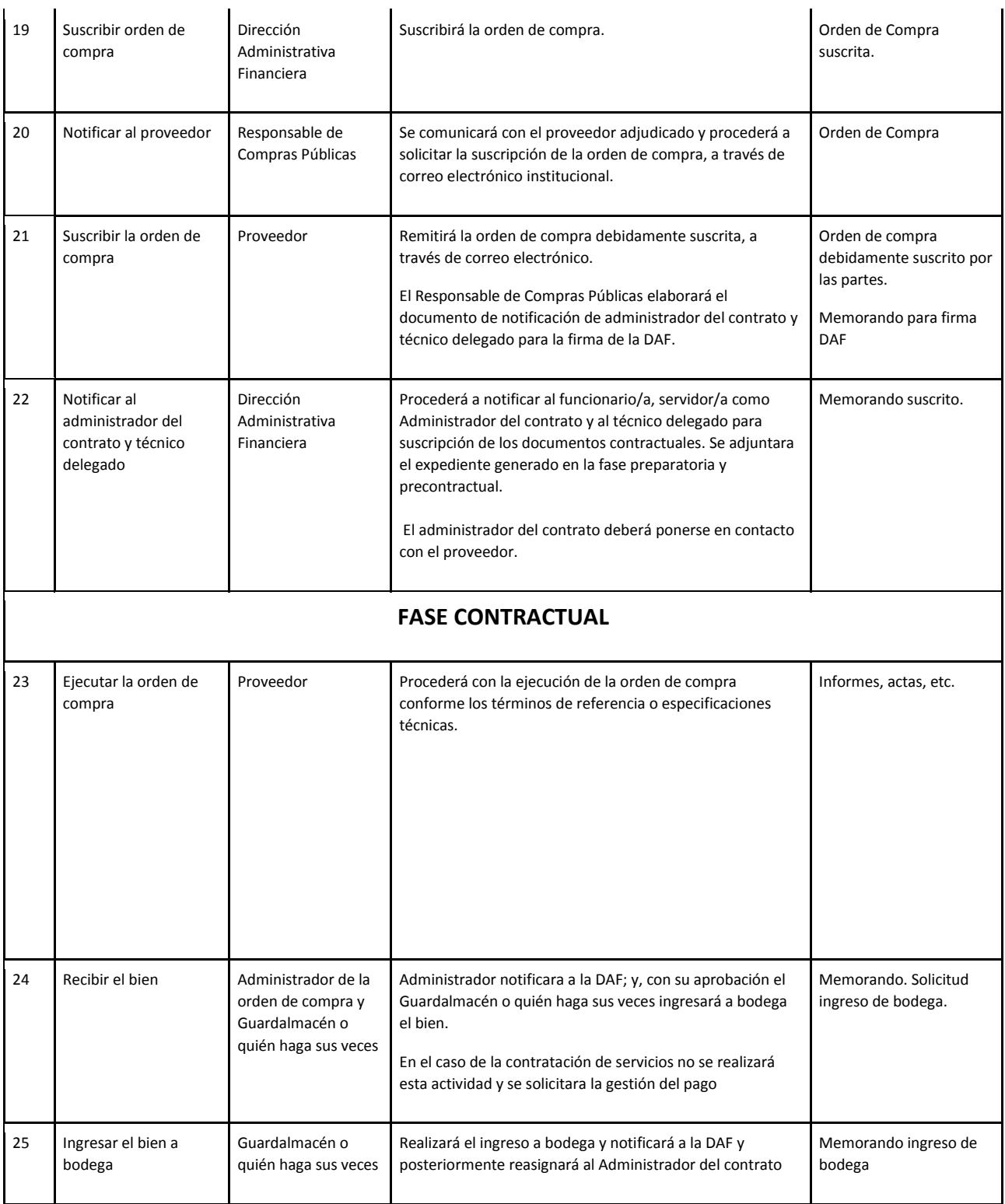

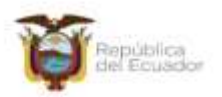

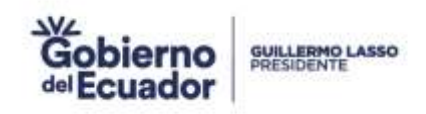

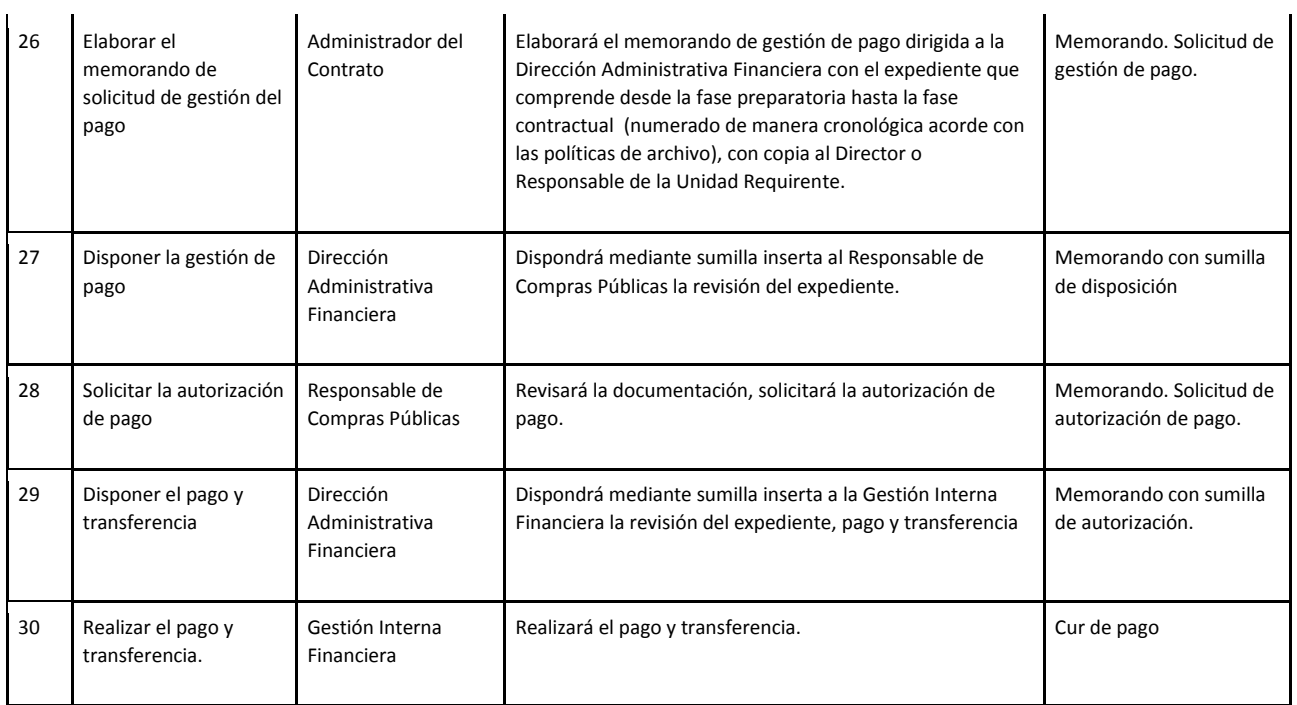

#### **10. DESCRIPCIÓN DEL SUBPROCESO COMPRA SUBASTA INVERSA**

#### **10.1 FICHA DEL SUBPROCESO**

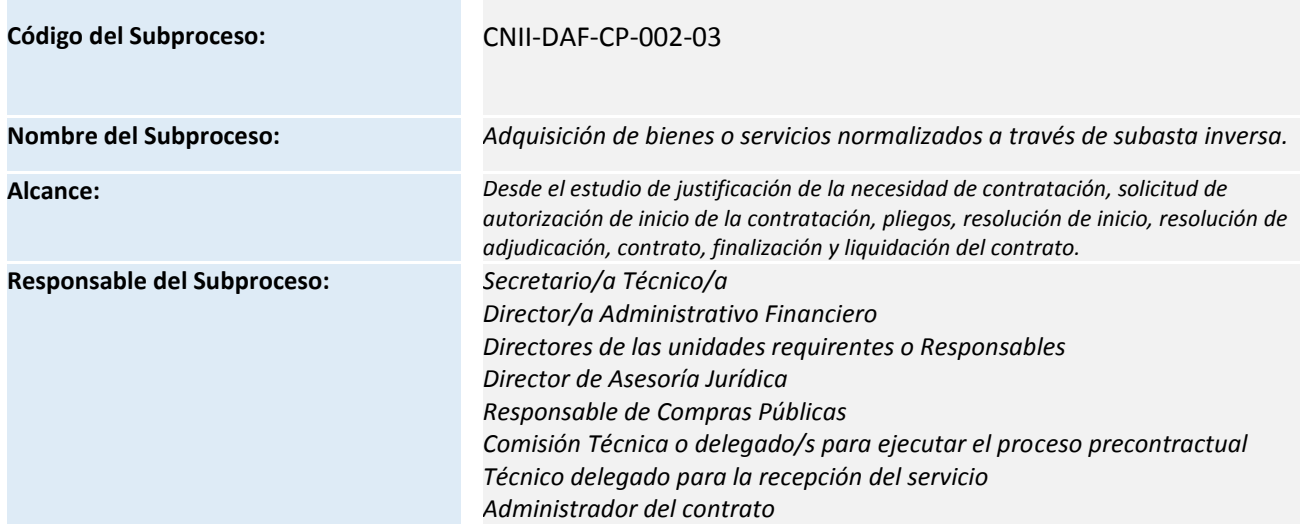

Consejo Nacional para la Igualdad Intergeneracional Consejo Nacional para la igualdad inter<br>Dirección: Eloy Alfaro N28-105 y 10 de Agosto<br>Teléfono: +595-2.2544794 / 2902516<br>Www.igualdad.gob.ec

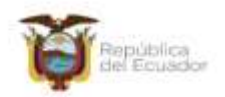

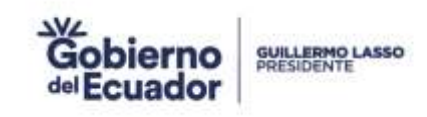

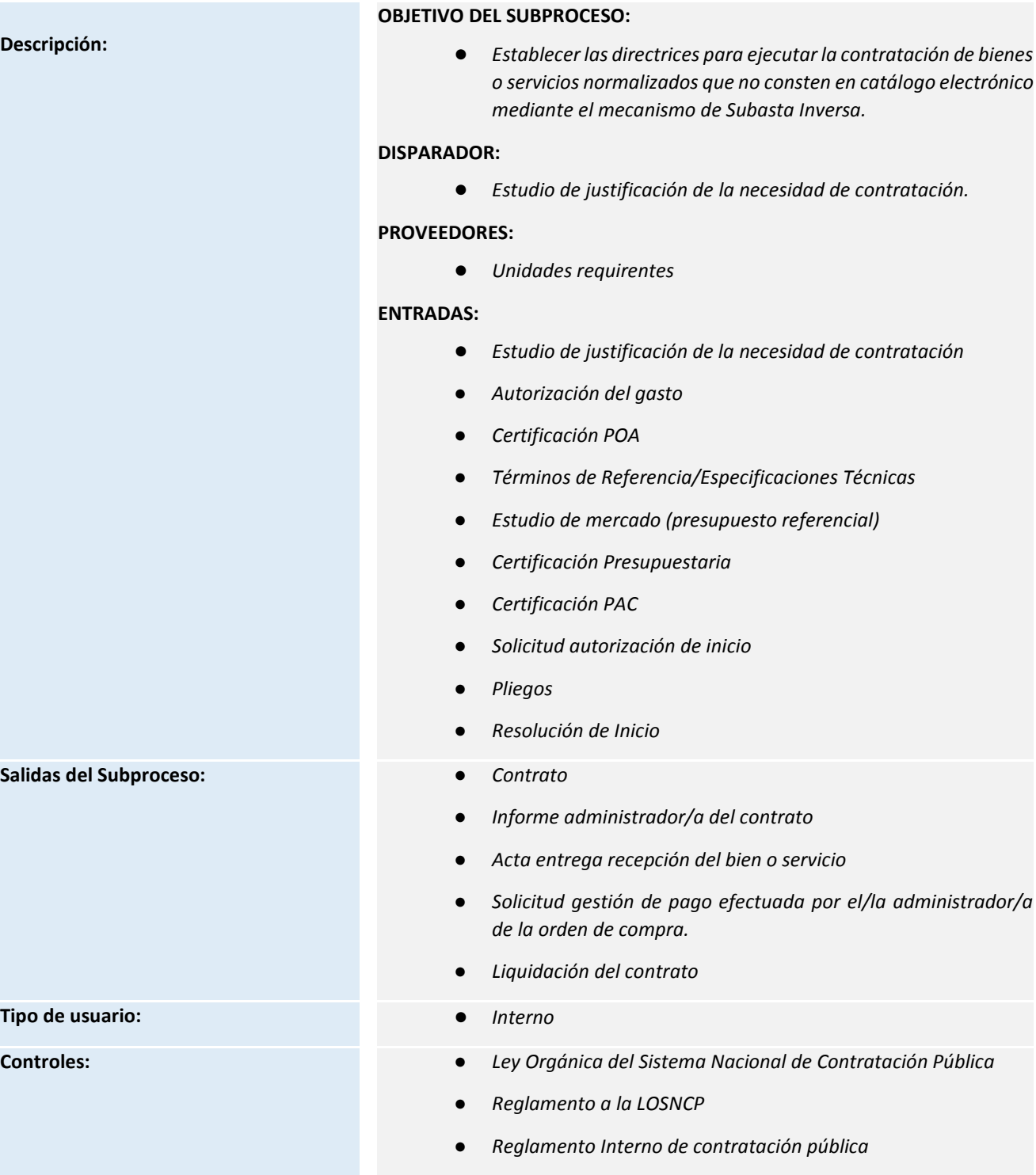

● *Resoluciones emitidas por el ente rector de contratación pública*

Consejo Nacional para la Igualdad Intergeneracional

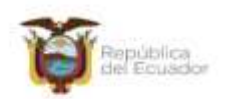

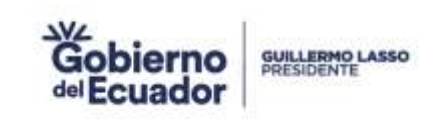

- *Demás normativa aplicable a contratación pública*
- **Recursos:**  *Equipos de cómputo*
	- *Conexión al servicio de internet*
	- *Servidores*
	- *Funcionarios*
	- *Normativa de contratación pública*

Consejo Nacional para la Igualdad Intergeneracional Consejo Nacional para la igualdad inter<br>Dirección: Eloy Alfaro N28-105 y 10 de Agosto<br>Teléfono: +595-2.2544794 / 2902516<br>Www.igualdad.gob.ec

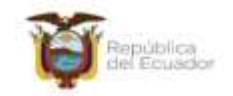

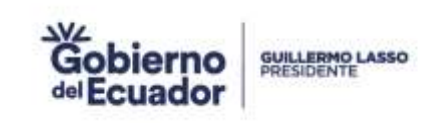

#### **10.2 DIAGRAMA DE FLUJO DEL SUBPROCESO**

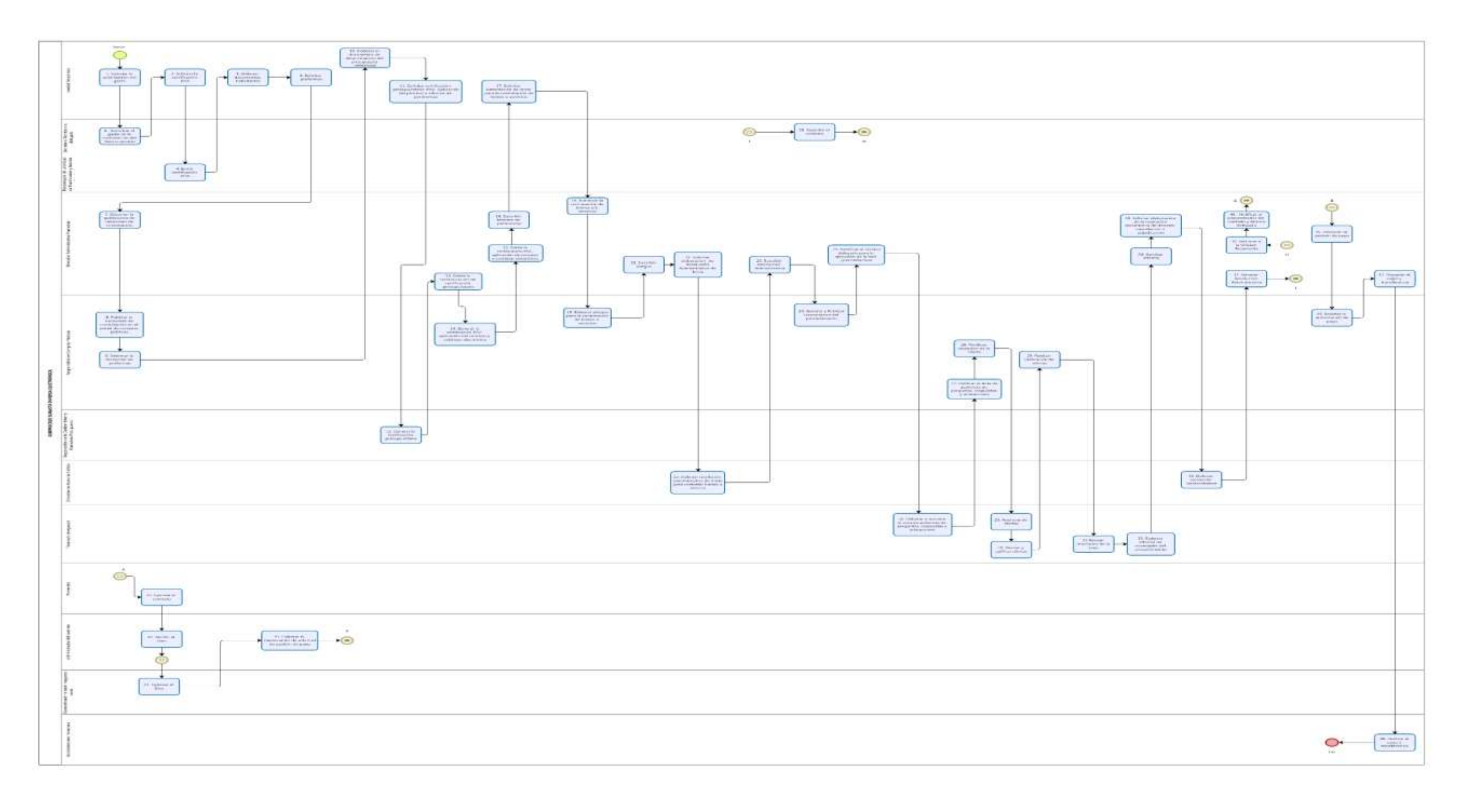

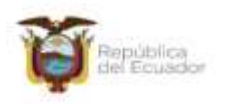

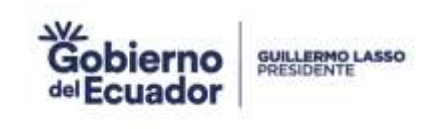

#### **10.3 DESCRIPCIÓN DE LAS ACTIVIDADES**

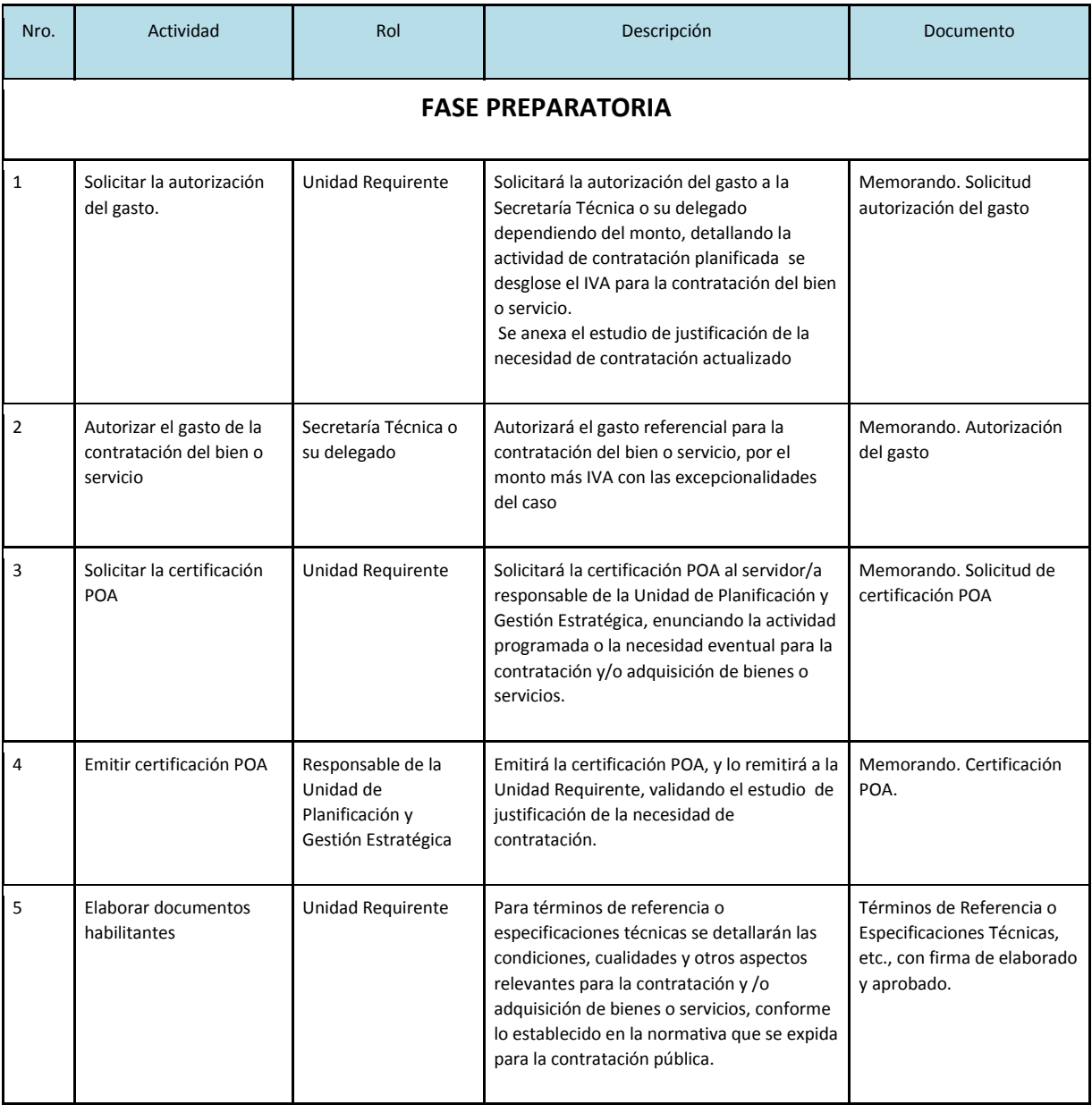

Consejo Nacional para la Igualdad Intergeneracional

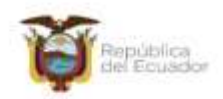

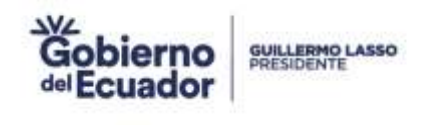

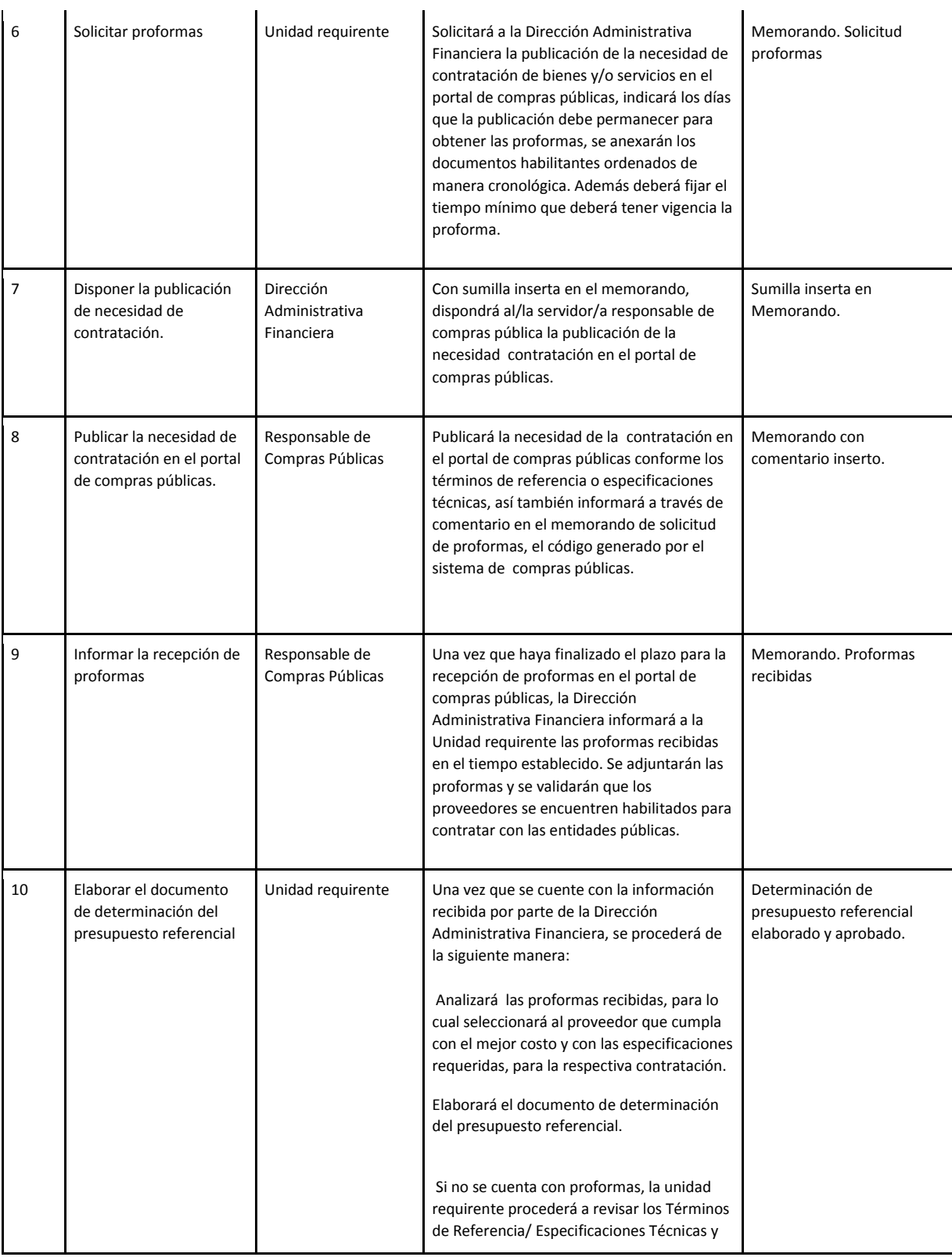

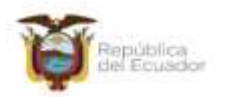

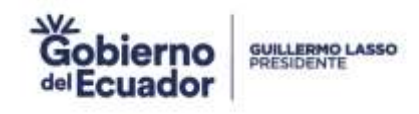

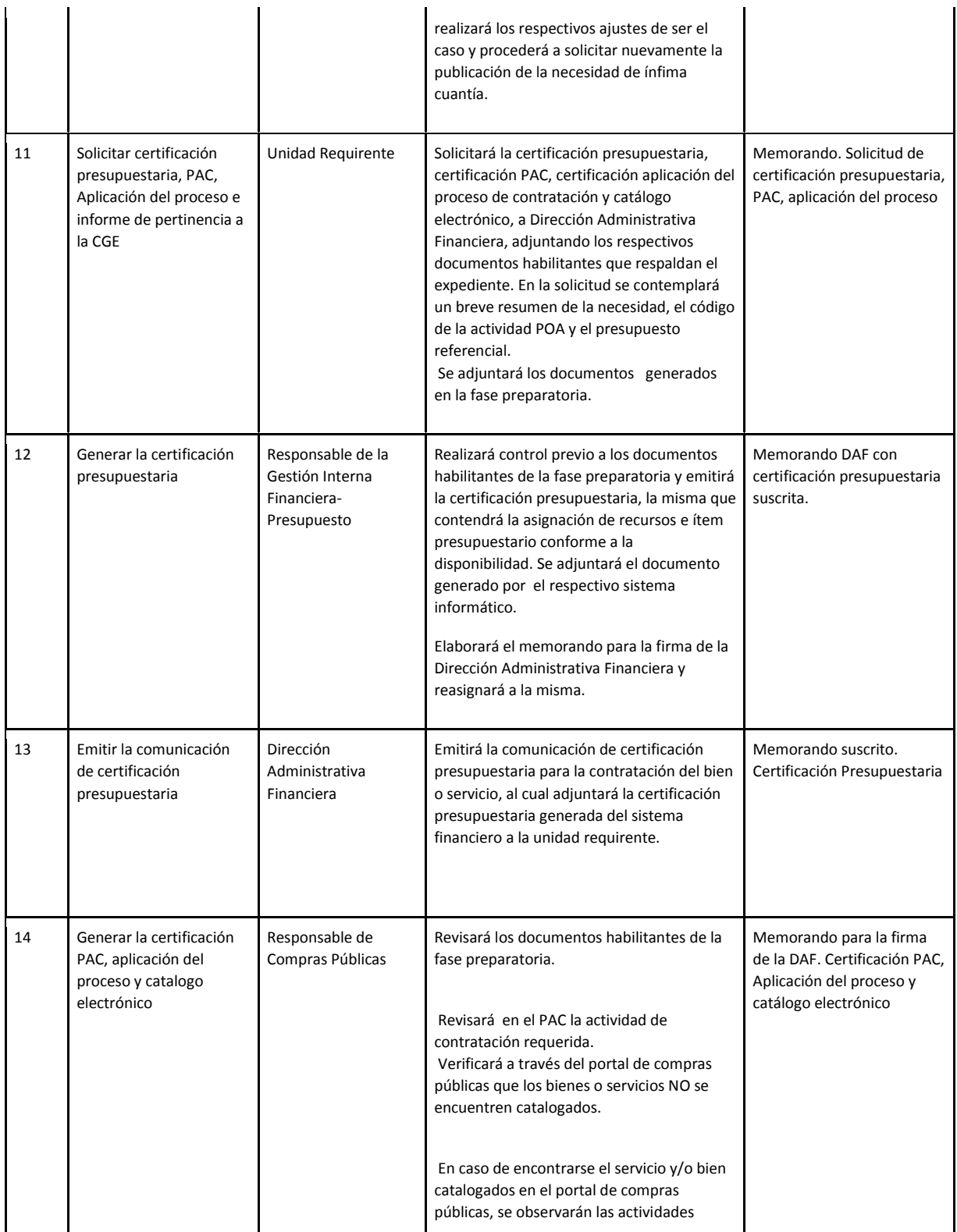

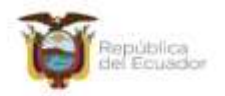

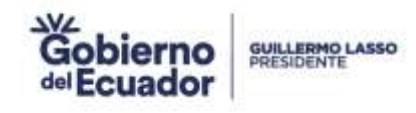

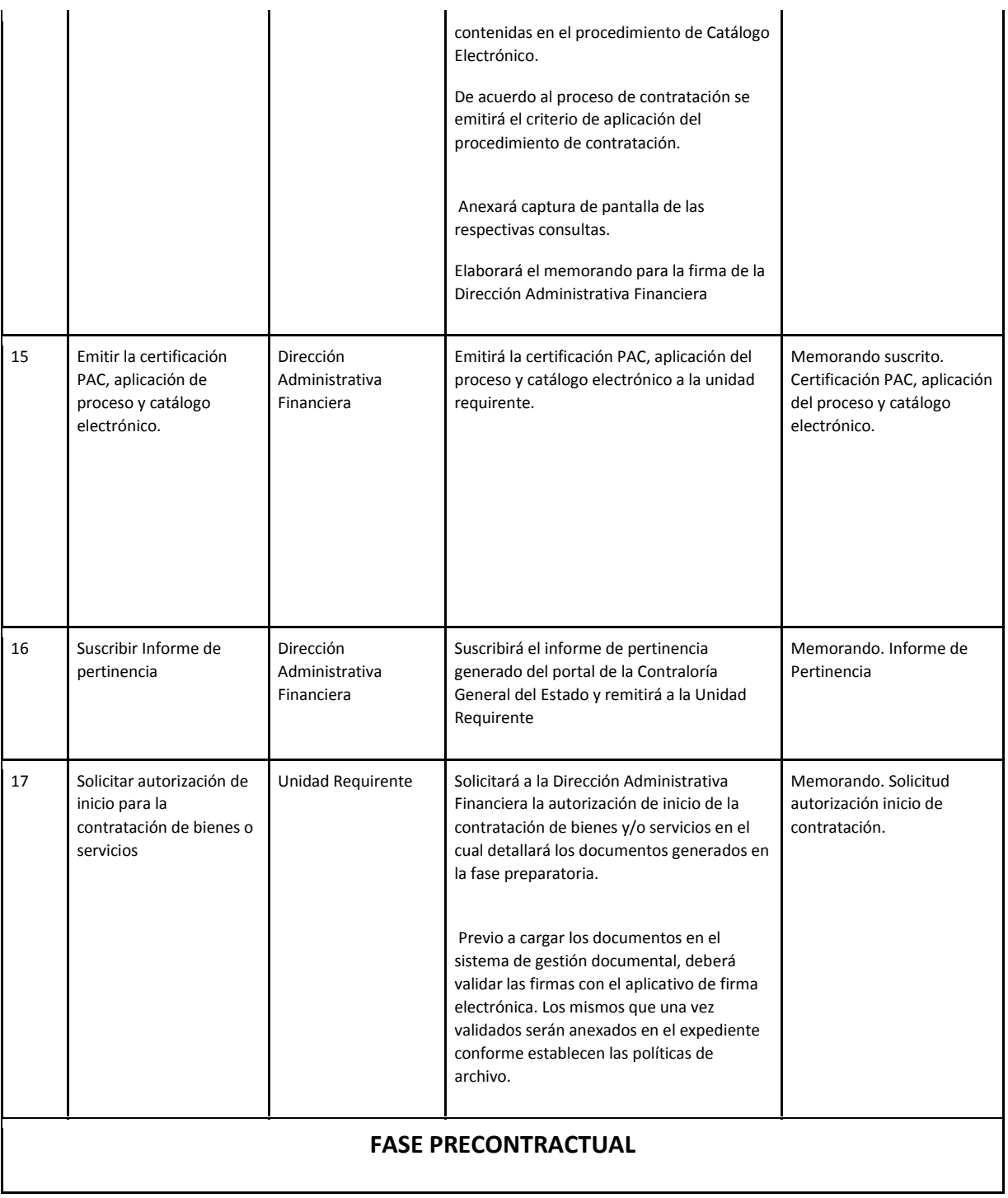

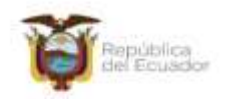

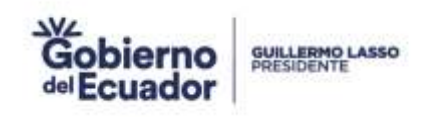

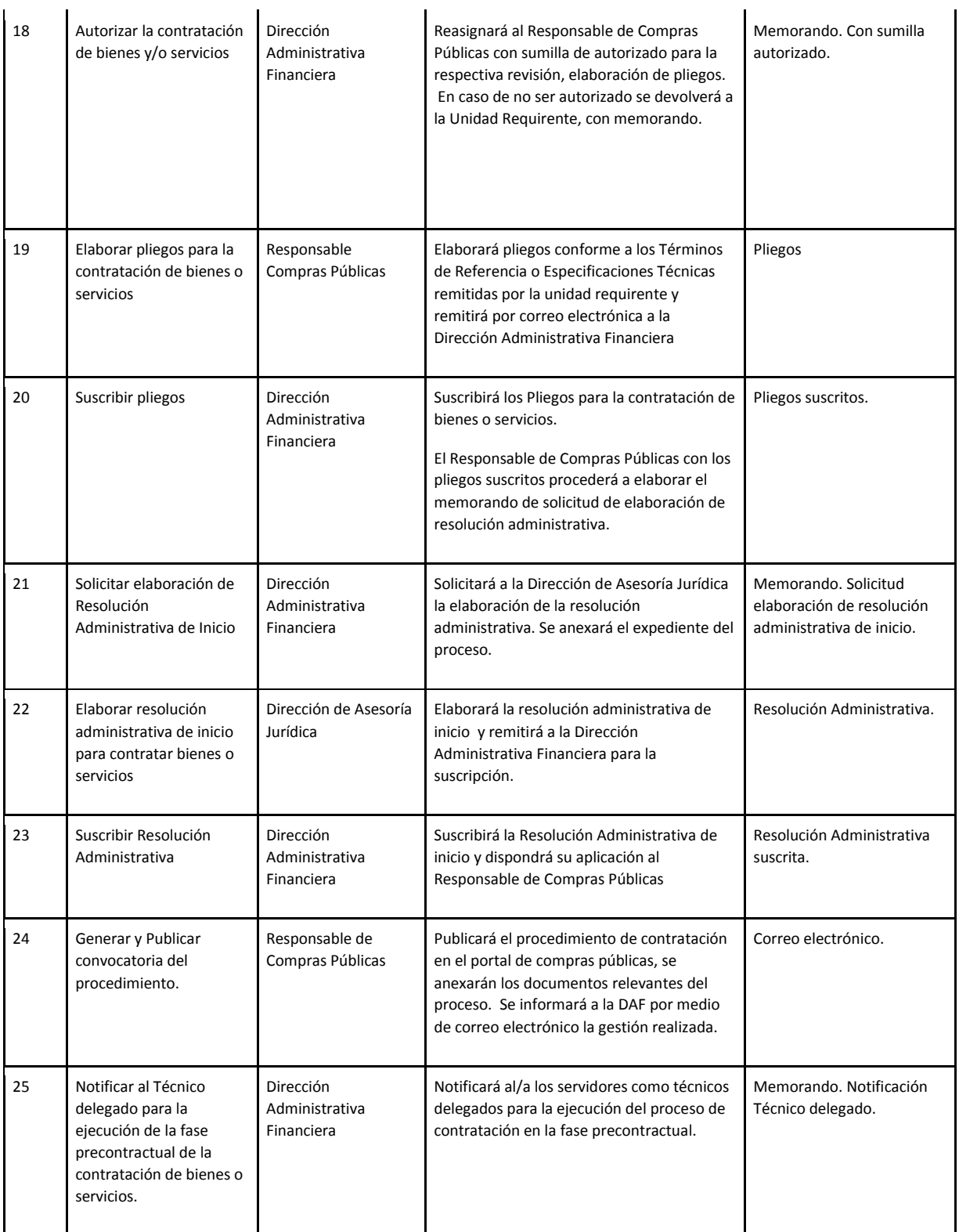

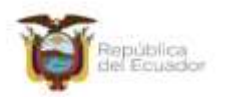

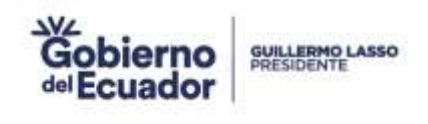

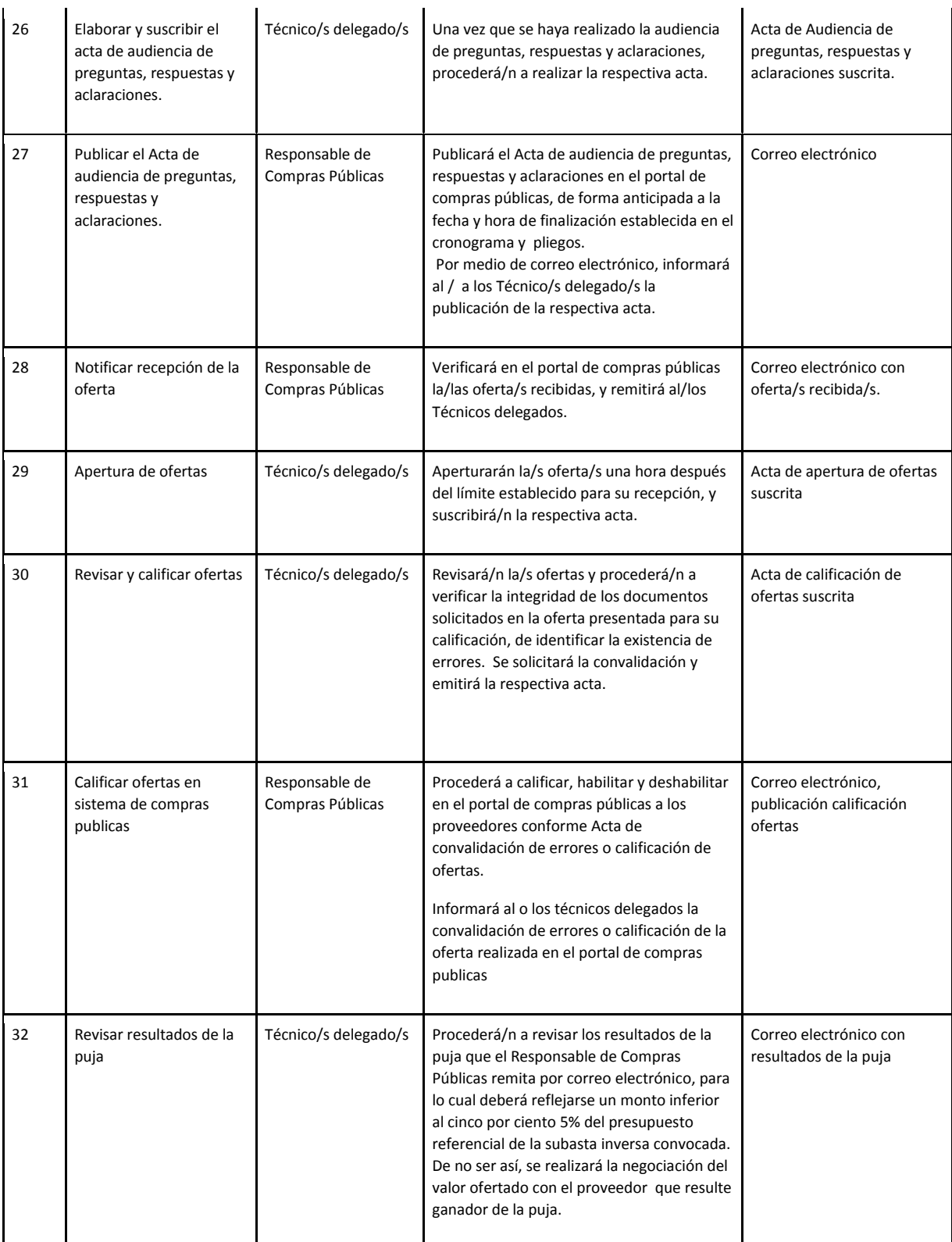

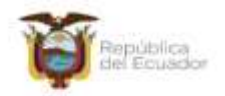

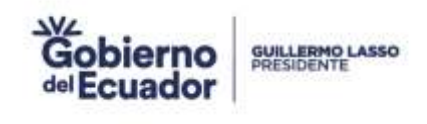

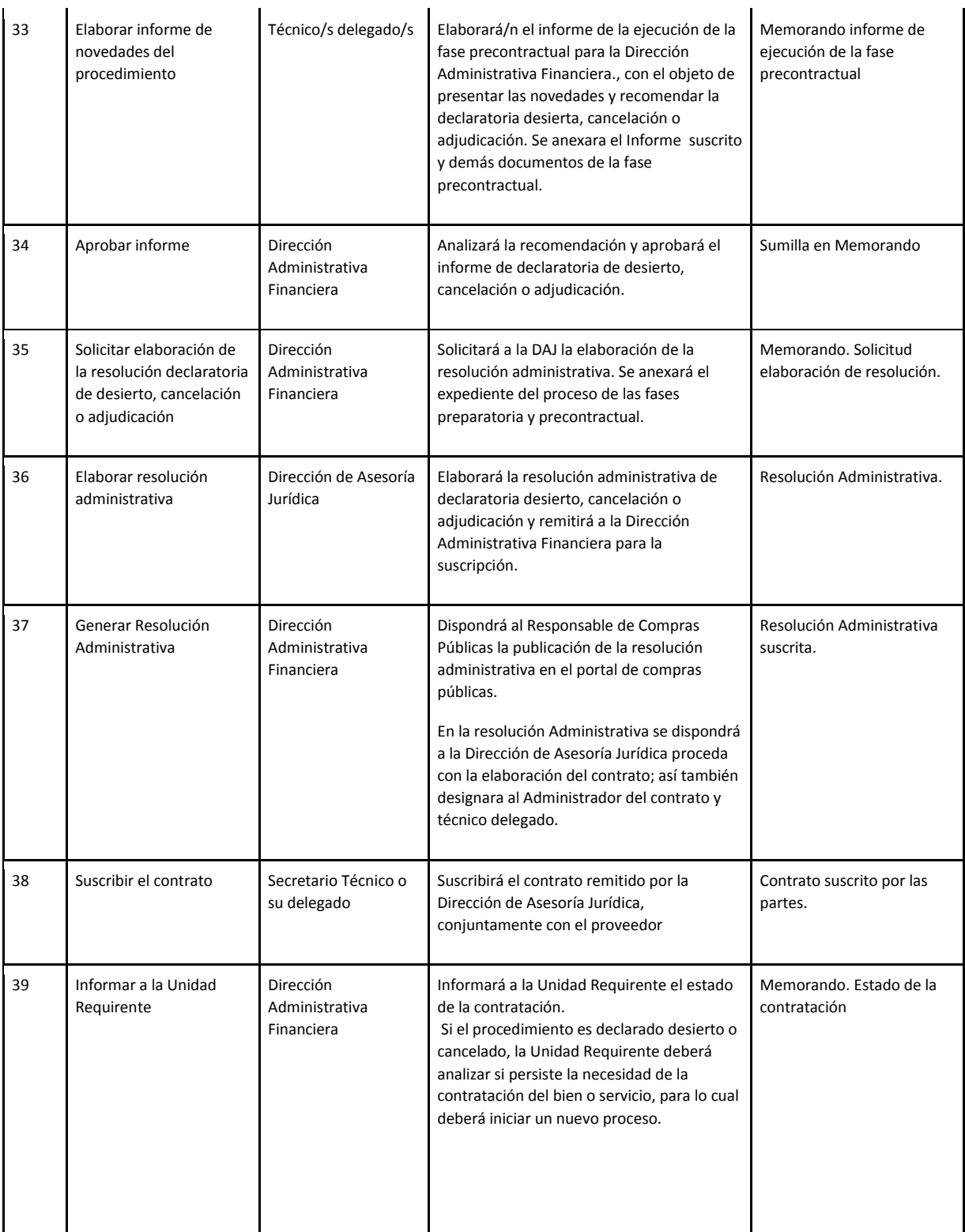

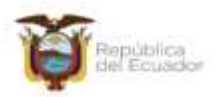

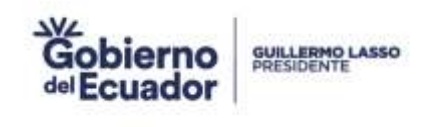

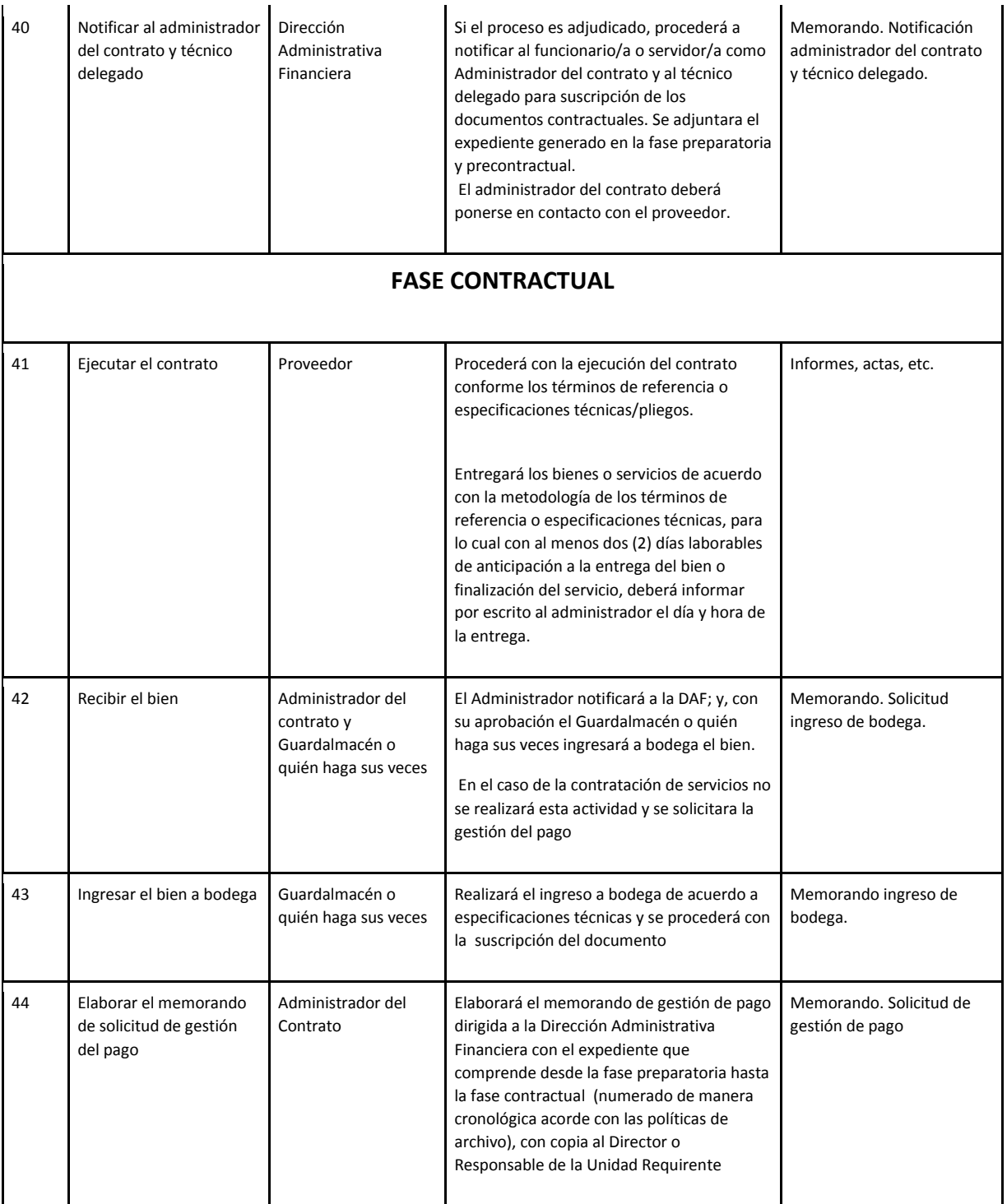

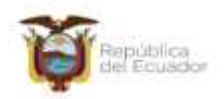

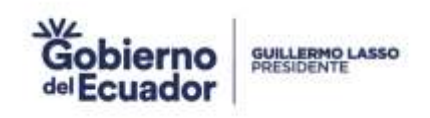

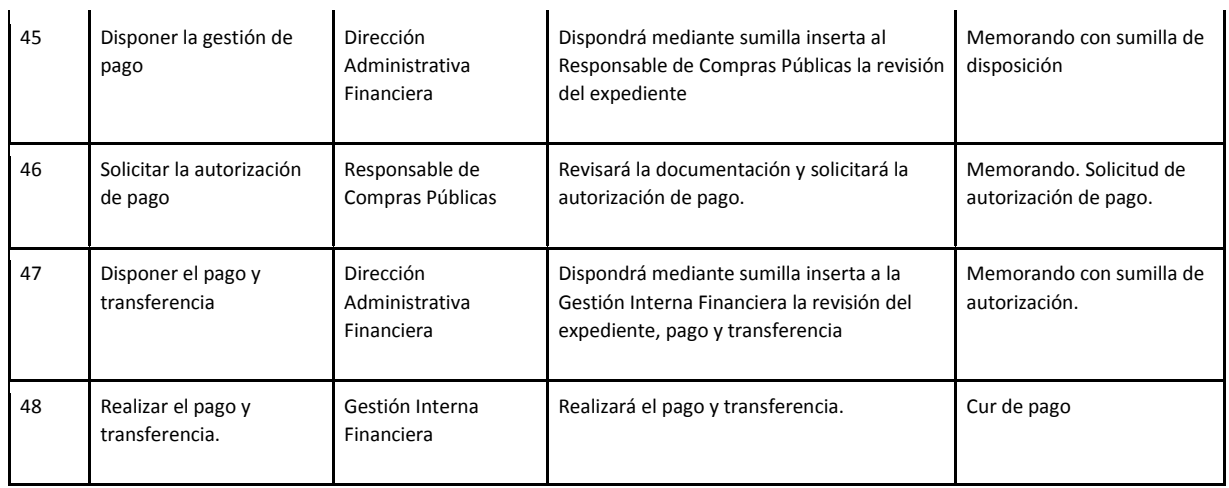

#### **11. DESCRIPCIÓN DEL SUBPROCESO COMPRA POR RÉGIMEN ESPECIAL**

#### **11.1 FICHA DEL SUBPROCESO**

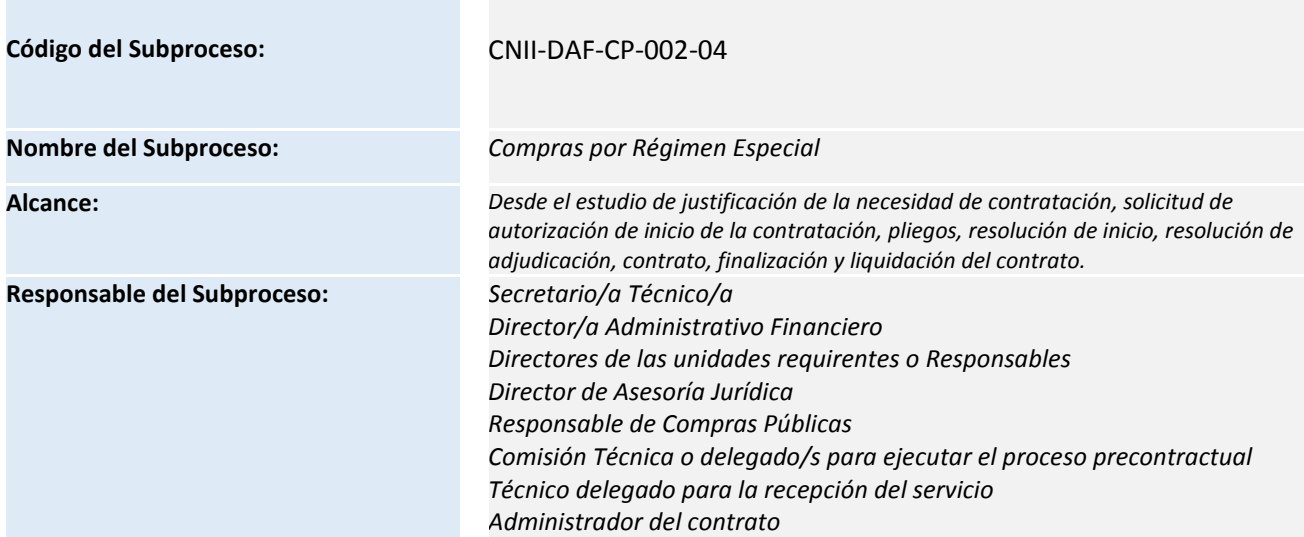

Consejo Nacional para la Igualdad Intergeneracional Consejo Nacional para la igualdad inter<br>Dirección: Eloy Alfaro N28-105 y 10 de Agosto<br>Teléfono: +595-2.2544794 / 2902516<br>Www.igualdad.gob.ec

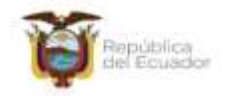

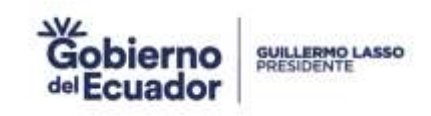

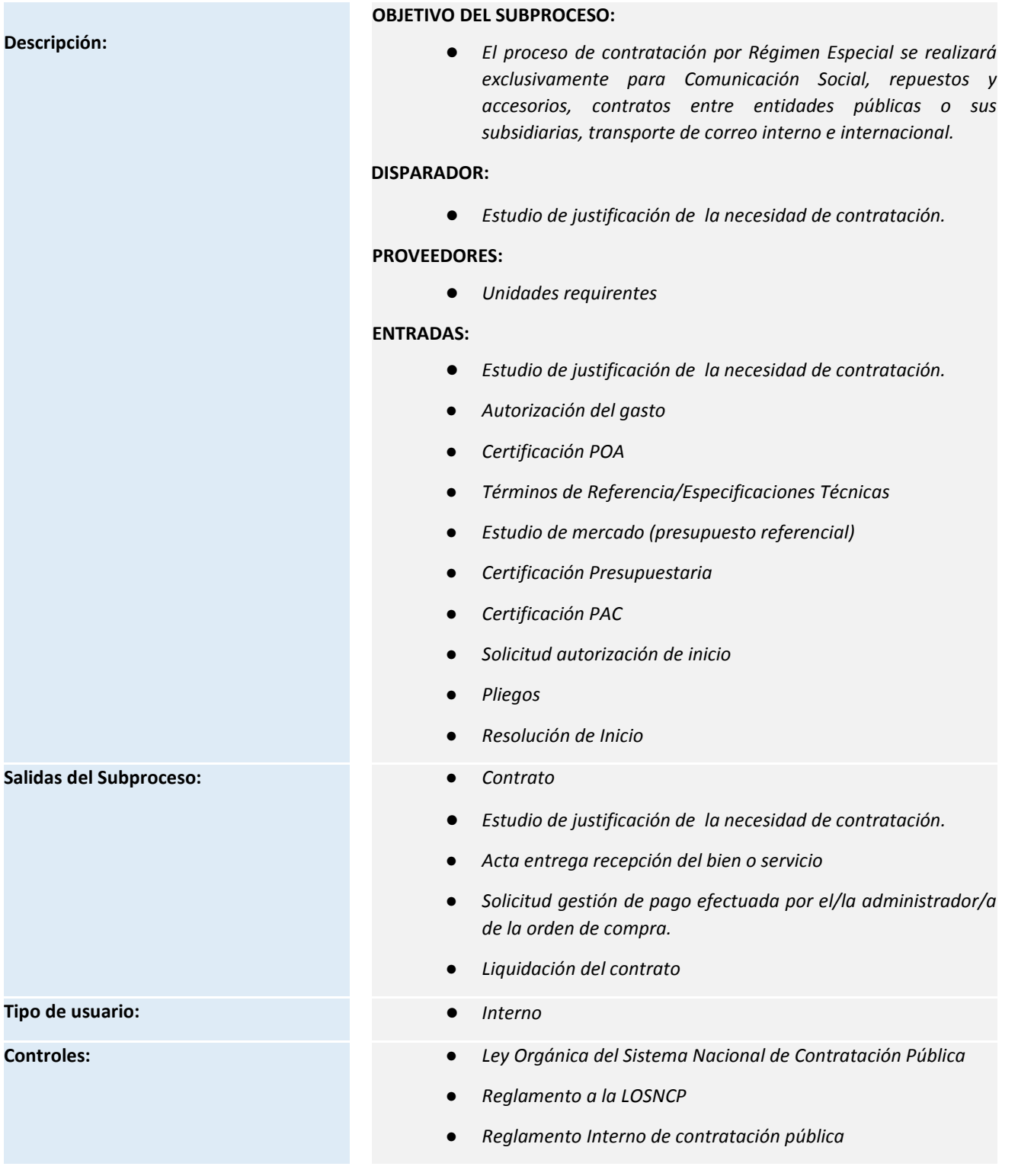

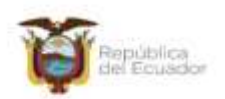

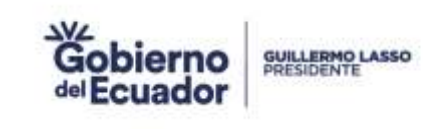

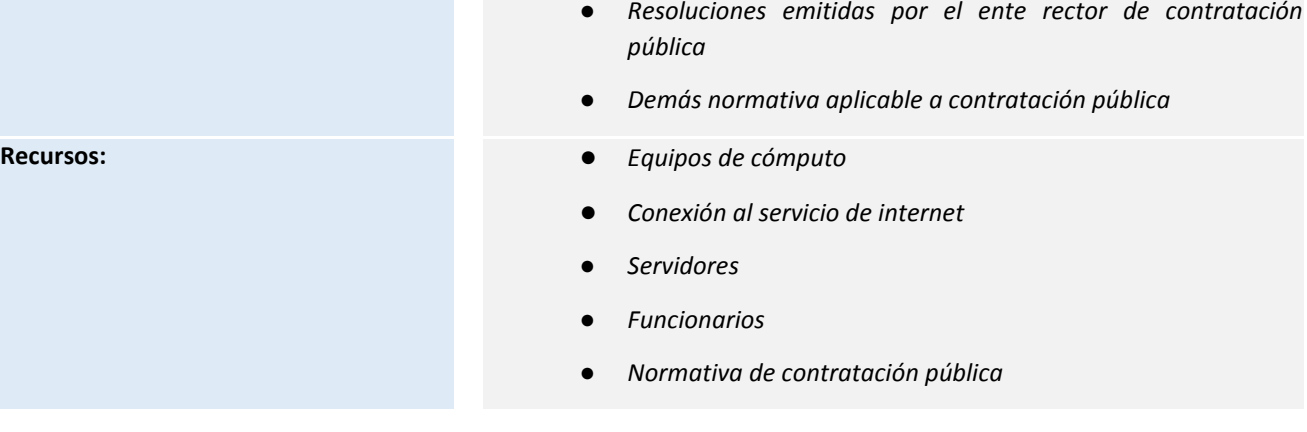

Consejo Nacional para la Igualdad Intergeneracional Consejo Nacional para la igualdad inter<br>Dirección: Eloy Alfaro N28-105 y 10 de Agosto<br>Teléfono: +595-2 2544794 / 2902516<br>www.igualdad.gob.ec

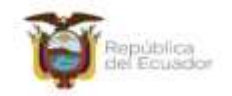

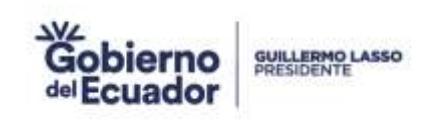

#### **11.2 DIAGRAMA DE FLUJO DEL SUBPROCESO**

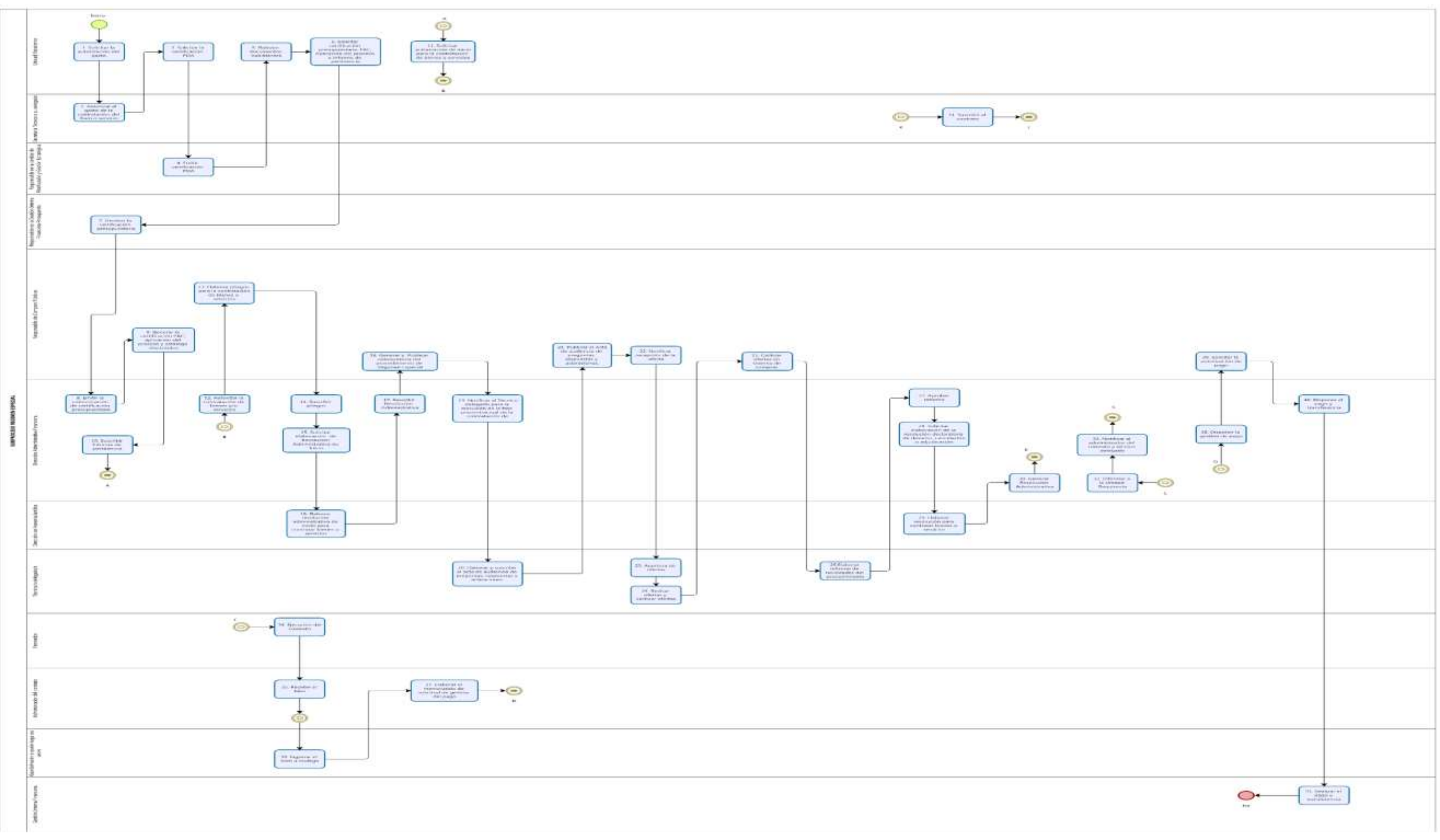

Consejo Nacional para la Igualdad Intergeneracional

Dirección: Eloy Alfaro National de Aguardad Internacional<br>Dirección: Eloy Alfaro N28-105 y 10 de Agosto<br>Teléfono: +593-2 2544794 / 2902516<br>Wevergualdad gob.ec

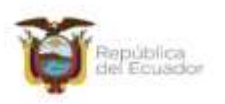

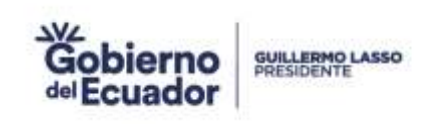

#### **11.3 DESCRIPCIÓN DE LAS ACTIVIDADES**

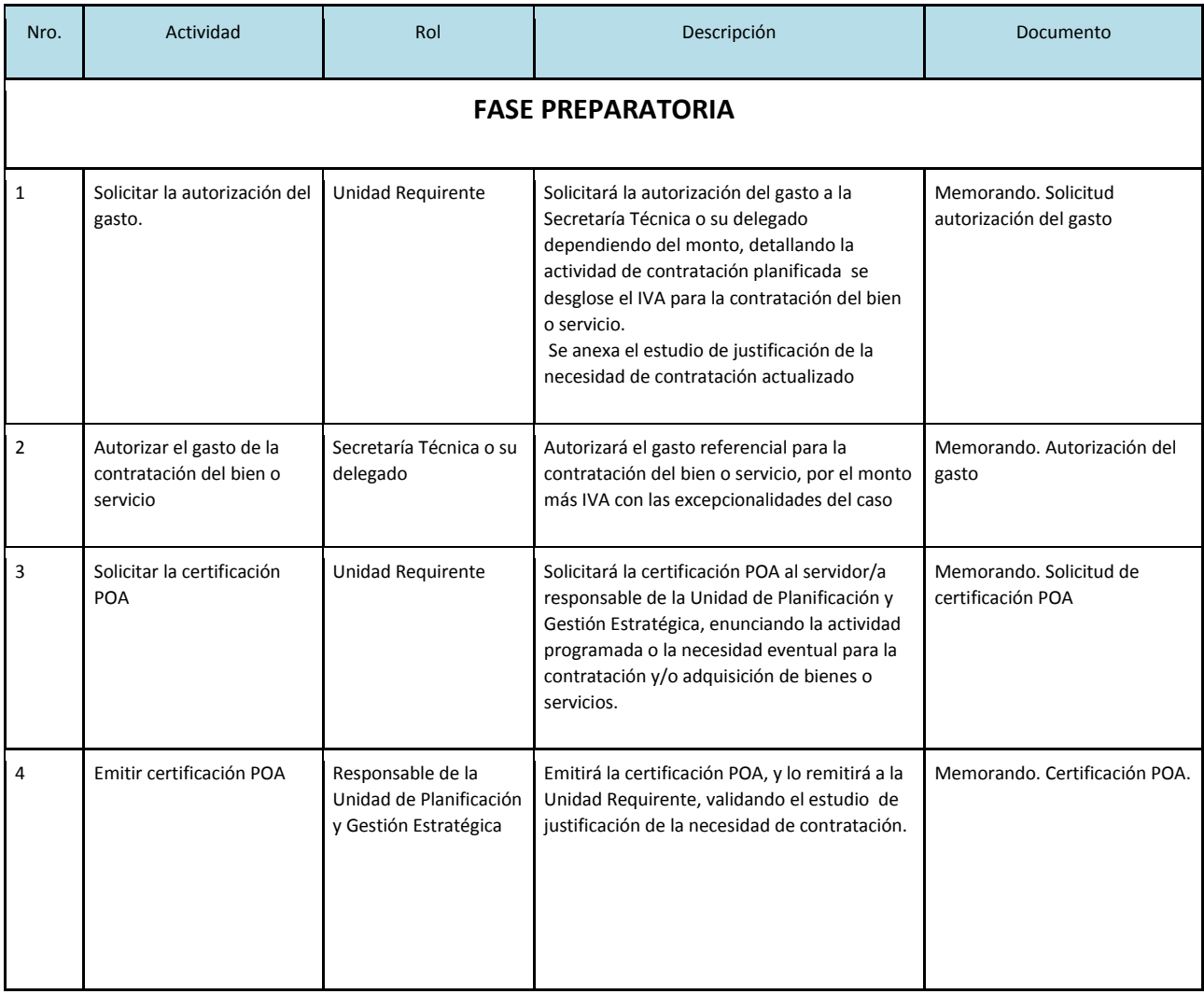

Consejo Nacional para la Igualdad Intergeneracional Consejo Nacional para la igualdad inter<br>Dirección: Eloy Alfaro N28-105 y 10 de Agosto<br>Teléfono: +595-2.2544794 / 2902516<br>Www.igualdad.gob.ec

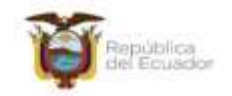

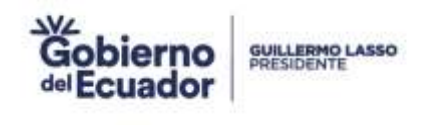

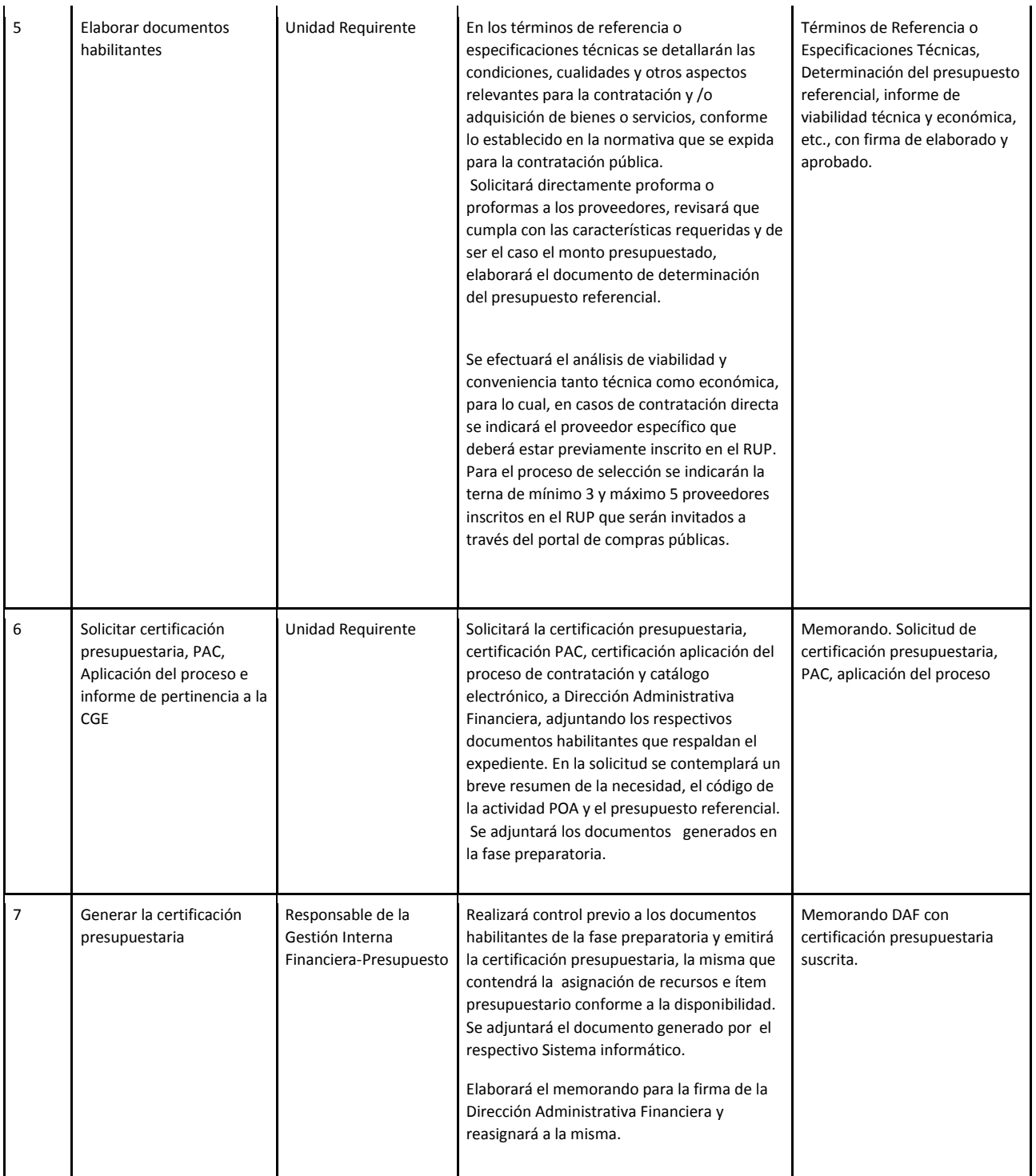

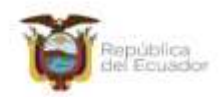

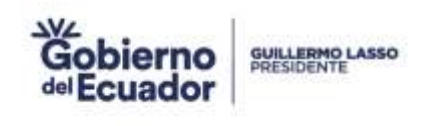

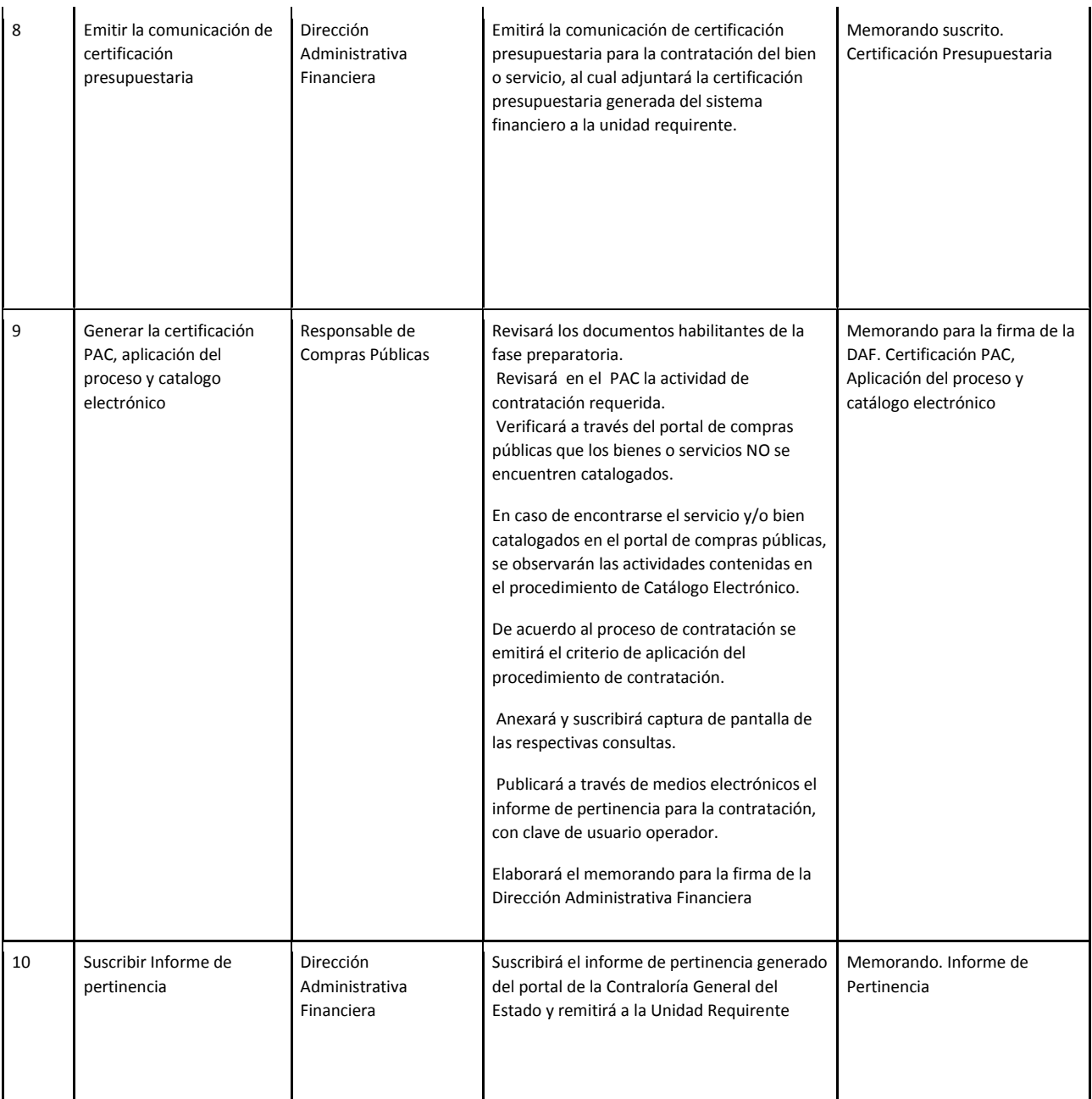

Consejo Nacional para la Igualdad Intergeneracional Consejo Nacional para la igualdad inter<br>Dirección: Eloy Alfaro N28-105 y 10 de Agosto<br>Teléfono: +595-2 2544794 / 2902516<br>www.igualdad.gob.ec

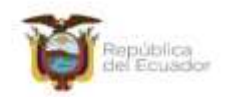

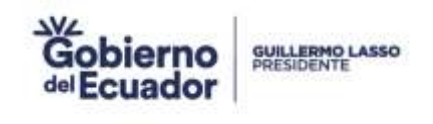

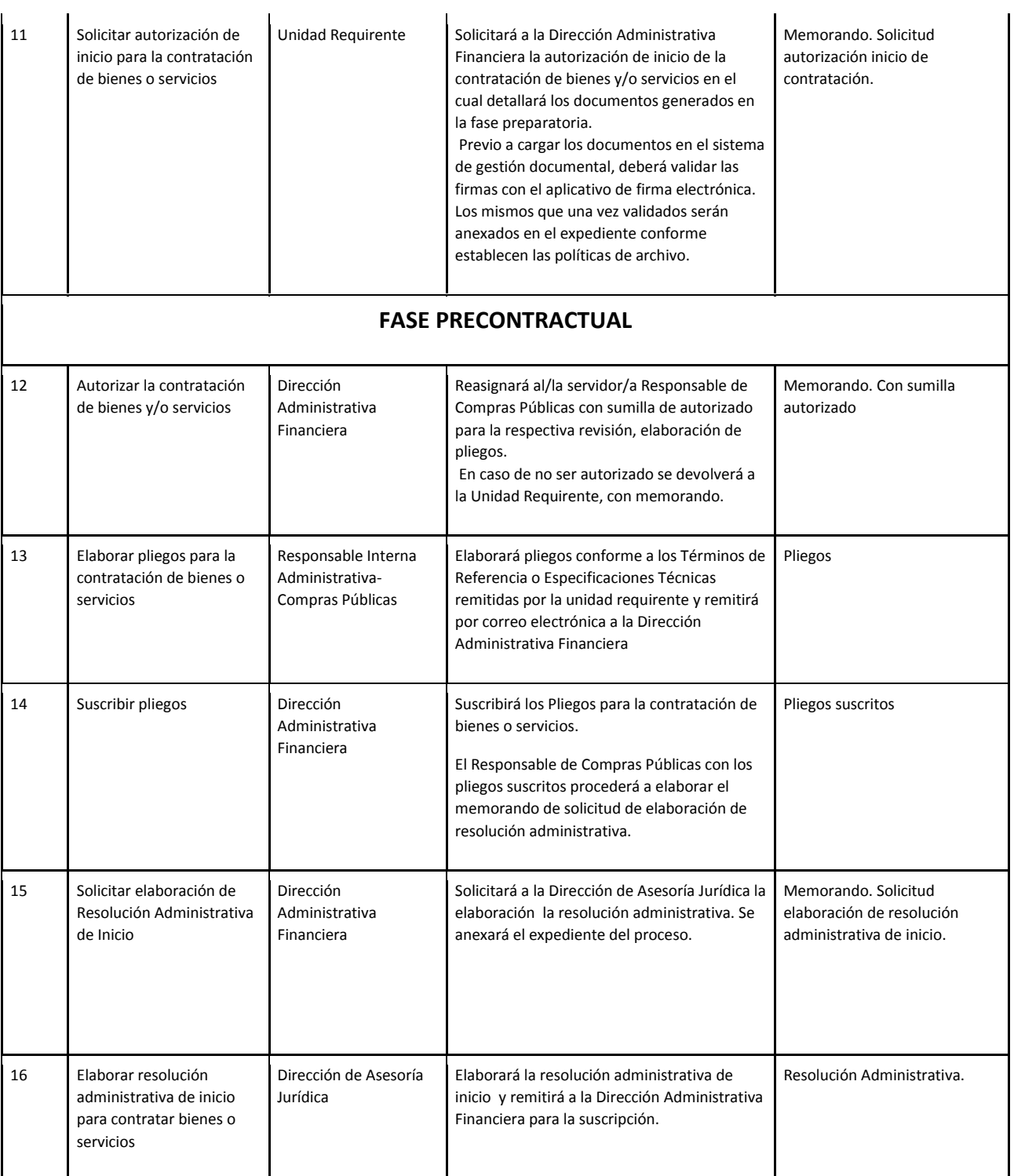

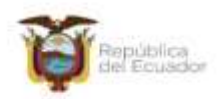

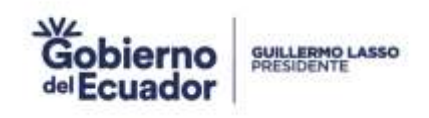

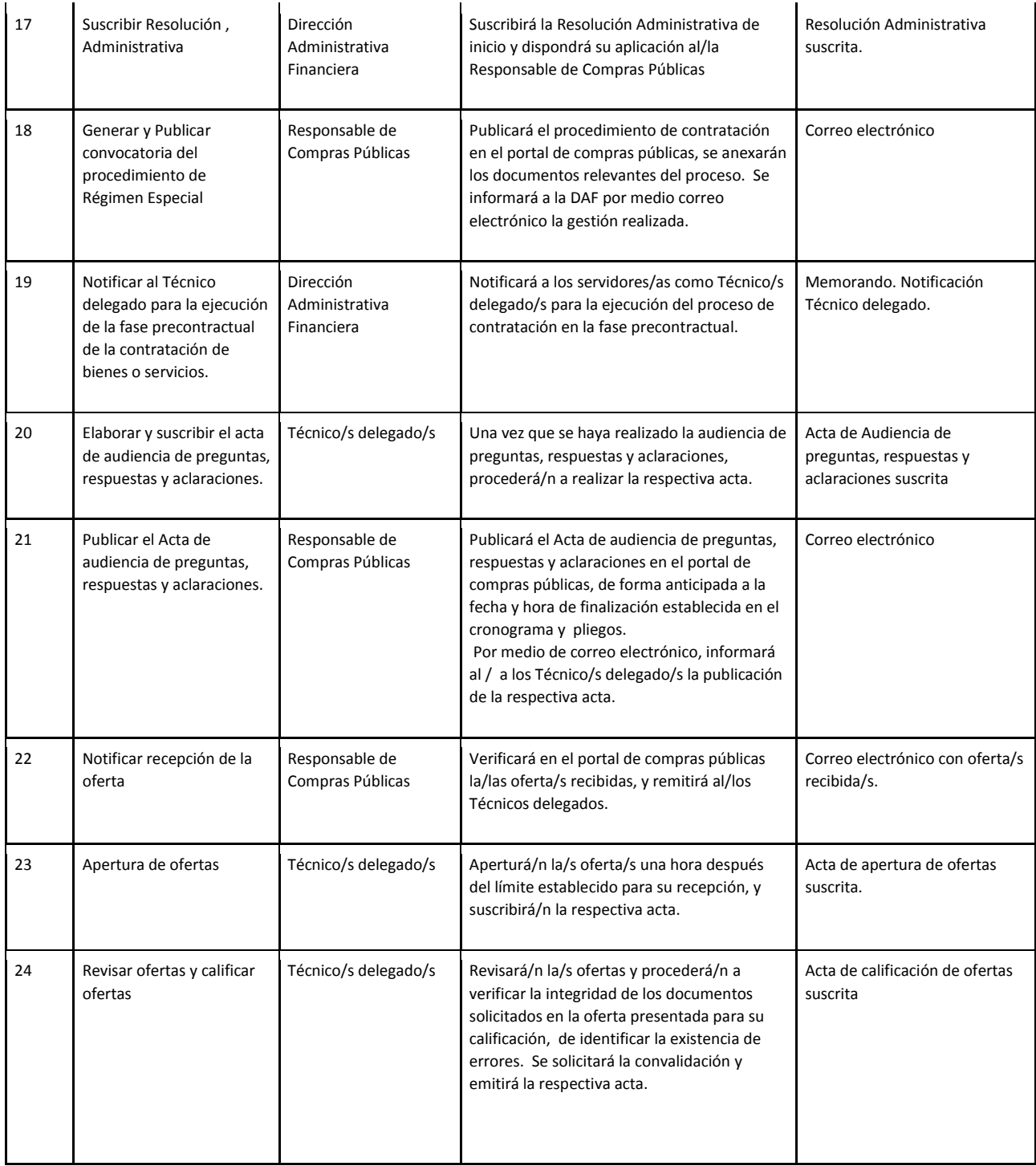

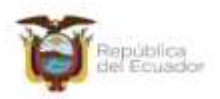

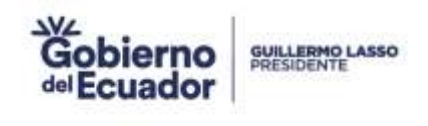

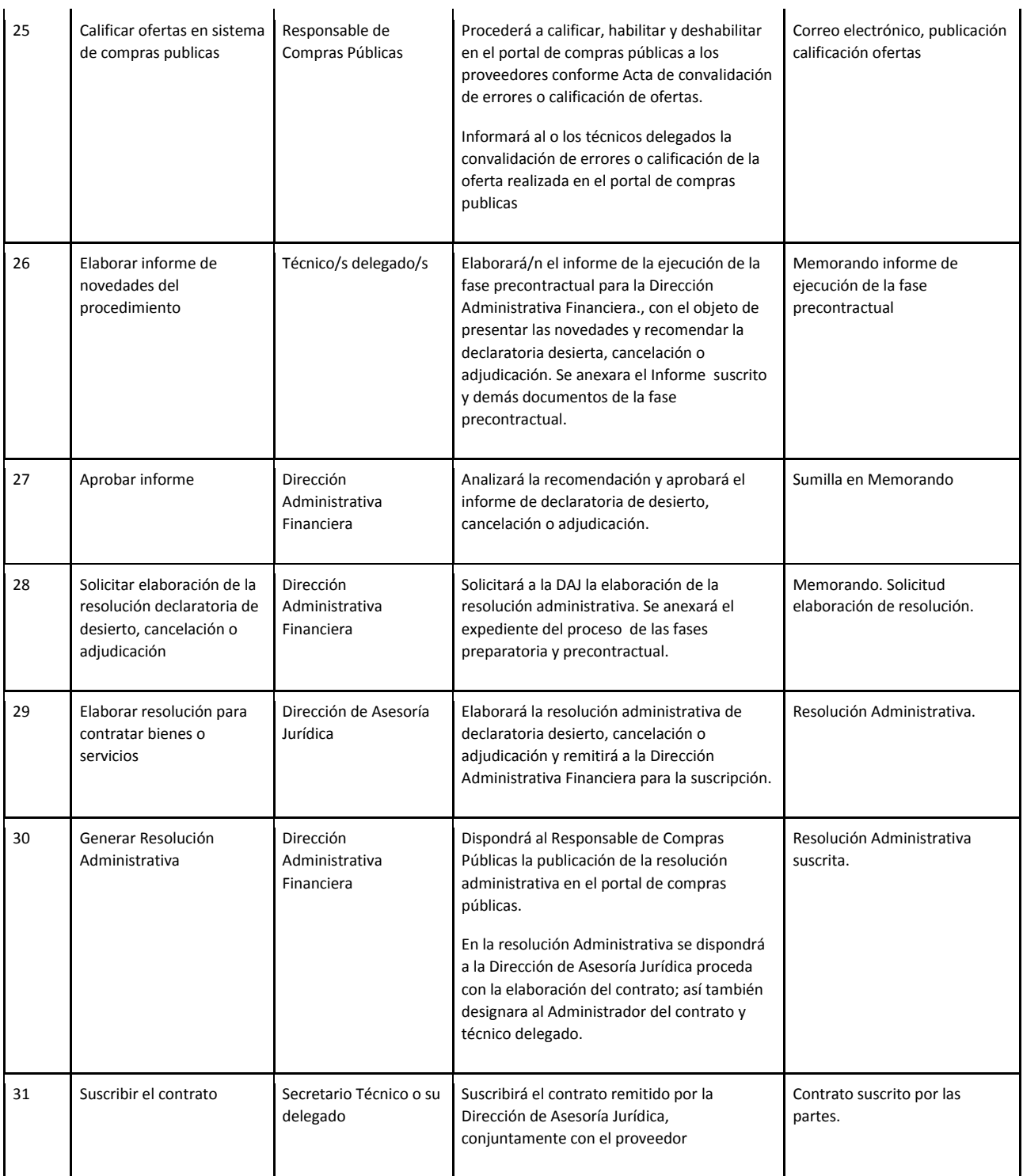

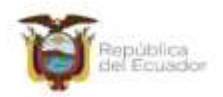

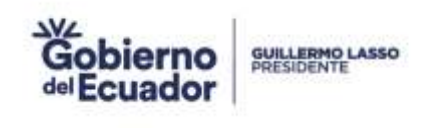

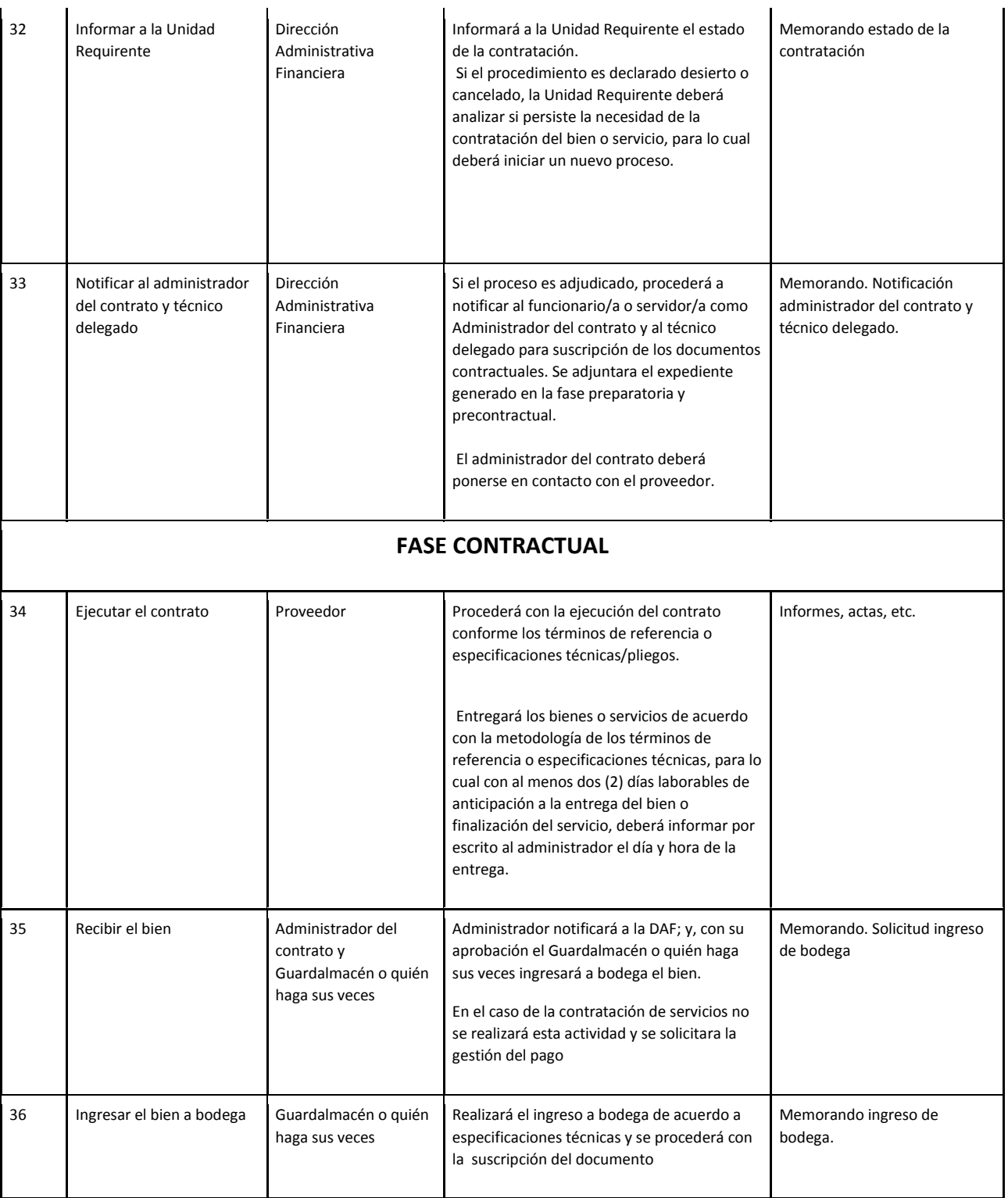

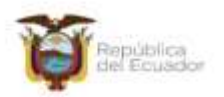

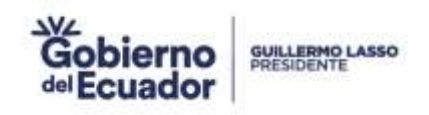

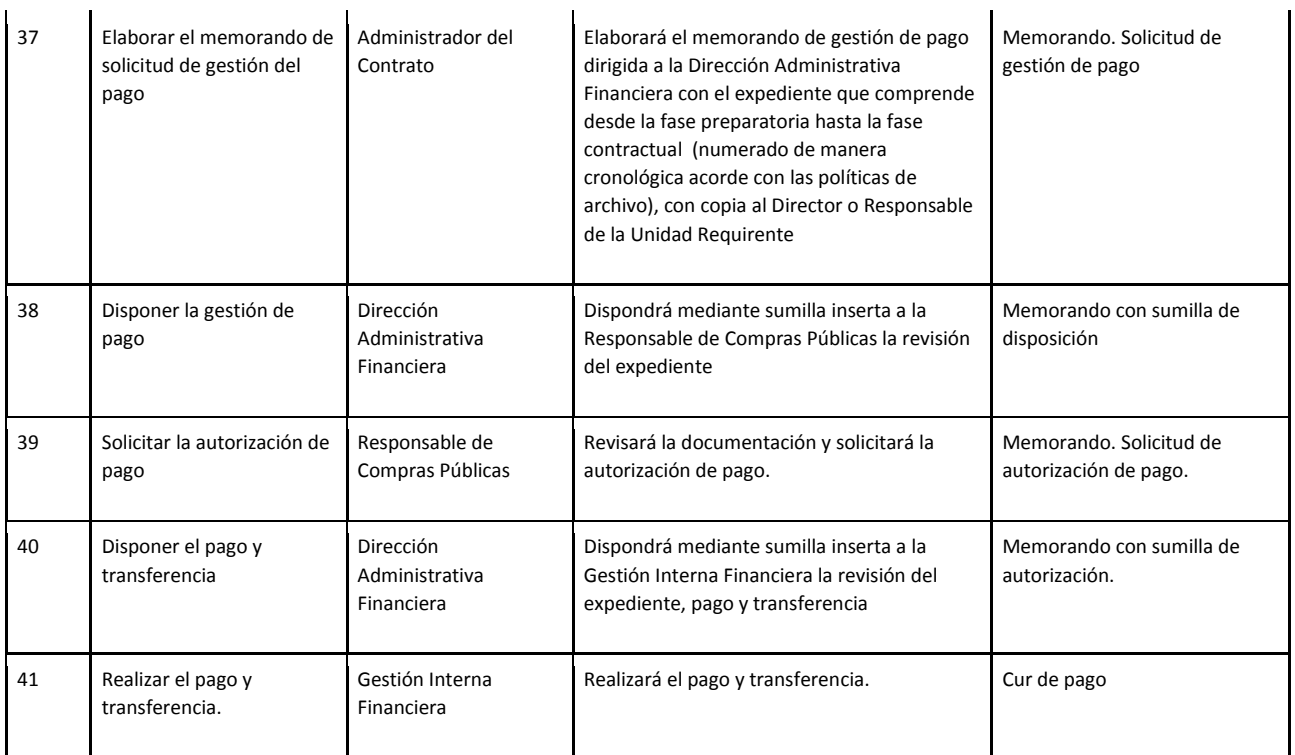

#### **12. DESCRIPCIÓN DEL SUBPROCESO COMPRA POR MENOR CUANTÍA**

#### **12.1 FICHA DEL SUBPROCESO**

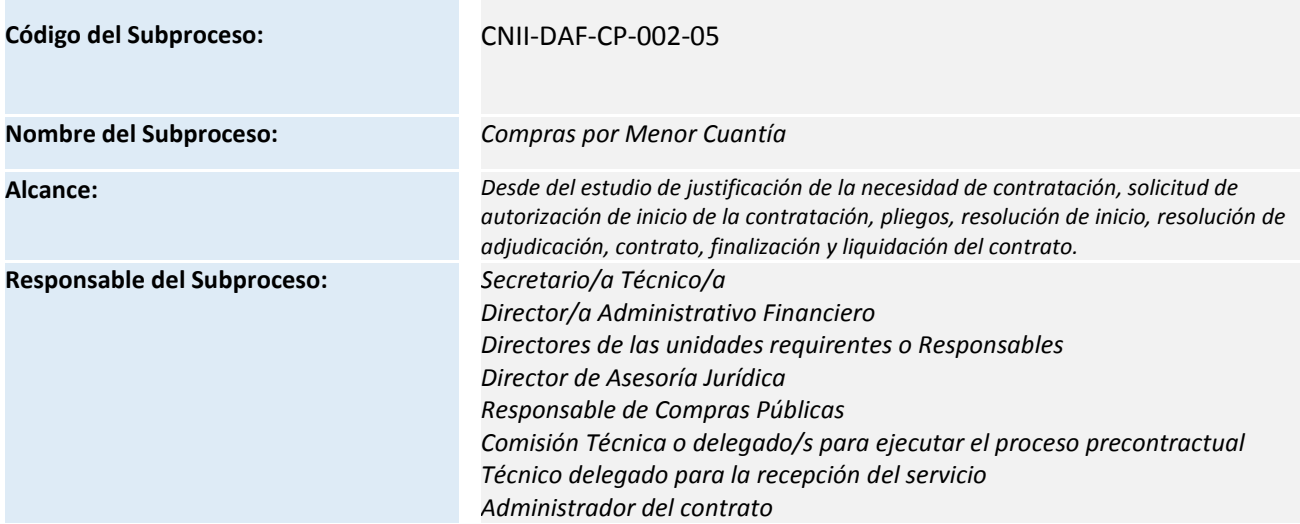

Consejo Nacional para la Igualdad Intergeneracional

Consejo Macional para la igualdad inter<br>Código postal: 170519 / Quito-Ecuador<br>Teléfono: +595-2 2544794 / 2902516<br>www.igualdad.gob.ec

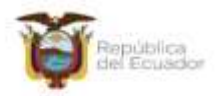

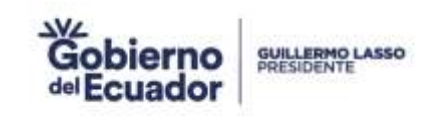

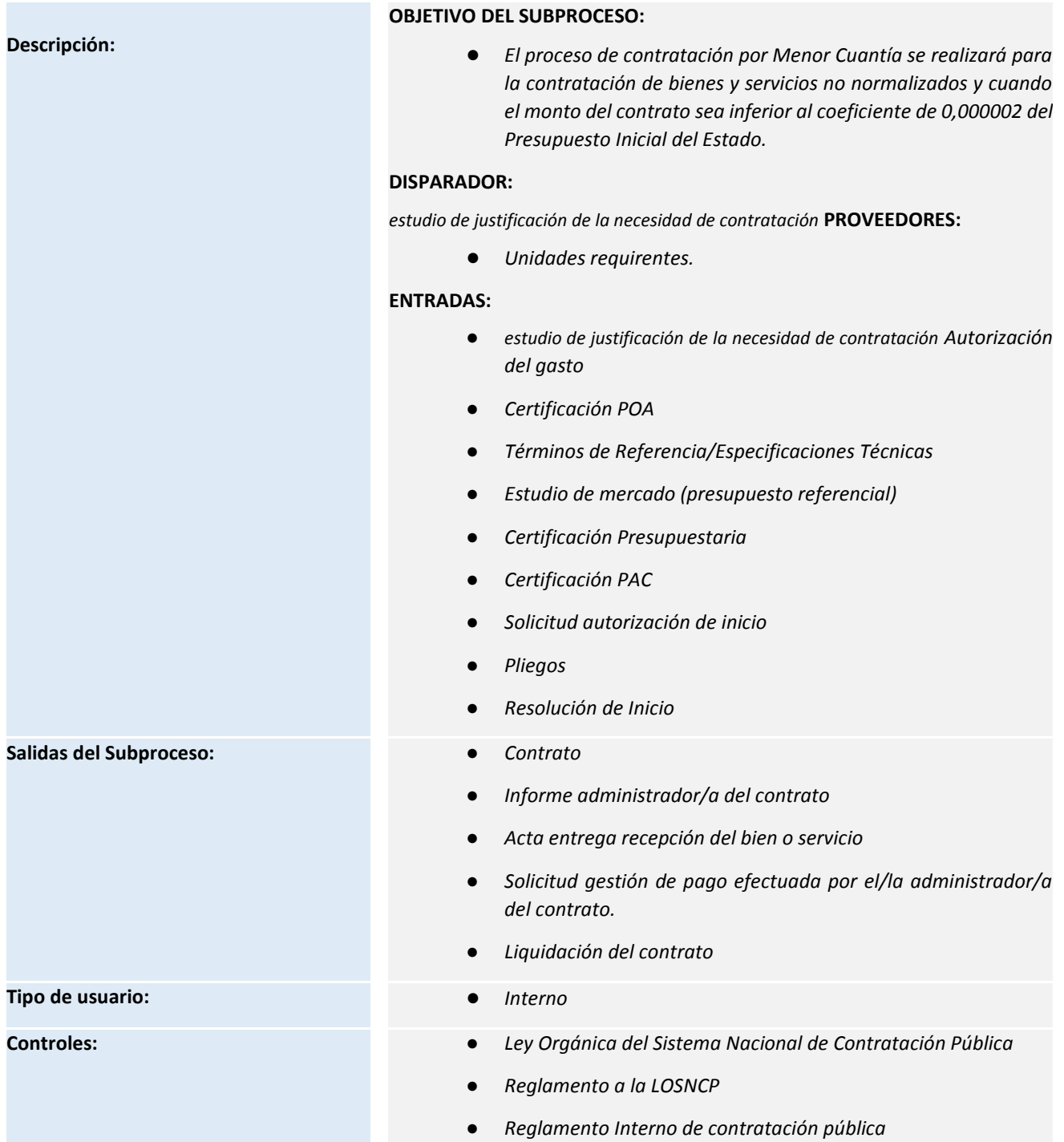

- *Resoluciones emitidas por el ente rector de contratación pública*
- *Demás normativa aplicable a contratación pública*

Consejo Nacional para la igualdad inter<br>Cádigo postal: 170519 / Quito-Ecuador<br>Teléfong: +595-2 2544794 / 2902516<br>www.igualdad.gob.ec

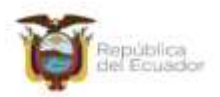

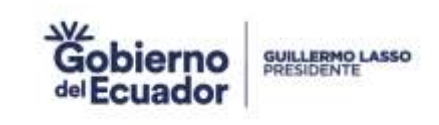

- **Recursos:**  *Equipos de cómputo*
	- *Conexión al servicio de internet*
	- *Servidores*
	- *Funcionarios*
	- *Normativa de contratación pública*

Consejo Nacional para la Igualdad Intergeneracional Consejo Macional para la igualdad inter<br>Código postal: 170519 / Quito-Ecuador<br>Teléfono: +595-2 2544794 / 2902516<br>www.igualdad.gob.ec

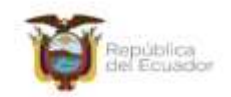

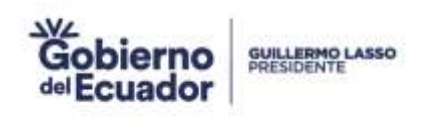

#### **12.2 DIAGRAMA DE FLUJO DEL SUBPROCESO**

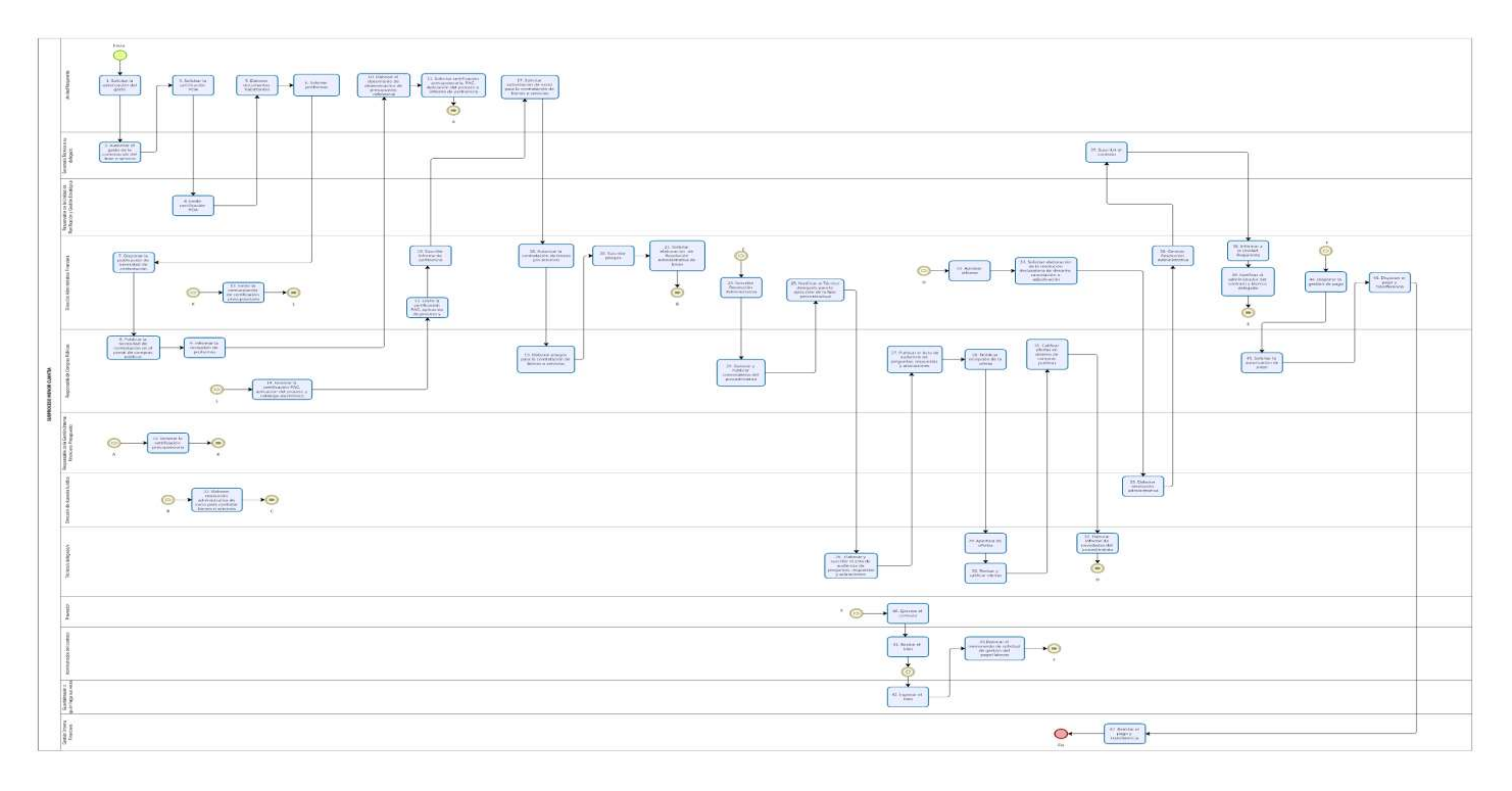

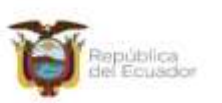

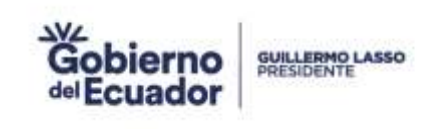

#### **12.3 DESCRIPCIÓN DE LAS ACTIVIDADES**

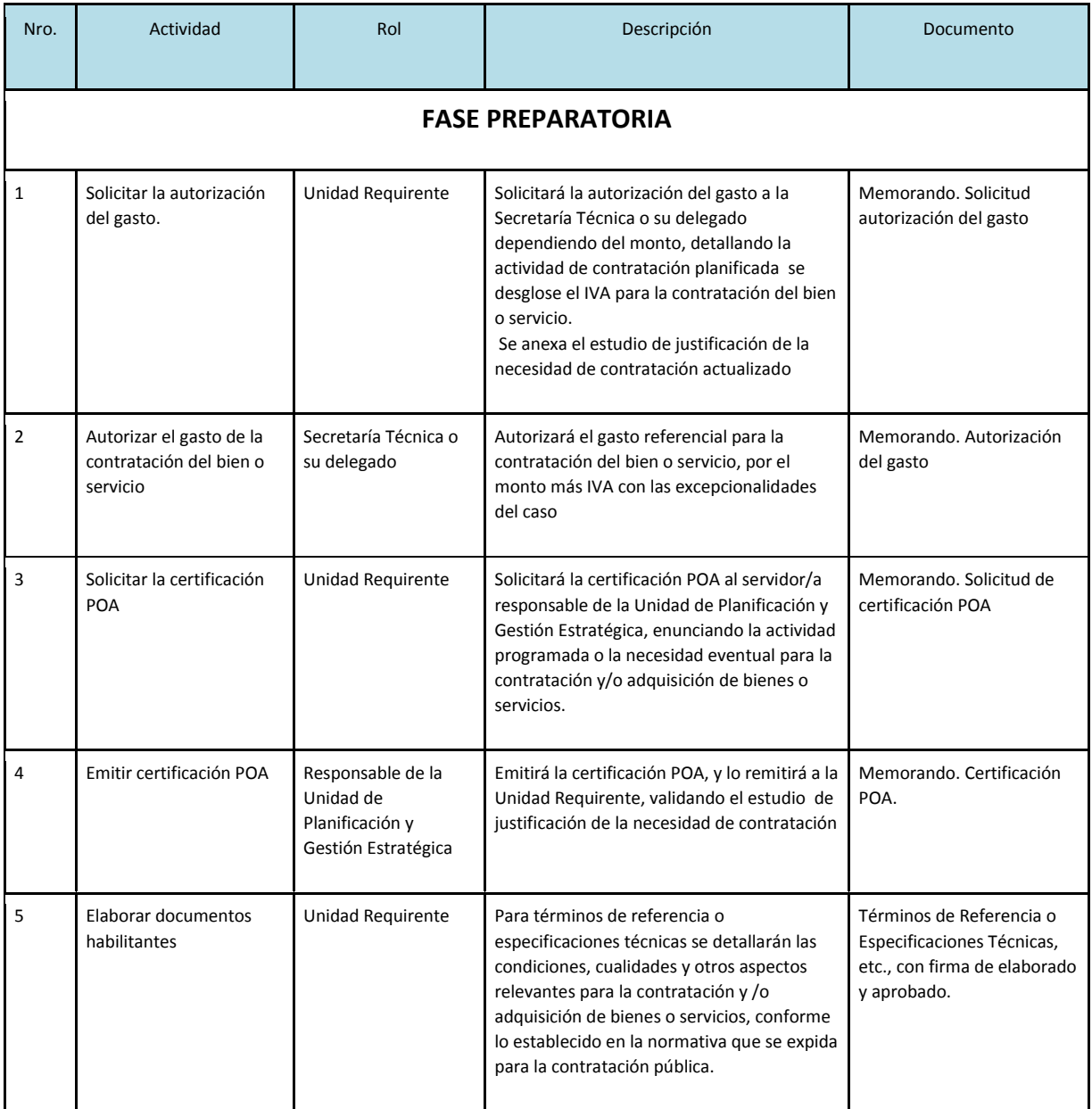

Consejo Nacional para la Igualdad Intergeneracional

Consejo Macional para la igualdad inter<br>Código postal: 170519 / Quito-Ecuador<br>Teléfono: +595-2 2544794 / 2902516<br>www.igualdad.gob.ec

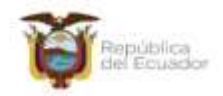

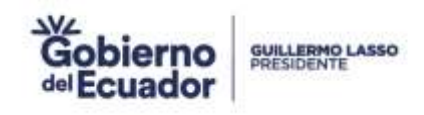

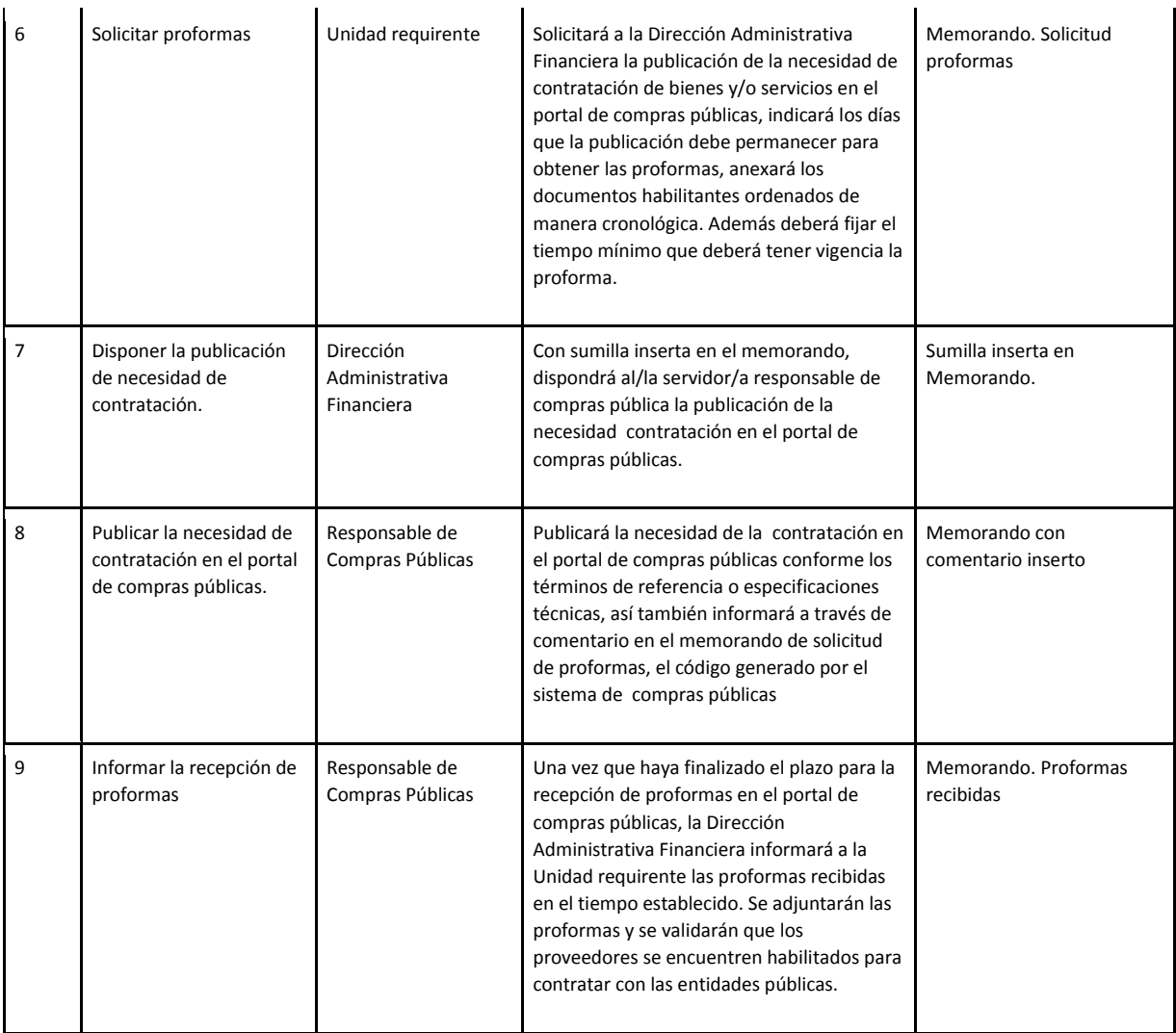

Consejo Nacional para la Igualdad Intergeneracional Consejo Nacional para la igualdad inter<br>Dirección: Eloy Alfaro N28-105 y 10 de Agosto<br>Teléfono: +595-2 2544794 / 2902516<br>www.igualdad.gob.ec

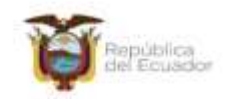

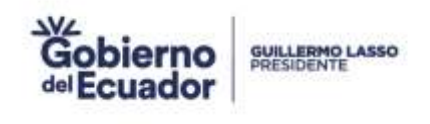

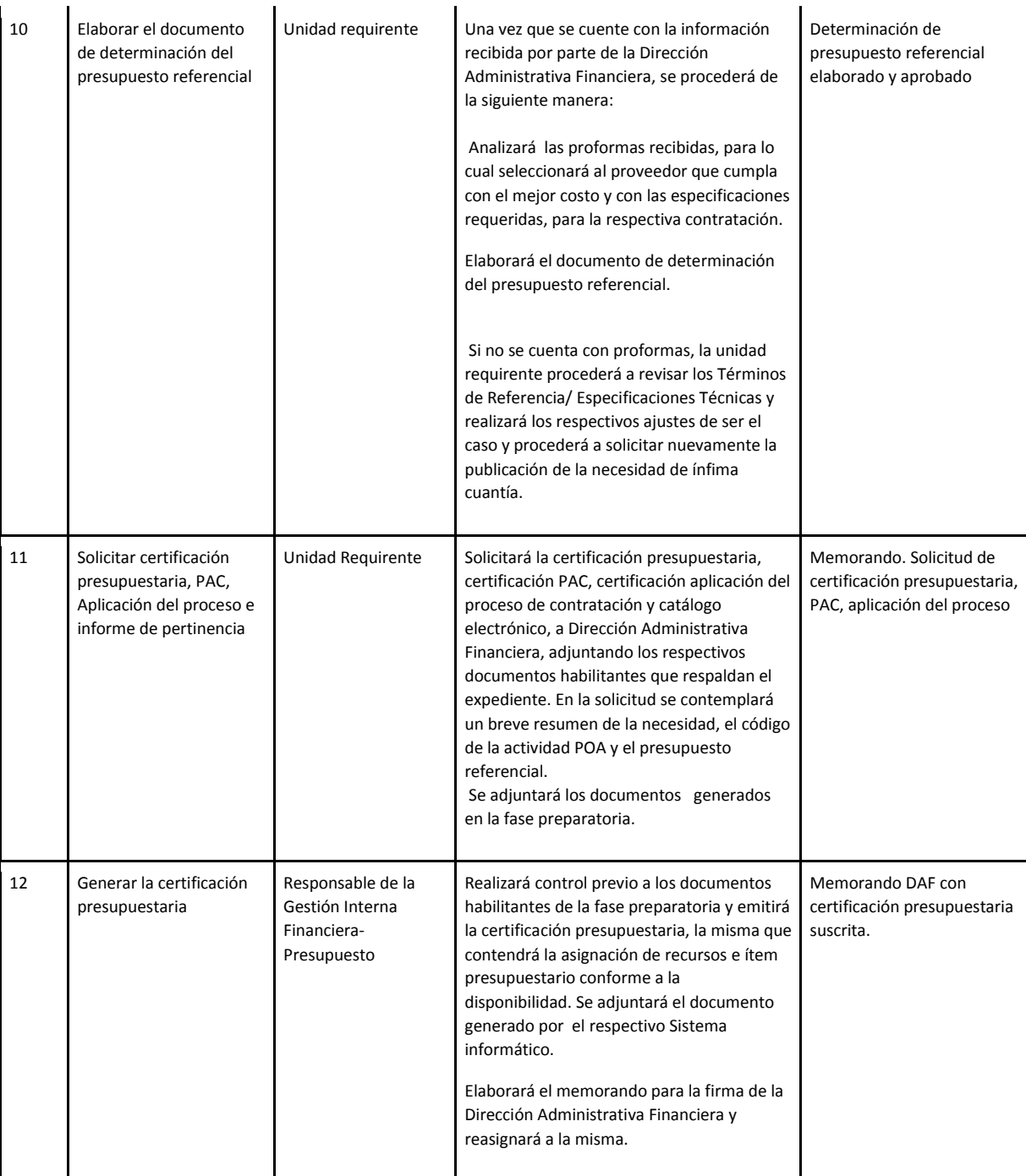

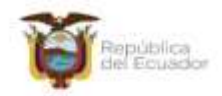

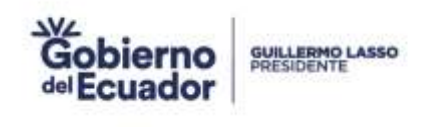

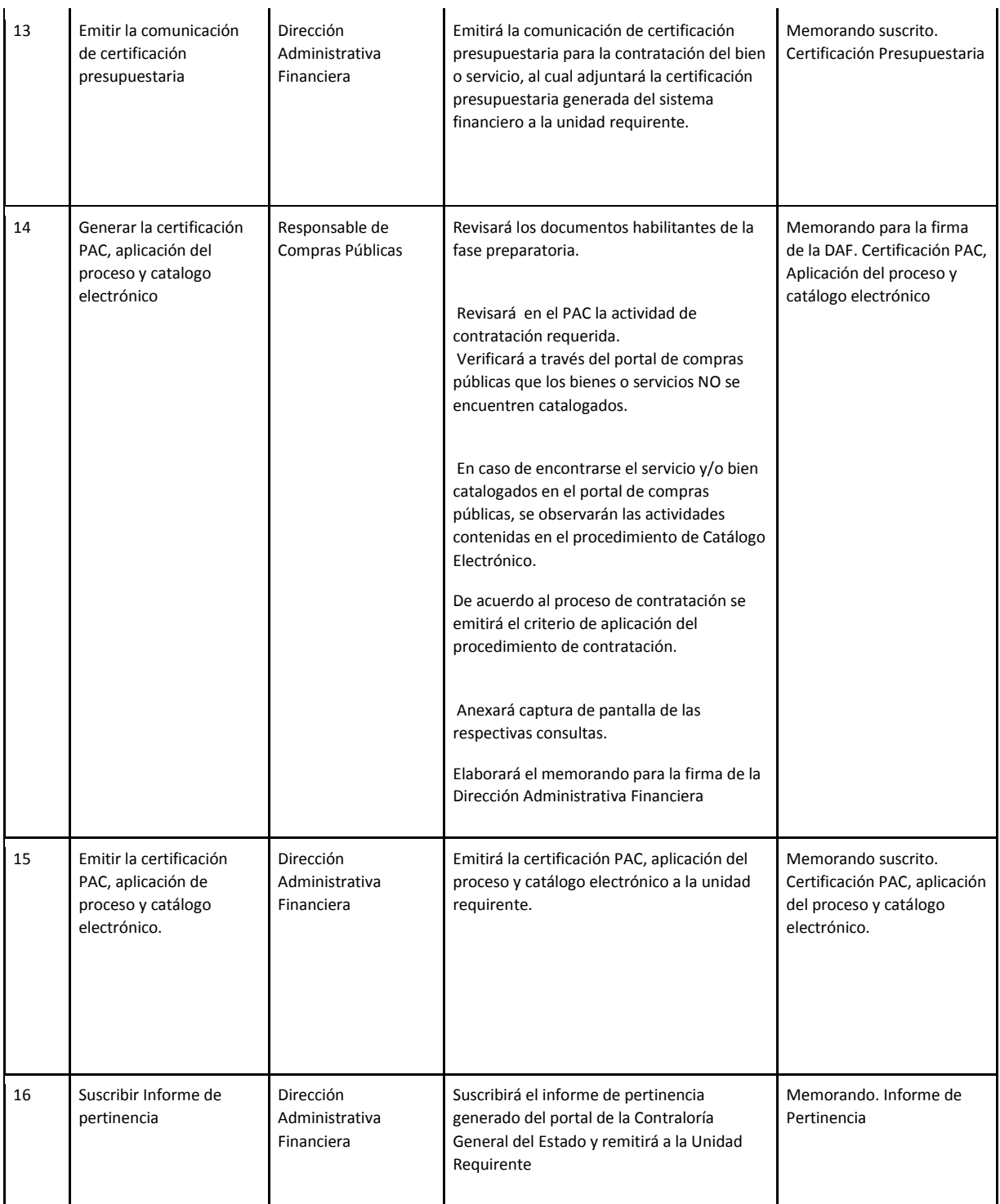

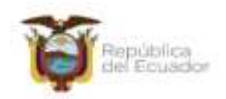

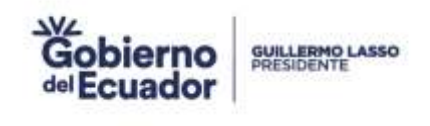

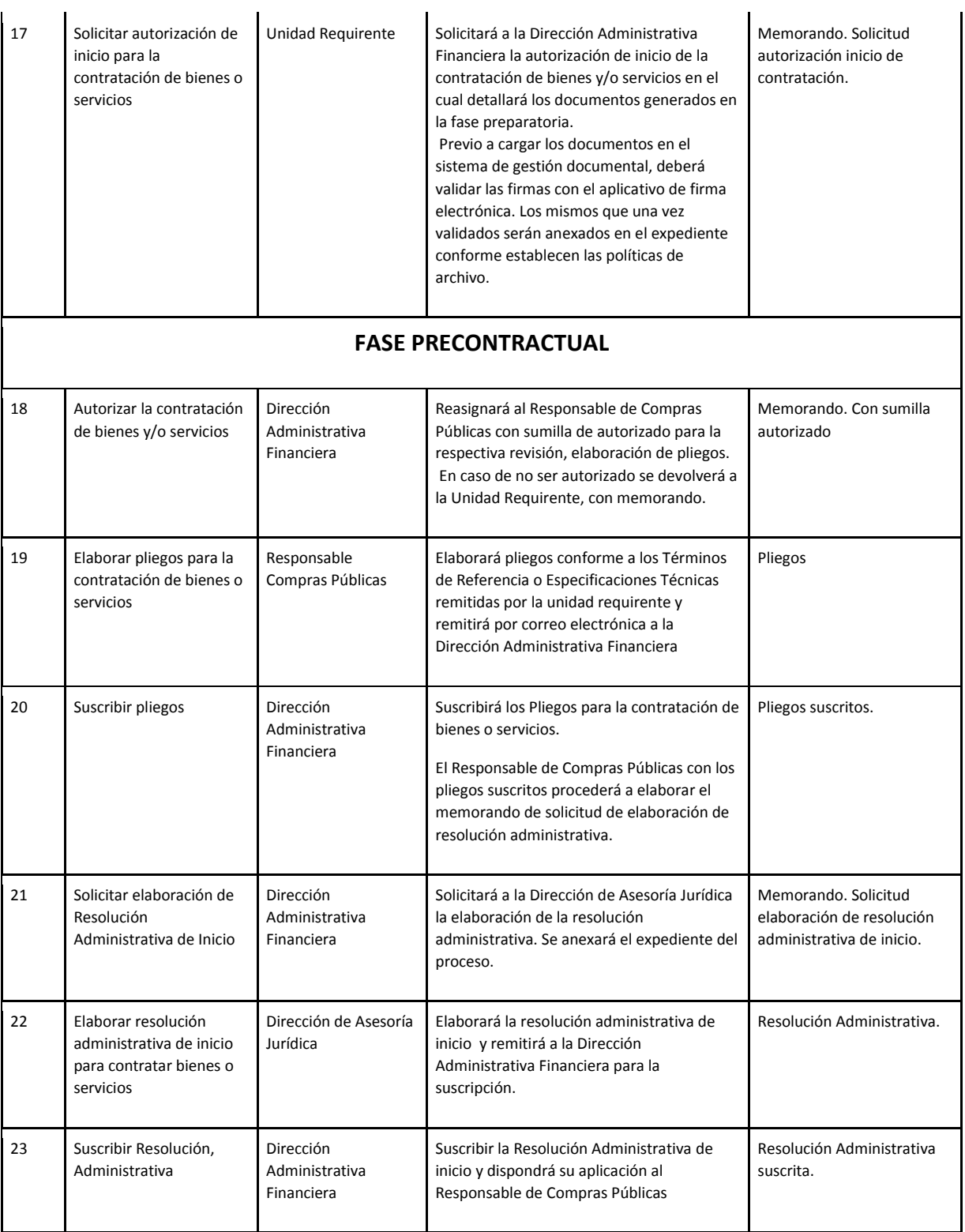

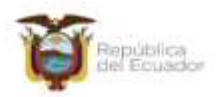

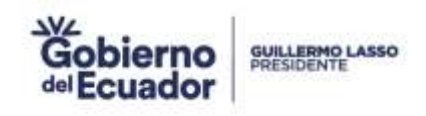

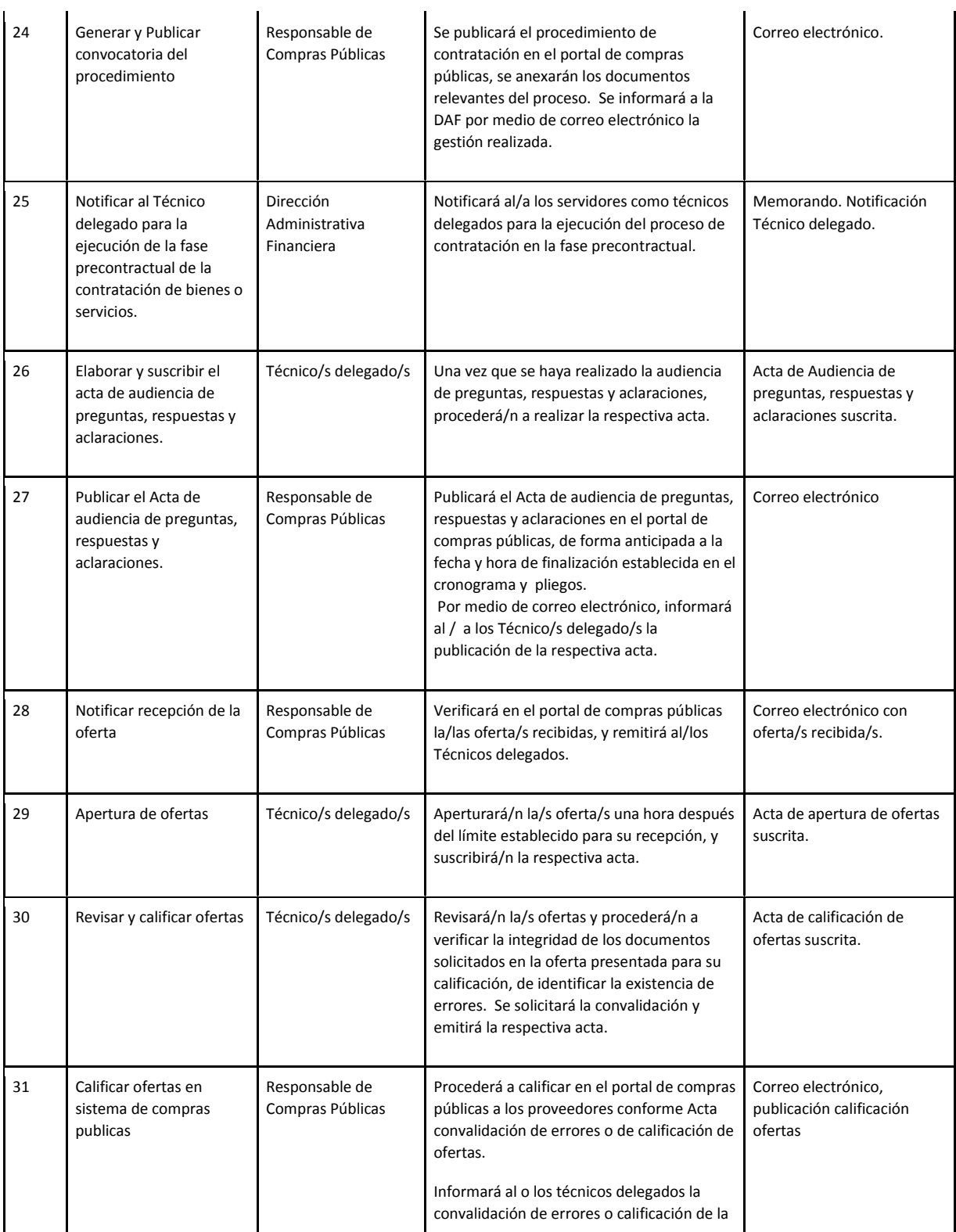

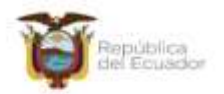

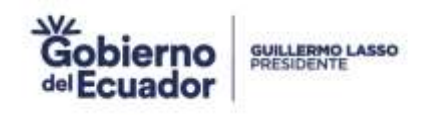

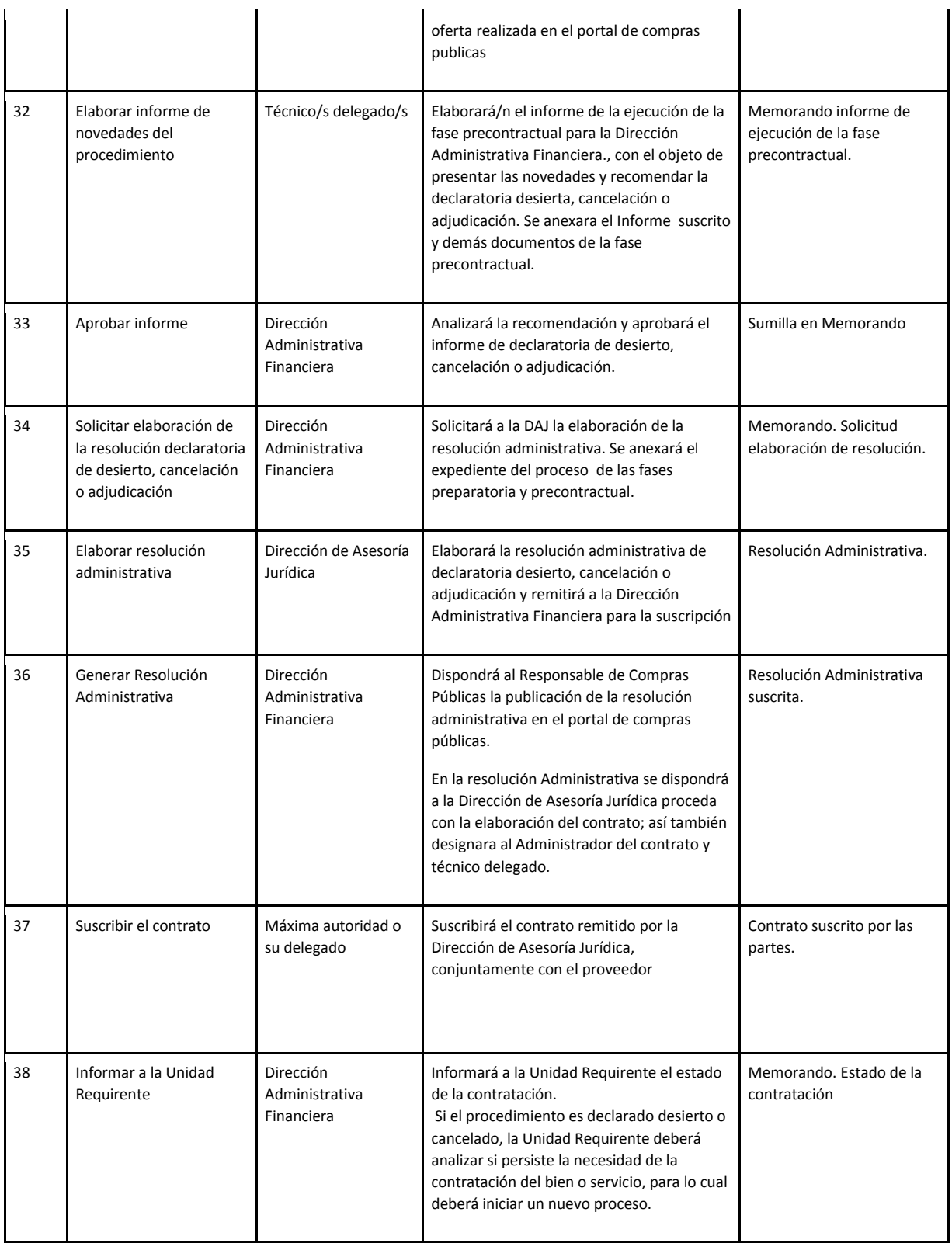

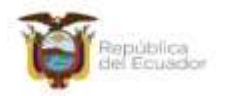

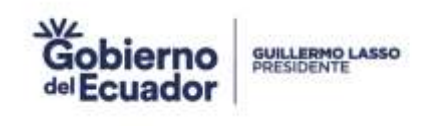

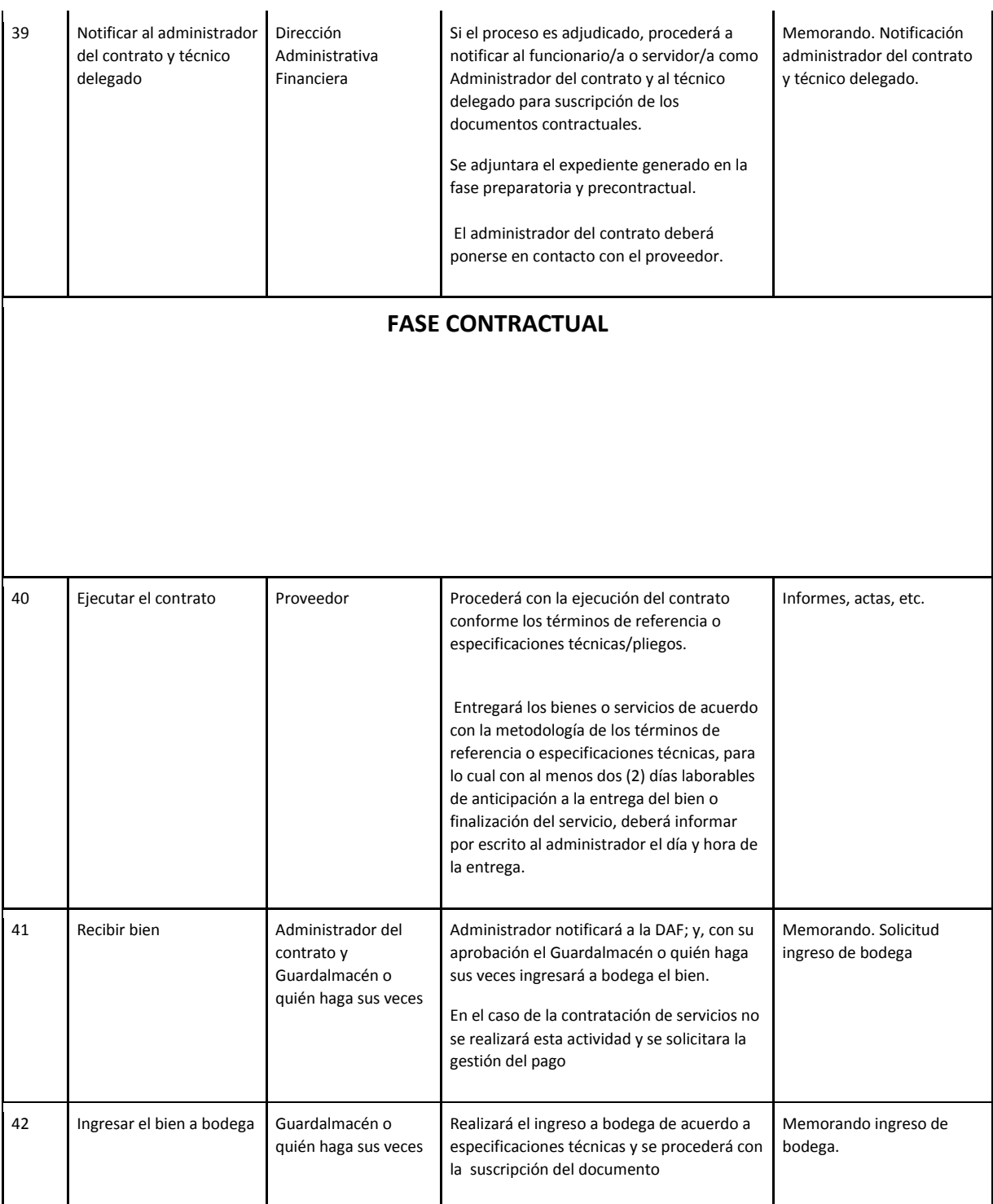

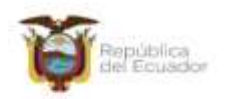

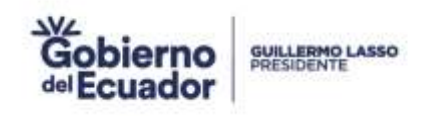

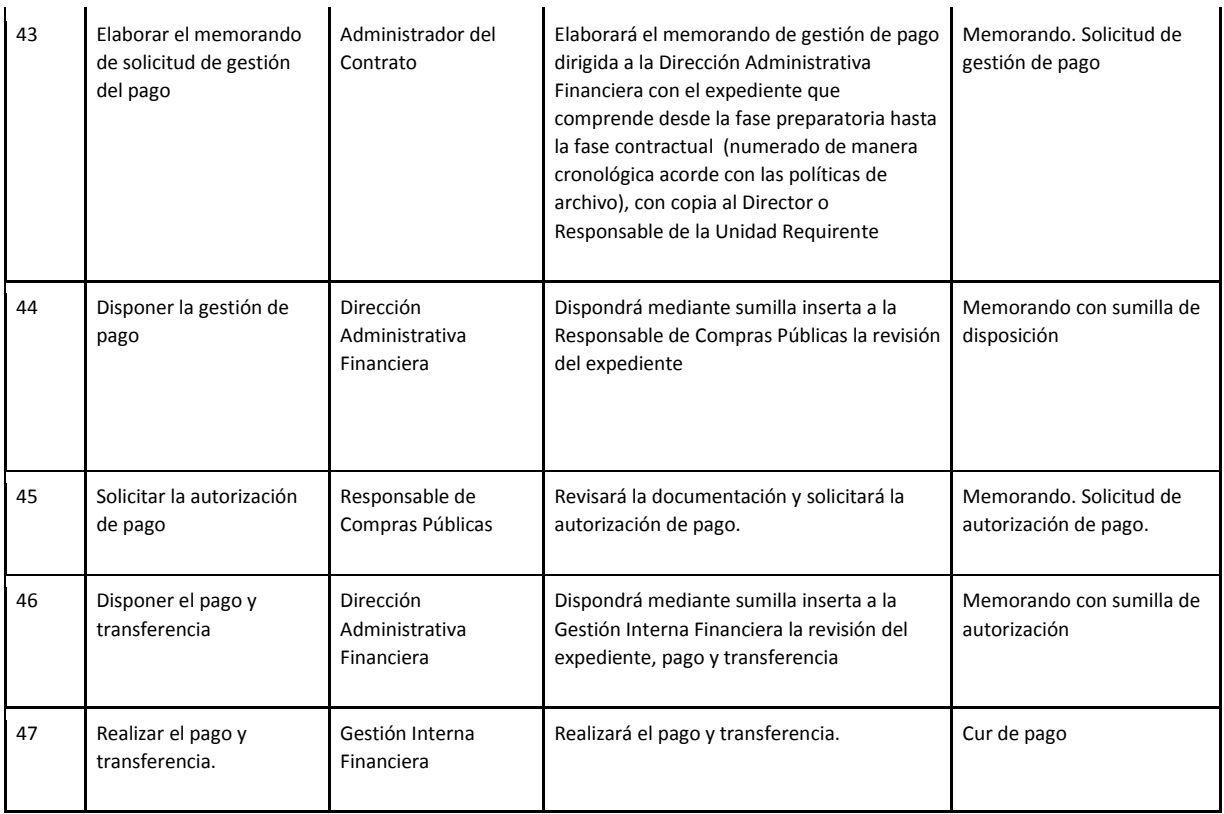

Consejo Nacional para la Igualdad Intergeneracional Consejo Nacional para la igualdad inter<br>Dirección: Eloy Alfaro N28-105 y 10 de Agosto<br>Teléfono: +595-2 2544794 / 2902516<br>www.igualdad.gob.ec

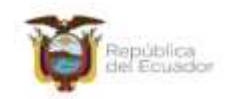

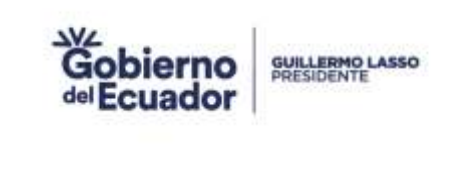

#### **13. INDICADORES DE GESTIÓN DEL PROCESO**

*Los indicadores de gestión definidos para el proceso "Compras Públicas" son los siguientes:* 

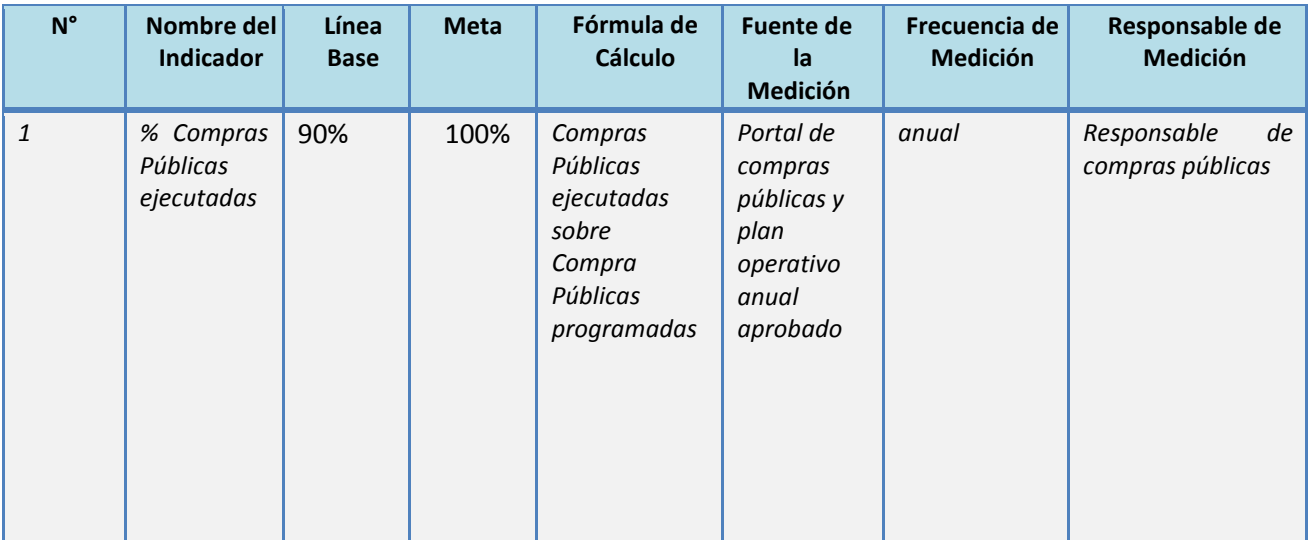

#### **14. ANEXOS**

*"No hay anexos."*

Consejo Nacional para la Igualdad Intergeneracional Consejo Macional para la igualdad inter<br>Código postal: 170519 / Quito-Ecuador<br>Teléfono: +595-2 2544794 / 2902516<br>www.igualdad.gob.ec

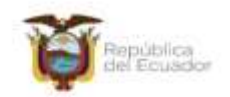